0\* About T<sub>EXFPC</sub>. T<sub>EXFPC</sub> is an adaption of Donald E. Knuth's T<sub>E</sub>X82 in the version 3.14159265 from January 2014 to Free Pascal (FPC) and Unix. To help you identify the differences of T<sub>E</sub>X82 and T<sub>E</sub>X<sub>FPC</sub>, the numbers of modified modules carry an asterisk. Letters in the left margin indicate the reason for a change. They mean:

- E fixes an error in T<sub>E</sub>X82
- F adds a feature as suggested by Knuth
- P fixes a violation of Pascal (Jensen, Wirth: Pascal User Manual and Report, 3rd edition, 1985)
- X describes an FPC extension
- U necessary change in Unix
- u enhances usability in a Unix enviroment
- E (1) T<sub>EX82</sub> deletes area and extension of an input file name and then only shows the base name of the file during error recovery.
	- $(2)$  T<sub>E</sub>X82 prunes discardable nodes from the beginning of a new line until it reaches a nondiscardable node. This might leave you with an empty box resulting in an Underfull box warning. Btw, I discovered this bug while trying to prove the line breaking algorithm, not through by testing. In this regard, I go with Dijkstra, not with Knuth.
	- $(3)$  T<sub>E</sub>X fails to respect end of file (Control-D) from terminal oinput during debug dialog.
	- (3) Igor Liferenko reported an extra space in the transcript file and a missing last line terminator on terminal output after user switched to /batchmode during error recovery.
- $\mathbf{F}$ (1)  $T_{\text{F}}X_{\text{FPC}}$  treats the command line as the first input line;
	- (2) T<sub>E</sub>X<sub>FPC</sub> starts vi if the user types 'E' during error recovery.
	- (3) You can interrupt  $T_{F}X_{FPC}$  by typing 'Control-C'.
- $P$  (1) T<sub>E</sub>X82 assumes that the terminal input file is positioned before the first character after being opened, whereas  $T_{\text{F}}X_{\text{FPC}}$  assumes that it is positioned at the first character, thus complying with the Pascal standard.
	- (2) The names of the standard text les must occur in the program header whenever they are used.
	- (3) The standard text les must not be declared. Declared les with the name of the standard text files are new internal files.
	- (4) The program must not open the standard text files.
- $X$  (1) FPC's extensions are needed to specify a file name at run time, to check the existence of files and to access the system date and time. Identifiers from FPC Pascal are prefixed with  $fpc$  to help distinguish them from Pascal and WEB identifiers and to avoid name clashes. Furthermore all FPC Pascal identifiers will appear together in the index.
- $\mathbf{U}$  (1) The Unix file seperator is '/' instead of ':'.
- u (1) On exit, T<sub>EXFPC</sub> passes its 'history' to the operating system. This integer is zero when everything is fine, one when something less serious like an overfull box was detected, two when an error happened like an undefined control sequence, and three when the program aborted because one of its tables overflowed or because it couldn't find an input file while running in batch mode.
	- (2) Valid input characters are the 94 visible ASCII characters together with the three control characters horizontal tabulator, form feed, and space.
	- (3) Terminate last line on terminal. This is Unix, not DOS!
	- (4) Teach  $T_{F}X$  and user how to end the terminal input by Control-D.

# 2 PART 0: ABOUT TEXFPC  $\S0$

Like Dijkstra, http://www.cs.utexas.edu/users/EWD/videos/noorderlicht.mpg, I dislike version numbers—I consider  $T_{E}X_{FPC}$  finished. I'd rather maintain invariants—not software. November 2020

Wolfgang Helbig, Programmierer Waiblingen, Baden-Württemberg helbig@mailbox.org

2\*. The present implementation has a long ancestry, beginning in the summer of 1977, when Michael F. Plass and Frank M. Liang designed and coded a prototype based on some specifications that the author had made in May of that year. This original protoT $\mathbb{R}X$  included macro definitions and elementary manipulations on boxes and glue, but it did not have line-breaking, page-breaking, mathematical formulas, alignment routines, error recovery, or the present semantic nest; furthermore, it used character lists instead of token lists, so that a control sequence like \halign was represented by a list of seven characters. A complete version of TEX was designed and coded by the author in late 1977 and early 1978; that program, like its prototype, was written in the SAIL language, for which an excellent debugging system was available. Preliminary plans to convert the SAIL code into a form somewhat like the present \web" were developed by Luis Trabb Pardo and the author at the beginning of 1979, and a complete implementation was created by Ignacio A. Zabala in 1979 and 1980. The T<sub>E</sub>X82 program, which was written by the author during the latter part of 1981 and the early part of 1982, also incorporates ideas from the 1979 implementation of TEX in MESA that was written by Leonidas Guibas, Robert Sedgewick, and Douglas Wyatt at the Xerox Palo Alto Research Center. Several hundred refinements were introduced into T<sub>E</sub>X82 based on the experiences gained with the original implementations, so that essentially every part of the system has been substantially improved. After the appearance of "Version 0" in September 1982, this program benefited greatly from the comments of many other people, notably David R. Fuchs and Howard W. Trickey. A final revision in September 1989 extended the input character set to eight-bit codes and introduced the ability to hyphenate words from different languages, based on some ideas of Michael J. Ferguson.

No doubt there still is plenty of room for improvement, but the author is firmly committed to keeping TEX82 "frozen" from now on; stability and reliability are to be its main virtues.

On the other hand, the WEB description can be extended without changing the core of  $T_{\text{F}}\text{X}82$ itself, and the program has been designed so that such extensions are not extremely difficult to make. The banner string defined here should be changed whenever  $T<sub>F</sub>X$  undergoes any modifications, so that it will be clear which version of T<sub>E</sub>X might be the guilty party when a problem arises.

If this program is changed, the resulting system should not be called  $TEX$ ; the official name `TEX' by itself is reserved for software systems that are fully compatible with each other. A special test suite called the "TRIP test" is available for helping to determine whether a particular implementation deserves to be known as 'TEX' [cf. Stanford Computer Science report CS1027, November 1984].

Even though  $T_{EXFPC}$  does not differ from  $T_{EX}$  I proudly change the banner! And take responsibility for any error.

define  $\text{banner} \equiv \text{`This} \text{is} \text{``} \text{TeX-FPC}, \text{``} \text{2nd} \text{``} \text{e}$ 

4\* The program begins with a normal Pascal program heading, whose components will be filled in later, using the conventions of WEB. For example, the portion of the program called  $\lq$  Global variables 13)' below will be replaced by a sequence of variable declarations that starts in  $\S13$  of this documentation. In this way, we are able to define each individual global variable when we are prepared to understand what it means; we do not have to define all of the globals at once. Cross references in  $\S 13$ , where it says "See also sections 20, 26, ...," also make it possible to look at the set of all global variables, if desired. Similar remarks apply to the other portions of the program heading.

Actually the heading shown here is not quite normal: The program line does not mention any *output* file, because Pascal-H would ask the  $T_{\text{F}}X$  user to specify a file name if *output* were specified here.

Pascal wants the identifiers of the standard text files *input* and *output* in the parameter list of

 $\mathbf{P}$ 

```
the program header.
  define term_in \equiv i@kn@kpc@uu@ktdefine term\_out \equiv o@&u@&t@&p@&u@&t
  define mtype \equiv t@&y@&p@&e
  format mtype \equiv type \{ 'mtype' \} will be equivalent to 'type' }
  format type \equiv true {but 'type' will not be treated as a reserved word }
h Compiler directives 9* i
program TEX (term in , term out);
  label \langle Labels in the outer block 6 \rangleconst \langle Constants in the outer block 11<sup>*</sup>\ranglemtype \langle Types in the outer block 18 \ranglevar \langle Global variables 13 \rangleprocedure \ catch\_signal (i:integer); \ interrupt \ forward;procedure initialize; {this procedure gets things started properly}
     var \langle Local variables for initialization 19\ranglebegin (Initialize whatever T<sub>EX</sub> might access 8)
     end;
   h Basic printing procedures 57 i
   h = 1 . The error handling process \mathcal{L} is the error \mathcal{L}
```
9<sup>\*</sup>. If the first character of a Pascal comment is a dollar sign, Pascal-H treats the comment as a list of "compiler directives" that will affect the translation of this program into machine language. The directives shown below specify full checking and inclusion of the Pascal debugger when T<sub>E</sub>X is being debugged, but they cause range checking and other redundant code to be eliminated when the production system is being generated. Arithmetic overflow will be detected in all cases.

**X** If the first character of a Pascal comment is a dollar sign, Free Pascal treats the comment as a "compiler directive". Turn off checking since the debugger might trigger a range check when it accesses subfields of a memory word without knowing what it is reading. Overflow is checked if the result of an integer operation overflows the range of 64bit *integer*. FPC in default mode neither provides goto nor the I/O procedures get and put, and 16-bit integer. The compiler directive MODE ISO fixes all of it.

```
h \circ \sigma and h \circ \sigma is a interesting \sigma in \sigma
```
 $@{\$MODE\ ISO@}$  {turn on mode ISO}

 $\mathcal{C}$  {turn on overflow checking}

 $\mathcal{Q} \{ \$R+ \mathcal{Q} \}$  { turn on range checking }

debug  $\mathcal{A} \$  $Q - \mathcal{A} \mathcal{A} \$ gubed {turn off all checks when debugging }

This code is used in section 4<sup>\*</sup>.

10<sup>\*</sup>. This T<sub>E</sub>X implementation conforms to the rules of the *Pascal User Manual* published by Jensen and Wirth in 1975, except where system-dependent code is necessary to make a useful system program, and except in another respect where such conformity would unnecessarily obscure the meaning and clutter up the code: We assume that case statements may include a default case that applies if no matching label is found. Thus, we shall use constructions like

```
case x of
1: \langle \text{code for } x = 1 \rangle;3: \langle \text{code for } x = 3 \rangle;othercases (code for x \neq 1 and x \neq 3)
endcases
```
since most Pascal compilers have plugged this hole in the language by incorporating some sort of default mechanism. For example, the Pascal-H compiler allows 'others:' as a default label, and other Pascals allow syntaxes like 'else' or 'otherwise' or 'otherwise:', etc. The definitions of othercases and endcases should be changed to agree with local conventions. Note that no semicolon appears before **endcases** in this program, so the definition of **endcases** should include a semicolon if the compiler wants one. (Of course, if no default mechanism is available, the case statements of T<sub>F</sub>X will have to be laboriously extended by listing all remaining cases. People who are stuck with such Pascals have, in fact, done this, successfully but not happily!)

This is the only place I voluntarily use an FPC extension to Pascal.

**define** othercases  $\equiv$  **else** { default for cases not listed explicitly } define endcases  $\equiv$  end {follows the default case in an extended case statement} format *othercases*  $\equiv$  *else* format endcases  $\equiv$  end

X

## e enter the state of the state of the state of the state of the state of the state of the state of the state o

11\* The following parameters can be changed at compile time to extend or reduce  $T_F X$ 's capacity. They may have different values in INITEX and in production versions of TFX.

```
h Constants in the outer block 11* i
```
mem  $max = 30000$ ; {greatest index in T<sub>EX</sub>'s internal mem array; must be strictly less than  $max\_halfword$ ; must be equal to mem\_top in INITEX, otherwise  $\geq mem\_top$  }

mem  $min = 0$ ; {smallest index in T<sub>E</sub>X's internal mem array; must be min halfword or more; must be equal to mem bot in INITEX, otherwise  $\leq$  mem bot }

 $\textit{buf\_size} = 500$ ;

f maximum number of characters simultaneously present in current lines of open les and in control sequences between  $\cosh$  and  $\end{math}$  endcsname; must not exceed  $max\_halfword$ error line = 72; { width of context lines on terminal error messages }

 $half_error-line = 42$ ; {width of first lines of contexts in terminal error messages; should be between 30 and  $error\_line - 15$ }

 $max\_print\_line = 79$ ; {width of longest text lines output; should be at least 60 }

 $stack\_size = 200; \{ maximum number of simultaneous input sources \}$ 

 $max_in\_open = 6$ ; { maximum number of input files and error insertions that can be going on  $simultaneously$ }

 $font\_max = 75$ ; { maximum internal font number; must not exceed  $max\_quarterword$  and must be at most  $font\_base + 256$ 

 $font\_mem\_size = 20000;$  { number of words of  $font\_info$  for all fonts }

*param\_size* = 60; { maximum number of simultaneous macro parameters }

nest size = 40; { maximum number of semantic levels simultaneously active }

 $max\_strings = 3000;$  {maximum number of strings; must not exceed max halfword }

string vacancies =  $8000$ ; {the minimum number of characters that should be available for the user's control sequences and font names, after  $T<sub>E</sub>X$ 's own error messages are stored }

 $pool\_size = 32000;$ f maximum number of characters in strings, including all error messages and help texts, and the names of all fonts and control sequences; must exceed *string vacancies* by the total length of  $T_{F}X$ 's own strings, which is currently about  $23000$  }

 $save\_size = 600$ ;

f space for saving values outside of current group; must be at most max halfword <sup>g</sup>

 $trie\_size = 8000;$  {space for hyphenation patterns; should be larger for INITEX than it is in production versions of  $T_{\text{F}}X$ 

trie op size = 500; { space for "opcodes" in the hyphenation patterns }

 $dvi_buf_size = 800;$  { size of the output buffer; must be a multiple of 8}

file\_name\_size = 40; { file names shouldn't be longer than this }

```
U pool_name = \text{`Textformats/tex.pool'}; \{ Unix filename. }\}
```
f string of length le name size ; tells where the string pool appears <sup>g</sup> This code is used in section 4\*.

23<sup>\*</sup>. The ASCII code is "standard" only to a certain extent, since many computer installations have found it advantageous to have ready access to more than 94 printing characters. Appendix C of The  $T_{F}X$ book gives a complete specification of the intended correspondence between characters and T<sub>E</sub>X's internal representation.

If TEX is being used on a garden-variety Pascal for which only standard ASCII codes will appear in the input and output files, it doesn't really matter what codes are specified in  $xchr[0 \dots '37]$ , but the safest policy is to blank everything out by using the code shown below.

However, other settings of  $xchr$  will make T<sub>EX</sub> more friendly on computers that have an extended character set, so that users can type things like  $\sharp$  instead of '\ne'. People with extended character sets can assign codes arbitrarily, giving an xchr equivalent to whatever characters the users of T<sub>E</sub>X are allowed to have in their input files. It is best to make the codes correspond to the intended interpretations as shown in Appendix C whenever possible; but this is not necessary. For example, in countries with an alphabet of more than 26 letters, it is usually best to map the additional letters into codes less than  $40$ . To get the most "permissive" character set, change  $\sim$  on the right of these assignment statements to *chr*(*i*).

u In Unix tab and form feed are valid characters. The plain format categorizes the tab as a spacer and form feed as an active character defined as  $\outer\parals$ .

 $h \sim 3$  is the set in the set  $h \sim 1$  in the set  $\mu$  is the set of  $\mu$  in the set of  $\mu$ 

for i 0 to 37 do xchr [i] ; u xchr [11 ] chr (11 ); <sup>f</sup> accept horizontal tab <sup>g</sup> xchr [14 ] chr (14 ); <sup>f</sup> accept form feed <sup>g</sup> for i 177 to 377 do xchr [i] ;

25<sup>\*</sup> Input and output. The bane of portability is the fact that different operating systems treat input and output quite differently, perhaps because computer scientists have not given sufficient attention to this problem. People have felt somehow that input and output are not part of "real" programming. Well, it is true that some kinds of programming are more fun than others. With existing input/output conventions being so diverse and so messy, the only sources of joy in such parts of the code are the rare occasions when one can find a way to make the program a little less bad than it might have been. We have two choices, either to attack I/O now and get it over with, or to postpone I/O until near the end. Neither prospect is very attractive, so let's get it over with.

The basic operations we need to do are (1) inputting and outputting of text, to or from a file or the user's terminal;  $(2)$  inputting and outputting of eight-bit bytes, to or from a file;  $(3)$  instructing the operating system to initiate ("open") or to terminate ("close") input or output from a specified file; (4) testing whether the end of an input file has been reached.

TEX needs to deal with two kinds of files. We shall use the term  $alpha$ -file for a file that contains textual data, and the term  $byte$ -file for a file that contains eight-bit binary information. These two types turn out to be the same on many computers, but sometimes there is a significant distinction, so we shall be careful to distinguish between them. Standard protocols for transferring such files from computer to computer, via high-speed networks, are now becoming available to more and more communities of users.

The program actually makes use also of a third kind of file, called a *word-file*, when dumping and reloading base information for its own initialization. We shall define a word file later; but it will be possible for us to specify simple operations on word files before they are defined.

h Types in the outer block 18 <sup>i</sup> +

 $\text{eight\_bits} = 0$ ... 255; {unsigned one-byte quantity} **P** alpha file =  $t \in \mathcal{C} \& \in \mathcal{C} \& \in \mathcal{C} \& t$ ; { the type of text files is  $text{ text}$ } byte\_file = **packed file of** eight bits; {files that contain binary data} untyped file =  $file$ : {untyped files for buffered output}

27<sup>\*</sup>. The Pascal-H compiler with which the present version of T<sub>E</sub>X was prepared has extended the rules of Pascal in a very convenient way. To open file  $f$ , we can write

> $reset(f, name, '0')$  for input; rewrite  $(f, name, '0')$  for output.

The 'name' parameter, which is of type '**packed array**  $\langle \langle any \rangle$  of *char*', stands for the name of the external file that is being opened for input or output. Blank spaces that might appear in name are ignored.

The `/O' parameter tells the operating system not to issue its own error messages if something goes wrong. If a file of the specified name cannot be found, or if such a file cannot be opened for some other reason  $(e.g.,)$  someone may already be trying to write the same file), we will have erstat  $(f) \neq 0$  after an unsuccessful reset or rewrite. This allows TEX to undertake appropriate corrective action.

The procedure  $fpc\_assign$  assigns an external file name to a file. The function  $fpc\_io\_result$ returns a nonzero value if any error occurred since the last invocation of  $pc\_io\_result$ . The runtime system halts the program when it experiences an  $I/O$  error. Since T<sub>EXFPC</sub> wants to survive while trying to open a nonexistence file, it turns of  $I/O$  checking for the open procedures.

 $\textbf{define } \textit{fpc\_io\_result} \equiv \textit{i@k} \textit{o@k} \textit{r@k} \textit{e@k} \textit{s@k} \textit{u@k} \textit{l@k} t$ define  $\mathit{fpc}\_assign \equiv a@ks@ks@ki@kg@kn$ define  $reset\_OK(\texttt{#}) \equiv \textit{fpc.io\_result} = 0$ define  $rewrite\_OK(\texttt{#}) \equiv fpc\_io\_result = 0$ define clear io result  $\equiv$  if fpc io result  $=0$  then do nothing  $@{@*I-\mathbf{Q}}$  { turn of I/O checking }

function  $a\_open\_in$  (var  $f : alpha\_file$ ): boolean; **begin** clear io result; fpc assign  $(f, name\_of\_file)$ ; reset  $(f)$ ; a open in  $\leftarrow$  reset  $OK(f)$ ; end;

**function** a *open out* (var  $f : alpha$  *file*): *boolean*; { open a text file for output } **begin** clear io\_result;  $\mathit{fpc}\_assign(f, name\_of\_file)$ ; rewrite  $(f)$ ; a \_open\_out  $\leftarrow$  rewrite  $OK(f)$ ; end;

**function**  $b\_{open}in(\text{var } f : byte\_{file})$ : boolean; { open a binary file for input } **begin** clear io result;  $\mathit{fpc}\text{-}assign(f, name\text{-}of\text{-}file)$ ;  $\mathit{reset}(f)$ ;  $\mathit{b\text{-}open}\text{-}in \leftarrow \mathit{reset}\text{-}OK(f)$ ; end;

- **function**  $b\text{-}open\_out(\text{var }f : byte\text{-}file): boolean; \{open a binary file for output }\}$ **begin** clear io\_result;  $\mathit{fpc}\_assign(f, name\_of\_file)$ ; rewrite  $(f)$ ; b \_open\_out  $\leftarrow$  rewrite  $OK(f)$ ; end;
- **function**  $w\text{-}open\text{-}in(\text{var }f: word\text{-}file): boolean; \{open a word file for input\}$ **begin** clear *io\_result*;  $\mathit{fpc}\_assign(f, name\_of\_file)$ ;  $\mathit{reset}(f)$ ;  $w\_open\_in \leftarrow \mathit{reset}\_OK(f)$ ; end;
- **function**  $w\_open\_out$  (var  $f : word_file$ ): boolean; { open a word file for output } **begin** clear io result;  $\mathit{fpc}$  assign  $(f, name\_of\_file)$ ; rewrite  $(f)$ ; w open out  $\leftarrow$  rewrite  $OK(f)$ ; end: end;

 $@{@*I+@}$  { turn on I/O checking }

X

**31\*** The *input ln* function brings the next line of input from the specified file into available positions of the buffer array and returns the value  $true$ , unless the file has already been entirely read, in which case it returns false and sets last  $\leftarrow$  first. In general, the ASCII code numbers that represent the next line of the file are input into *buffer* [first], buffer [first + 1], ..., buffer [last - 1]; and the global variable *last* is set equal to *first* plus the length of the line. Trailing blanks are removed from the line; thus, either  $last = first$  (in which case the line was entirely blank) or  $buffer[last - 1] \neq "u".$ 

An overflow error is given, however, if the normal actions of *input ln* would make last  $\geq$ buf size; this is done so that other parts of TEX can safely look at the contents of buffer [last + 1] without overstepping the bounds of the *buffer* array. Upon entry to *input ln*, the condition  $first < buffer\_size$  will always hold, so that there is always room for an "empty" line.

The variable  $max_buf\_stack$ , which is used to keep track of how large the  $buf\_size$  parameter must be to accommodate the present job, is also kept up to date by  $input\_ln$ .

If the bypass-coln parameter is true, input ln will do a get before looking at the first character of the line; this skips over an eoln that was in  $f \uparrow$ . The procedure does not do a get when it reaches the end of the line; therefore it can be used to acquire input from the user's terminal as well as from ordinary text files.

Standard Pascal says that a file should have *eoln* immediately before *eof*, but  $T_F X$  needs only a weaker restriction: If eof occurs in the middle of a line, the system function eoln should return a true result (even though  $f \uparrow$  will be undefined).

Since the inner loop of *input ln* is part of T<sub>E</sub>X's "inner loop"—each character of input comes in at this place—it is wise to reduce system overhead by making use of special routines that read in an entire array of characters at once, if such routines are available. The following code uses standard Pascal to illustrate what needs to be done, but finer tuning is often possible at well-developed Pascal sites.

**P** Standard Pascal never suppresses the first get, so *input ln* must not bypass the first character of the first line. To maintain this rule for subsequent lines,  $input\ln$  is changed to bypass the end of line character at the end of line.

```
function input\_ln (var f : alpha\_file; bypass_eoln : boolean): boolean;
```
f inputs the next line or returns false <sup>g</sup> var last nonblank:  $0 \ldots$  buf size; { last with trailing blanks removed} **begin** {input the first character of the line into  $f \uparrow$ }  $last \leftarrow first; \{ \text{cf. Matthew } 19 : 30 \}$ if eof (f) then input  $ln \leftarrow false$ else begin last\_nonblank  $\leftarrow$  first; while  $\neg$ *eoln* (*f*) do begin if  $last \geq max_b$  but stack then begin max but stack  $\leftarrow$  last + 1; if  $max_buf\_stack = bf\_size$  then  $\langle$  Report overflow of the input buffer, and abort 35); end;  $buffer[last] \leftarrow xord[f\uparrow]; get(f); incr(last);$ if buffer  $\left[ last - 1 \right] \neq$  " $\sqcup$ " then  $last\_nonblank \leftarrow last;$ end;  $last \leftarrow last\_nonblank; input\_ln \leftarrow true; read\_ln(f);$ end; end;

**32\*** The user's terminal acts essentially like other files of text, except that it is used both for input and for output. When the terminal is considered an input file, the file variable is called  $term\_in$ , and when it is considered an output file the file variable is  $term\_out$ .

 $\mathbf P$ No need to declare standard input/output in standard Pascal.

 $\mathbf{P}$ 

In Pascal, the standard text files are openend implicitly.

**33\*** Here is how to open the terminal files in Pascal-H. The  $\ell/1$  switch suppresses the first get.

define  $t\text{-}open\_\textit{in} \equiv do\_\textit{nothing}$  { open the terminal for text input } define  $t\text{-}open\_out \equiv do\text{-}nothing$  { open the terminal for text output }

34\*. Sometimes it is necessary to synchronize the input/output mixture that happens on the user's terminal, and three system-dependent procedures are used for this purpose. The first of these, *update\_terminal*, is called when we want to make sure that everything we have output to the terminal so far has actually left the computer's internal buffers and been sent. The second, clear\_terminal, is called when we wish to cancel any input that the user may have typed ahead (since we are about to issue an unexpected error message). The third,  $wake\_up\_terminal$ , is supposed to revive the terminal if the user has disabled it by some instruction to the operating system.

X In Unix, nothing needs to be done here.

define  $\mathit{fpc\_flush} \equiv \mathit{f@kl@k}u@ks@kh$ define *update\_terminal*  $\equiv$  fpc\_flush(term\_out) {empty the terminal output buffer} define clear terminal  $\equiv$  do nothing { clear the terminal input buffer } define wake up terminal  $\equiv$  do nothing { cancel the user's cancellation of output }

### 12 PART 3: INPUT AND OUTPUT TEXFPC  $\frac{336}{36}$

36<sup>\*</sup>. Different systems have different ways to get started. But regardless of what conventions are adopted, the routine that initializes the terminal should satisfy the following specications:

- 1) It should open file  $term_in$  for input from the terminal. (The file  $term\_out$  will already be open for output to the terminal.)
- 2) If the user has given a command line, this line should be considered the first line of terminal input. Otherwise the user should be prompted with '\*\*', and the first line of input should be whatever is typed in response.
- 3) The first line of input, which might or might not be a command line, should appear in locations first to last  $-1$  of the buffer array.
- 4) The global variable loc should be set so that the character to be read next by  $T_F X$  is in buffer [loc]. This character should not be blank, and we should have  $loc < last$ .

(It may be necessary to prompt the user several times before a non-blank line comes in. The prompt is '\*\*' instead of the later '\*' because the meaning is slightly different: '\input' need not be typed immediately after `\*\*'.)

- $\mathbf{X}$ An fpc string is a **packed array**  $[1 \tcdot$  fpc length of char with varying length. The function  $fpc_length(s)$  returns the length of the  $fpc-string s$ . The function  $fpc\_param\_count$  returns the number of command line arguments less one. The function  $fpc\_param\_str(n)$  returns the n-th argument for  $0 \le n \le \text{fpc\_param\_count}$ .
- **F** This procedure puts the command line arguments separated by spaces into *buffer*. Like *input ln* it updates last so that  $buffer$  [first . last) will contain the command line.

```
define loc \equiv cur\text{-}input\text{.}loc\text{-}field { location of first unread character in buffer }
   define \textit{fpc\_string} \equiv \textit{s@kh@k}o@&r@&t@&s@&t@&r@&i@&n@&g
   define \mathit{fpc\_length} \equiv \textit{l@ke@kn@kg@kt@kh}define \textit{fpc\_param\_count} \equiv \textit{p0}&a0&r0&a0&m0&c0&o0&u0&n0&t
   define \mathit{fpc\_param\_str} \equiv \mathit{p0}&a0&r0&a0&m0&s0&t0&r
procedure input command ln; { get the command line in buffer }
```

```
var \arg c: integer; {argument counter}
    arg: fpc\_string; {argument}
   cc: \text{integer}; { character counter in argument }
begin last \leftarrow first; argc \leftarrow 1;
while \arg c \leq \text{fpc\_param\_count} do
   begin cc \leftarrow 1; arg \leftarrow fpc\_param\_str(argc); incr(argc);
   while cc \leq fpc\_length(arg) do
       begin if last + 1 \geq but\_size then \langle Report\ overflow\ of\ the\ input\ buffer, and abort 35\rangle;
       buffer [last] \leftarrow xord[arg[cc]], incr(last); incr(cc)end:end and the contract of the contract of the contract of the contract of the contract of the contract of the contract of the contract of the contract of the contract of the contract of the contract of the contract of the co
   if (\textit{argc} \le \textit{fpc\_param\_count}) then
       begin buffer \lceil \text{last} \rceil \leftarrow " \mathbf{u}"; incr(last) { insert a space between arguments }
       end
   end
end;
```
37\*. The following program does the required initialization without retrieving a possible com **mand line. The command line is treated as the first terminal line.** 

```
u Tell user to end the terminal file by Control-D.
    function init_terminal: boolean; {gets the terminal input started }
       label exit;begin t_open_in; input_command_ln; loc \leftarrow first;
       if \ln c < \ln t then
          begin init_terminal \leftarrow true; return; {first line is the command line}
          end;
       loop begin write(term\_out, **');
         if \neg input\_ln(term\_in, true) then {this shouldn't happen}
            begin write ln (term\_out);
            write(term\_out, \lq\lq \text{L} \text{End}_\text{LO} f_\text{LO} file_\text{LO} n_\text{LO} the_\text{LO} terminal \ldots \text{L} why? \rq); \ init\_terminal \leftarrow false;return;
            end;
          loc \leftarrow first;
          while (loc < last) \wedge (buffer[loc] = "_1") do incr(loc);if \log \epsilon last then
            begin init terminal \leftarrow true; return; { return unless the line was all blank }
            end;
          write ln (term out ; Please type the name of your input file or Control-D.);
          end;
    exit: end;
```
# 14 PART 4: STRING HANDLING TEXFPC  $\frac{538}{36}$

51\* define bad\_pool(#)  $\equiv$ begin wake up terminal; write ln (term out, #); get strings started  $\leftarrow$  false; return;

h Read the other strings from the TEX.POOL le and return true , or give an error message and return false  $51^*$   $\equiv$ 

```
name\_of\_file \leftarrow pool_name; {we needn't set name_length }
if a\_open\_in(pool\_file) then
   begin c \leftarrow false;
   repeat (Read one string, but return false if the string memory space is getting too tight
            for comfort 52;
   until c:
   a\_close(pool\_file); get\_strings\_started \leftarrow true;end
else \textit{bad\_pool}(\text{``L}_\sqcup \text{I}_\sqcup \text{can ``t}_\sqcup \text{read}_\sqcup \text{TEX.P00L.'})
```
This code is used in section 47.

53\* The WEB operation  $\otimes$ \$ denotes the value that should be at the end of this TEX.POOL file; any other value means that the wrong pool file has been loaded.

h Check the pool check sum 53\* <sup>i</sup> begin  $a \leftarrow 0; k \leftarrow 1;$ loop begin if  $(xord[n] < "0") \vee (xord[n] > "9")$  then  $\mathit{bad\_pool}$  ( $':\mathsf{u}$ TEX.POOL $\mathsf{u}$ check $\mathsf{u}$ sum $\mathsf{u}$ doesn $``\mathtt{t}$  $\mathsf{u}$ have $\mathsf{u}$ nine $\mathsf{u}$ digits.);  $a \leftarrow 10 * a + xord[n] - "0";$ if  $k = 9$  then goto *done*;  $\textit{incr}(k)$ ; read (pool\_file, n); end; done: if  $a \neq \emptyset$ \$ then bad\_pool('!\_TeXformats/tex.pool\_doesn''t\_match.');  $c \leftarrow true$ ; end This code is used in section 52.

79\*. Individual lines of help are recorded in the array help line , which contains entries in positions 0 .  $(help\_ptr-1)$ . They should be printed in reverse order, i.e., with help line [0] appearing last.

```
define hlp1 (\#) \equiv help\_line [0] \leftarrow *, end
  define hlp2 (\#) \equiv help\_line[1] \leftarrow *, hlp1define hlp3 (\#) \equiv help\_line [2] \leftarrow *, \ hlp2define hlp4 (\#) \equiv help\_line [3] \leftarrow *, hlp3define hlp5 (\#) \equiv help\_line[4] \leftarrow *, \ hlp4define hlp6 (#) \equiv help\_line [5] \leftarrow #; hlp5define help0 \equiv help\_ptr \leftarrow 0 {sometimes there might be no help }
  define help1 \equiv begin help ptr \leftarrow 1; hlp1 { use this with one help line}
  define help2 \equiv begin help_ptr \leftarrow 2; hlp2 { use this with two help lines}
  define help3 \equiv begin help ptr \leftarrow 3; hlp3 { use this with three help lines}
  define help4 \equiv begin help ptr \leftarrow 4; hlp4 { use this with four help lines}
  define help5 \equiv begin help ptr \leftarrow 5; hlp5 { use this with five help lines }
  dene help6  begin help ptr 6; hlp6 f use this with six help lines g
h \rightarrow \inftyhelp line: array [0.5] of str_number; {helps for the next error }
help-ptr: 0 \ldots 6; {the number of help lines present }
use_err_help: boolean; { should the err_help list be shown? }
want_edit: boolean; { start vi?}
```

```
80* (Set initial values of key variables 21) + \equivhelp\_ptr \leftarrow 0; \ use\_err\_help \leftarrow false;F want_edit \leftarrow false; {don't start ed }
```
84\* It is desirable to provide an 'E' option here that gives the user an easy way to return from  $T_{\text{F}}X$  to the system editor, with the offending line ready to be edited. But such an extension requires some system wizardry, so the present implementation simply types out the name of the file that should be edited and the relevant line number.

There is a secret `D' option available when the debugging routines haven't been commented out.

```
h = 100 interpretation is defined at h = 100 interpretation in the h = 84"0", "1", "2", "3", "4", "5", "6", "7", "8", "9": if deletions_allowed then
        \mathcal{L} delete continue \mathcal{L} . The continue \mathcal{L} is a set of \mathcal{L}debug "D": begin debug_help; goto continue; end; gubed
  "E": if base\_ptr > 0 then
        begin <i>begin min\_nl</i> ("You<sub>U</sub>ant<sub>U</sub>to<sub>U</sub>edit<sub>U</sub>file<sub>U</sub>");slow\_print(input\_stack [base\_ptr] .name\_field); print(" _\{lat\_line \}"); print(int(line);interaction \leftarrow scroll mode; want edit \leftarrow true; jump out;
        end;
  "H": \langle Print the help information and goto continue 89\rangle;
  "I": (Introduce new material from the terminal and return 87);
  "\mathbb{Q}", "R", "S": \langle Change the interaction level and return 86*);
  "X": begin interaction \leftarrow scroll_mode; jump_out;
     end;
  othercases do nothing
  endcases;
   h Print the menu of available options 85 i
This code is used in section 83.
```
86\* Here the author of TEX apologizes for making use of the numerical relation between "Q", "R", "S", and the desired interaction settings *batch\_mode*, *nonstop\_mode*, *scroll\_mode*.

 $h_{\rm c}$  change the interaction is the interaction  $\mathbf{S}$  in  $\mathbf{S}$  is a set of  $\mathbf{S}$ begin error\_count  $\leftarrow 0$ ; interaction  $\leftarrow batch\_mode + c - "Q";$  print ("OK, uentering "); case <sup>c</sup> of E "Q":  $print\_esc$  ("batchmode"); { don't turn off terminal now } "R":  $print\_esc$  ("nonstopmode"); "S":  $print\_esc$  ("scrollmode"); end; { there are no other cases }  $print("...")$ ;  $print\_ln$ ;  $update\_terminal$ ; if  $c = "Q"$  then  $decr$  (selector); return; { but now } end

This code is used in section 84\*.

109\* When T<sub>E</sub>X "packages" a list into a box, it needs to calculate the proportionality ratio by which the glue inside the box should stretch or shrink. This calculation does not affect  $T_F X$ 's decision making, so the precise details of rounding, etc., in the glue calculation are not of critical importance for the consistency of results on different computers.

We shall use the type *glue\_ratio* for such proportionality ratios. A glue ratio should take the same amount of memory as an *integer* (usually 32 bits) if it is to blend smoothly with  $T_F X$ 's other data structures. Thus  $glue\_ratio$  should be equivalent to short real in some implementations of Pascal. Alternatively, it is possible to deal with glue ratios using nothing but fixed-point arithmetic; see TUGboat 3,1 (March 1982),  $10-27$ . (But the routines cited there must be modified to allow negative glue ratios.)

 $X$  In FPC Pascal the type  $\mathit{fpc\_single}$  seems appropiate.

define  $\textit{fpc\_single} \equiv \textit{se@size}$ n@&q@&l@&e define set glue ratio zero (#)  $\equiv$  #  $\leftarrow$  0.0 { store the representation of zero ratio } define set glue ratio one  $(\#) \equiv \# \leftarrow 1.0$  {store the representation of unit ratio } define  $float(\#) \equiv # \{ convert from glue\_ratio to type real \}$ **define**  $unfloat(\texttt{\#}) \equiv \texttt{\#}$  {convert from *real* to type glue\_ratio} **define** float\_constant(#)  $\equiv$  #.0 { convert *integer* constant to real }  $h = h$  is the outer block in the outer block  $f = f$ 

glue ratio = fpc\_single; { one-word representation of a glue expansion factor in FPC Pascal }

### 18 PART 8: PART 8: PART 8: PART 8: PART 8: PART 8: PART 8: PART 8: PART 8: PART 8: PART 8: PART 8: PART 8: PAR

112\* The operation of adding or subtracting  $min\_quarterword$  occurs quite frequently in T<sub>E</sub>X, so it is convenient to abbreviate this operation by using the macros  $qi$  and  $qo$  for input and output to and from quarterword format.

The inner loop of T<sub>E</sub>X will run faster with respect to compilers that don't optimize expressions like 'x+0' and 'x-0', if these macros are simplified in the obvious way when  $min\_quarterword = 0$ . X Which is the case with FPC.

**define**  $qi(\textbf{\#}) \equiv \textbf{\#}$  {to put an *eight\_bits* item into a quarterword } **define**  $q\text{o}(\texttt{\#}) \equiv \texttt{\#}$  { to take an *eight\_bits* item out of a quarterword } **define**  $hi(\textbf{\#}) \equiv \textbf{\#}$  { to put a sixteen-bit item into a halfword } **define**  $ho(\textbf{\#}) \equiv \textbf{\#}$  { to take a sixteen-bit item from a halfword }

241\* The following procedure, which is called just before T<sub>E</sub>X initializes its input and output, establishes the initial values of the date and time. Since standard Pascal cannot provide such information, something special is needed. The program here simply species July 4, 1776, at noon; but users probably want a better approximation to the truth.

 $X$  The functions now, decodedate, and decodetime are provided by the unit sysutils. The command line option  $fpc_{\mathsf{u}}$ -Fasysutils $\mathsf{u}$ tex.p links that unit. When FPC is in ISO mode, it does not accept declaring a  $unit$  in the source file.

define  $\mathit{fpc\_now} \equiv \mathit{now}$ define  $\mathit{fpc\_decode\_date} \equiv \mathit{decodedate}$ define  $\textit{fpc\_decode}\_\textit{time} \equiv \textit{decode}\_\textit{time}$ 

procedure  $fix\_date\_and\_time$ ;

var  $yy$ ,  $mm$ ,  $dd$ : word;  $hh$ ,  $ss$ ,  $ms$ : word; begin  $\text{fpc}\_decode\_decode\_date(\text{fpc}\_now, yy, mm, dd);$  { current date }  $day \leftarrow dd$ ; month  $\leftarrow mm$ ; year  $\leftarrow yy$ ;  $\text{fpc}\_\text{decode}\_\text{time}\left(\text{fpc}\_\text{now},\text{hh},\text{mm},\text{ss},\text{ms}\right); \quad \{\text{current time}\}\$  $time \leftarrow hh * 60 + mm;$  {minutes since midnight } end;

20 PARTICULAR PRODUCTS THE RESERVE TEXT AND THE RESERVE TEXT AND THE RESERVE TEXT AND INTERFERENCE AND INTERFE

514\* Input files that can't be found in the user's area may appear in a standard system area called TEX\_area. Font metric files whose areas are not given explicitly are assumed to appear in a standard system area called  $TEX\_font\_area$ . These system area names will, of course, vary from place to place.

U Use the Unix file separator.

define  $TEX_area \equiv "TeXinputs," \{i.e., a subdirectory of the working directory\}$ define  $TEX\_font\_area \equiv "Tekfont'$  { dito }

516\* And here's the second. The string pool might change as the file name is being scanned, since a new \csname might be entered; therefore we keep *area delimiter* and  $ext{\text{-}delimeter}$  relative to the beginning of the current string, instead of assigning an absolute address like pool-ptr to them

function  $more_name(c: ASCII\_code): boolean;$ 

```
begin if c ="\cdots" then more name \leftarrow false
       else begin str_room(1); append_char(c); { contribute c to the current string }
U if c = "\prime" then {use "/" as a file name separator}
            begin area_delimiter \leftarrow cur_length; ext_delimiter \leftarrow 0;
            end
          else if (c = " " ) \wedge (ext\_delimiter = 0) then ext\_delimiter \leftarrow cur\_length;more\_name \leftarrow true;end;
       end;
```
519\* Another system-dependent routine is needed to convert three internal T<sub>E</sub>X strings into the name of file value that is used to open files. The present code allows both lowercase and uppercase letters in the file name.

X With Free Pascal you cannot set the length of a **packed array**. And with Unix, it does not help to blank out the rest of the  $array$ . But assigning the  $name_of_file$  to an  $fpc\_string$ , setting the length of the *fpc\_string* and then assigning it back to the *name\_of\_file* seems to work.

define  $\mathit{fpc}\_set\_\mathit{length} \equiv \mathit{s@ke@kt@\mathit{@ke@\mathit{@k}}$ n@&g@&t@&h define append\_to\_name(#)  $\equiv$ begin  $c \leftarrow \#$ ; incr(k); if  $k \leq file\_name\_size$  then name\_of\_file  $[k] \leftarrow xchr[c]$ ;  $_{\rm end}$ 

procedure  $pack$  file  $name(n, a, e: str_number);$ 

```
var k: integer; { number of positions filled in name_of_file }
```

```
c: ASCII\_{code}; \{ character being packed\}j: pool\_pointer; {index into str\_pool}
   s: fpc string ;
begin k \leftarrow 0;
for j \leftarrow str\_start[a] to str\_start[a + 1] - 1 do append to name (so (str pool [j]));
for j \leftarrow str\_start[n] to str start [n + 1] - 1 do append to name (so (str pool [j]));
for j \leftarrow str\_start[e] to str start [e + 1] - 1 do append to name (so (str pool [j]));
if k \leq file name size then name length \leftarrow k else name length \leftarrow file name size;
s \leftarrow name\_of\_file; \mathit{fpc\_set\_length}(s, \mathit{name\_length}); \mathit{name\_of\_file \leftarrow s;end;
```

```
521* \langle Set initial values of key variables 21 \rangle +=
\mathbf UU TEX format default TeXformats/plain.fmt; f \/" is the Unix le name separator g
```
523\* Here is the messy routine that was just mentioned. It sets name of file from the first n characters of TEX\_format\_default, followed by buffer  $[a \cdot b]$ , followed by the last format\_ext\_length characters of  $TEX\_format\_default$ .

We dare not give error messages here, since T<sub>E</sub>X calls this routine before the *error* routine is ready to roll. Instead, we simply drop excess characters, since the error will be detected in another way when a strange file name isn't found.

 $procedure \ pack_buffered_name(n : small_number; a, b : integer);$ **var** k: *integer*; { number of positions filled in *name\_of\_file* } c:  $ASCII\_{code}$ ; { character being packed } j: integer; {index into buffer or  $TEX\_format\_default$ }  $s: fpc\_string$ ; begin if  $n + b - a + 1 + format\_ext\_length > file\_name\_size$  then b a <sup>+</sup> le name size <sup>n</sup> 1 format ext length ;  $k \leftarrow 0;$ for  $j \leftarrow 1$  to n do append to name (xord [TEX format default [j]]); for  $j \leftarrow a$  to b do append to name (buffer [j]); for  $j \leftarrow format\_default\_length - format\_ext\_length + 1$  to format default length do  $append\_to\_name(xord[TEX\_format\_default[j]]);$ if  $k \leq file_name\_size$  then name\_length  $\leftarrow k$  else name\_length  $\leftarrow file_name\_size$ ;  $s \leftarrow name\_of\_file;$  for set length  $(s, name\_length);$  name of file  $\leftarrow s;$ end;

530\* If some trouble arises when TFX tries to open a file, the following routine calls upon the user to supply another file name. Parameter  $s$  is used in the error message to identify the type of file; parameter  $e$  is the default extension if none is given. Upon exit from the routine, variables  $cur_name$ ,  $cur_area$ ,  $cur_ext$ , and name of file are ready for another attempt at file opening.

procedure  $prompt\_file\_name(s, e: str\_number)$ ;

label done; var  $k: 0$ ...  $\text{buf\_size}$ ; {index into  $\text{buffer}$ } begin if interaction  $= scroll$  mode then wake up terminal; if  $s =$  "input<sub>u</sub>file<sub>u</sub>name" then  $print_error("I<sub>U</sub>can't<sub>U</sub>find<sub>U</sub>file<sub>U</sub>'")$ else  $print\_err("I<sub>U</sub>can't<sub>U</sub>write<sub>U</sub>on<sub>U</sub>file<sub>U</sub> "$ ");  $print_{\text{file\_name}}(cur_{\text{name}}, cur_{\text{area}}, cur_{\text{ext}}); \ print("".")$ ; if  $e =$  ".tex" then show\_context;  $print\_nl$  ("Please<sub>u</sub>type<sub>u</sub>another<sub>u</sub>");  $print(s)$ ;  $print("<sub>u</sub>or<sub>u</sub>Control-D")$ ; if interaction  $\lt$  scroll mode then  $\mathit{fatal\_error}$  ("\*\*\*<sub> $\sqcup$ </sub> (job<sub> $\sqcup$ </sub>aborted,  $\sqcup$ file $\sqcup$ error $\sqcup$ in $\sqcup$ nonstop $\sqcup$ mode)"); *clear\_terminal*; prompt\_input(":<sub>"</sub>");  $\langle$  Scan file name in the buffer 531  $\rangle$ ; if cur ext = "" then cur ext  $\leftarrow e$ ; pack cur name ; end;

537\* Let's turn now to the procedure that is used to initiate file reading when an '\input' command is being processed.

 $\mathbf{E}$  Keep the complete file name since it might be needed to be passed to the system editor. (T<sub>E</sub>X82) strips off area and extension to conserve string pool space.)

```
procedure start_input; {TEX will \input something }
  label done;
  begin scan_{\text{-}file\_name}; {set cur_name to desired file name }
  if cur\_ext = "" then cur\_ext \leftarrow " . \text{tex}";
  pack cur name ;
  loop begin begin file reading; { set up cur file and new level of input }
     if a_{\text{-}open\_in}(\text{cur}\_ \text{file}) then goto \text{done};
     if cur_area = "" then
       begin pack\_file\_name (cur_name, TEX_area, cur_ext);
       if a_{\text{-}open\_in}(\text{cur}\_ \text{file}) then goto \text{done};
       end;
     end file reading; { remove the level that didn't work }
     prompt\_file\_name("input\_file\_name", ".tex"end;
done: name \leftarrow a\_make\_name\_string \left( curr_{\text{file}} \right);if job_name = 0 then
     begin job_name \leftarrow cur_name; open_log_file;
     end; { open_log_file doesn't show_context, so limit and loc needn't be set to meaningful
          values yet \}if term\_offset + length(name) > max\_print\_line - 2 then print\_lnelse if (term\_offset > 0) \vee (file\_offset > 0) then print\_char("_1");
  print_char ("("); incr (open_parens); slow_print (name); update_terminal; state \leftarrow new_line;
   \lambda reading the state of the state of the new state of \lambdaend;
```
575\* We check to see that the TFM file doesn't end prematurely; but no error message is given for files having more than  $df$  words.

 $h \rightarrow \infty$  and  $h \rightarrow \infty$  is parameters for  $\alpha$  is  $\alpha$  is  $\alpha$ begin for  $k \leftarrow 1$  to np do if  $k = 1$  then { the *slant* parameter is a pure number } begin fget;  $sw \leftarrow fbyte;$ if  $sw > 127$  then  $sw \leftarrow sw - 256$ ;  $fget; sw \leftarrow sw * 400 + fbyte; fget; sw \leftarrow sw * 400 + fbyte; fget;$  $font\_info[param\_base[f]].sc \leftarrow (sw * '20) + (fbyte \div 20);$ end else store\_scaled (font\_info [param\_base  $[f] + k - 1].sc$ ); for  $k \leftarrow np + 1$  to 7 do font info [param\_base [f] + k - 1].sc  $\leftarrow 0$ ;

end This code is used in section 562. 24 PART 32: SHIPPING PAGES OUT TEXFPC  $$583$ 

**597\*** The actual output of  $dvi_buf[a, b]$  to  $dvi_file$  is performed by calling write  $dvi(a, b)$ . For best results, this procedure should be optimized to run as fast as possible on each particular system, since it is part of T<sub>E</sub>X's inner loop. It is safe to assume that a and  $b + 1$  will both be multiples of 4 when  $write\_div(a, b)$  is called; therefore it is possible on many machines to use efficient methods to pack four bytes per word and to output an array of words with one system call.

P The procedure fpc\_blockwrite takes a file, the first byte in a buffer and the number of bytes to be written as parameters and writes all bytes with one system call. This in fact speeds up TEXFPC.

define  $\mathit{fpc\_blockwrite} \equiv \textit{b}$ @&l@&o@&c@&k@&w@&r@&i@&t@&e

procedure  $write\_dvi(a, b : dvi\_index);$ begin  $\mathit{fpc\_blockwrite}\left(\mathit{div\_file}, \mathit{dvibuf}\left[a\right], b - a + 1\right);$ end;

816\* The first task is to move the list from head to temp-head and go into the enclosing semantic level. We also append the \parfillskip glue to the end of the paragraph, removing a space (or other glue node) if it was there, since spaces usually precede blank lines and instances of `\$\$'. The par-fill-skip is preceded by an infinite penalty, so it will never be considered as a potential breakpoint.

This code assumes that a *glue-node* and a *penalty-node* occupy the same number of mem words. E TEX82 prunes discardable nodes from the beginning of a new line until it reaches a nondiscardable node. Now, if the last line of a paragraph contains discardables only, the \parfillskip glue at the end of the paragraph will also be removed, since it is a discardable. This will give you an empty \hbox. Finally TEX appends \rightskip glue. This gives you a nonempty \hbox, raising a Underfull \hbox warning.

To avoid this happening,  $T_{\text{F}}X_{\text{FPC}}$  saves a pointer to the node immediately preceding the \parfillskip node and quits pruning when it encounters this node several procedures later.

h Get ready to start line breaking 816\* <sup>i</sup>

 $link (temp\_head) \leftarrow link (head);$ 

if is\_char\_node(tail) then tail\_append(new\_penalty(inf\_penalty))

else if  $type(tail) \neq glue\_node$  then tail append (new penalty (inf penalty)) else begin  $type(tail) \leftarrow penalty-node; delete\_glue\_ref(glue\_ptr(tail));$  ${\it fluxh\_node\_list(leader\_ptr(tail))};$   ${\it penalty(tail) \leftarrow inf\_penalty};$ 

end;

non prunable  $p \leftarrow tail$ ; { points to the node immediately before \parfillskip }  $link (tail) \leftarrow new\_param\_glue (par\_fill\_skip\_code); init\_cur\_lang \leftarrow prev\_graf \textbf{ mod } 200000 ;$ 

init l hyf  $\leftarrow$  prev graf div 20000000; init r hyf  $\leftarrow$  (prev graf div 200000) mod 100; pop\_nest;

See also sections 827, 834, and 848.

This code is used in section 815.

862\* Breaking paragraphs into lines, continued. So far we have gotten a little way into the *line\_break* routine, having covered its important try\_break subroutine. Now let's consider the rest of the process.

The main loop of *line\_break* traverses the given hlist, starting at *link* ( $temp\_head$ ), and calls try\_break at each legal breakpoint. A variable called *auto\_breaking* is set to true except within math formulas, since glue nodes are not legal breakpoints when they appear in formulas.

The current node of interest in the hlist is pointed to by  $cur_p$ . Another variable,  $prev_p$ , is usually one step behind  $cur_p$ , but the real meaning of prev p is this: If  $type (cur_p) = glue-node$ then cur p is a legal breakpoint if and only if *auto\_breaking* is true and prev p does not point to a glue node, penalty node, explicit kern node, or math node.

The following declarations provide for a few other local variables that are used in special calculations.

Declare the  $non-prunable$  pointer.

h Local variables for line breaking 862\* <sup>i</sup> auto\_breaking: boolean; { is node cur\_p outside a formula? } non prunable p: pointer; { pointer to the node before \parfillskip } prev<sub>-p</sub>: pointer; { helps to determine when glue nodes are breakpoints } q; r; s; prev s : pointer ; <sup>f</sup> miscellaneous nodes of temporary interest <sup>g</sup>  $f$  : internal form  $f$  internal form calculating  $f$  , and  $f$  is a contributing width group  $f$  , and  $g$  is a contributing  $f$ See also section 893. This code is used in section 815.

876\* Once the best sequence of breakpoints has been found (hurray), we call on the procedure  $postLine\_break$  to finish the remainder of the work. (By introducing this subprocedure, we are able to keep line break from getting extremely long.)

 $\mathbf{E}$ 

E

Pass non-prunable p to the post-line-break procedure.

h Break the paragraph at the chosen breakpoints, justify the resulting lines to the correct widths, and append them to the current vertical list  $876^*$   $\equiv$ 

 $post\_line\_break$  (final\_widow\_penalty, non\_prunable\_p)

This code is used in section 815.

 $$877$  TEXFPC PART 39: BREAKING PARAGRAPHS INTO LINES, CONTINUED 27

877\* The total number of lines that will be set by  $post\_line\_break$  is  $best\_line - prev\_graf - 1$ . The last breakpoint is specified by *break\_node* (*best\_bet*), and this passive node points to the other breakpoints via the *prev*-break links. The finishing-up phase starts by linking the relevant passive nodes in forward order, changing prev\_break to next\_break. (The next\_break fields actually reside in the same memory space as the *prev*-break fields did, but we give them a new name because of their new signicance.) Then the lines are justied, one by one.

E Declare another parameter. It holds the pointer to the node immediately preceding \parfillskip.

define  $next\_break \equiv prev\_break$  {new name for prev\_break after links are reversed }

 $\mathcal{L}$  declare subprocedures for line break  $\mathcal{L}$  . In the subprocedure break  $\mathcal{L}$ 

 $\bf{procedure} \ post\_line\_break (final\_widow\_penalty : integer; \ non\_pr unable\_p : pointer);$ label done, done1;

**var**  $q, r, s: pointer$ ; {temporary registers for list manipulation }

disc break: boolean: { was the current break at a discretionary node?}

 $post\_disc\_break$ : *boolean*; { and did it have a nonempty post-break part?}

 $cur\_width: scaled;$  {width of line number  $cur\_line$ }

cur indent: scaled; { left margin of line number cur line }

t: quarterword; { used for replacement counts in discretionary nodes }

pen: integer; { use when calculating penalties between lines}

 $cur\text{-}line: \text{ halfword};$  {the current line number being justified}

begin  $\langle$  Reverse the links of the relevant passive nodes, setting cur *p* to the first breakpoint  $878$ ;

 $cur\_line \leftarrow prev\_graf + 1;$ 

repeat (Justify the line ending at breakpoint  $cur_p$ , and append it to the current vertical list, together with associated penalties and other insertions  $880$ ;

 $incr (cur\_line); cur\_p \leftarrow next\_break (cur\_p);$ 

if  $cur_p \neq null$  then

if  $\neg post\_disc\_break$  then  $\langle$  Prune unwanted nodes at the beginning of the next line 879\*); until  $cur\_p = null$ ;

if  $(cur\_line \neq bestLine) \vee (link(temp\_head) \neq null)$  then  $confusion("line<sub>u</sub>breaking")$ ; prev\_qraf  $\leftarrow$  best\_line  $-1$ ;

end;

879\* Glue and penalty and kern and math nodes are deleted at the beginning of a line, except in the anomalous case that the node to be deleted is actually one of the chosen breakpoints. Otherwise the pruning done here is designed to match the lookahead computation in  $try\_break$ , where the *break width* values are computed for non-discretionary breakpoints.

E The pointer  $non-prurable\_p$  references the node immediately preceding the  $\partial^p$  arfillskip node at the end of the paragraph. Stop pruning at this node.

h Prune unwanted nodes at the beginning of the next line 879\* <sup>i</sup>

begin  $r \leftarrow temp\_head$ ; loop begin  $q \leftarrow link(r);$ if  $q = cur\text{.}break(cur\text{-}p)$  then goto  $done1$ ; {  $cur\text{-}break(cur\text{-}p)$  is the next breakpoint}  $f$  and  $f$  is not be numbered before  $f$  and  $f$ if is char node (q) then goto done1; if non\_discardable(q) then goto  $donel$ ; if  $q = non-prurable$  then goto done1; {retain \parfillskip glue} if  $type(q) = kern-node$  then if  $subtype(q) \neq explicit$  then goto done1;  $r \leftarrow q$ ; {now type(q) = glue\_node, kern\_node, math\_node or penalty\_node } end; done1: if  $r \neq temp\_head$  then **begin**  $link(r) \leftarrow null$ ; flush\_node\_list(link(temp\_head)); link(temp\_head)  $\leftarrow q$ ; end; end

This code is used in section 877\*.

1327\*  $\langle$  Undump a couple more things and the closing check word 1327\*  $\rangle \equiv$  $undump (batch_model) (error\_stop_model) (interaction);$   $undump (0) (str\_ptr) (format\_ident);$  $undump\_int(x);$ 

if  $(x \neq 69069)$  then goto bad-fmt

This code is used in section 1303.

1332\* Now this is really it: TEX starts and ends here.

The initial test involving ready already should be deleted if the Pascal runtime system is smart enough to detect such a "mistake."

end.

 $\mathbf{u}$ 

X The procedure  $\mathit{fpc}\text{-}halt$  terminates the program and passes its parameter to the shell.

define  $\text{fpc}\text{-}halt \equiv \text{h0} \& a \text{0} \& l \text{0} \& t$ 

begin { start\_here } history  $\leftarrow$  fatal error stop; { in case we quit during initialization }  $t\_\text{open\_out};$  { open the terminal for output } if ready already = 314159 then goto start of TEX;  $\lambda$  check the  $\lambda$  constants for constant for consistency  $\lambda$  if  $\lambda$ if  $bad > 0$  then begin  $wterm \_ln$  (Ouch---my<sub>u</sub>internal constants have been clobbered!;  $\cdot$  ---case i,  $bad:1);$  goto final end; end: *initialize*; {set global variables to their starting values} init if  $\neg get\_strings\_started$  then goto final end; *init\_prim*; { call *primitive* for each primitive }  $init\_str\_ptr \leftarrow str\_ptr$ ;  $init\_pool\_ptr \leftarrow pool\_ptr$ ;  $fix\_date\_and\_time$ ; tini ready\_already  $\leftarrow$  314159; start\_of\_TEX:  $\langle$  Initialize the output routines 55 $\rangle$ ; h Get the rst line of input and prepare to start 1337 i; history  $\leftarrow$  spotless; {ready to go!}  $main\_control\,;\quad \{\, \mathrm{come\,\,to\,\,life}\,\}$  $final\_cleanup$ ; { prepare for death }  $end\_of\_TEX: \ close\_files\_and\_terminate;$ **F** final end: if want edit then exec editor; {user typed  $E'$ }  $\text{fpc-halt}$  (history); { pass history as the exit value to the system }

1333\* Here we do whatever is needed to complete T<sub>E</sub>X's job gracefully on the local operating system. The code here might come into play after a fatal error; it must therefore consist entirely of "safe" operations that cannot produce error messages. For example, it would be a mistake to call  $str_{\sim}$  or make\_string at this time, because a call on *overflow* might lead to an infinite loop.

Actually there's one way to get error messages, via  $prepare_mag$ ; but that can't cause infinite recursion.

u This program doesn't bother to close the input files that may still be open. Terminate the last line on the terminal.

```
h = . The last-minute procedure is a state \lambda is \lambdaprocedure close_files_and_terminate;
  var k: integer; { all-purpose index }
  begin \langle Finish the extensions 1378\rangle;
  stat if tracing_stats > 0 then \langle Output statistics about this job 1334\rangle; tats
  wake_up_terminal; \langle Finish the DVI file 642\rangle;
  if log opened then
     begin wlog_cr; a_close(log_file); selector \leftarrow selector -2;
     if selector = term only then
       begin print\_nl ("Transcript written on "); slow\_print(log\_name); print\_char (".");
       print\_ln;
       end;
     end;
  end;
```
See also sections 1335, 1336, 1338\*, and 1380\*. This code is used in section 1330.

# 32 PART 52: DEBUGGING TEXT SERVICE SERVICE SERVICE SERVICE SERVICE SERVICE SERVICE SERVICE SERVICE SERVICE SE

1338\* Debugging. Once T<sub>E</sub>X is working, you should be able to diagnose most errors with the \show commands and other diagnostic features. But for the initial stages of debugging, and for the revelation of really deep mysteries, you can compile T<sub>E</sub>X with a few more aids, including the Pascal runtime checks and its debugger. An additional routine called *debug-help* will also come into play when you type 'D' after an error message;  $debug\_help$  also occurs just before a fatal error causes T<sub>F</sub>X to succumb.

The interface to *debug-help* is primitive, but it is good enough when used with a Pascal debugger that allows you to set breakpoints and to read variables and change their values. After getting the prompt 'debug #', you type either a negative number (this exits  $\text{delay\_help}$ ), or zero (this goes to a location where you can set a breakpoint, thereby entering into dialog with the Pascal debugger), or a positive number  $m$  followed by an argument  $n$ . The meaning of  $m$  and  $n$  will be clear from the program below. (If  $m = 13$ , there is an additional argument, l.)

A Pascal program must not read from the standard text file if the end of file is reached. Even in this respect, Unix and Pascal treat terminals and disk files alike.

```
define breakpoint = 888 { place where a breakpoint is desirable }
```

```
h = . The last-minute procedures is a state in the state in the state is a state in the state in the state in the state in the state in the state in the state in the state in the state in the state in the state in the st
```
 $\mathbf{P}$ 

```
debug procedure \text{debug\_help}; { routine to display various things }
       label breakpoint, exit;
       var k, l, m, n: integer;begin loop
          begin wake up terminal; print_0 ("debug<sub>u^{\#}" (-1<sub>u</sub>to<sub>n</sub>exit):"); update terminal;</sub>
P if \text{cof (term_in) then return; } { never read at \text{cof} }
          read (term_in, m);if m < 0 then return
          else if m = 0 then
               begin goto breakpoint; \& { go to every label at least once }
            breakpoint: m \leftarrow 0; \text{ @ { 'BREAKPOINT 'Q}@\`end
P else begin if \epsilon eof (term in ) then return; {never read at \epsilon eof }
               read (term_in, n);case m of
               h number of debug help is debug help 1339.
              othercases print("?")endcases;
              end;
          end;
     exit: end;
       gubed
```
**1339\*** (Numbered cases for *debug help* 1339\*)  $\equiv$ 1:  $print\_word$  (mem[n]); {display mem[n] in all forms} 2:  $print\_int(int(o(n));$ 3:  $print\_int$  (link  $(n)$ ); 4:  $print\_word$  (eqtb [n]); 5:  $print\_word(font\_info[n])$ ; 6:  $print\_word(save\_stack[n]);$ 7:  $show\_box(n)$ ; {show a box, abbreviated by  $show\_box\_depth$  and  $show\_box\_breakth$ } 8: begin breadth  $max \leftarrow 10000$ ; depth threshold  $\leftarrow pool\_size - pool\_ptr - 10$ ; show node list  $(n)$ ;  $f$  show a box in its entire density  $f$  is a box in its entirety gradient  $f$ end; 9:  $shown\_token\_list(n, null, 1000);$ 10:  $slow\_print(n)$ ; 11: *check\_mem* ( $n > 0$ ); { check wellformedness; print new busy locations if  $n > 0$ } 12: search\_mem $(n)$ ; { look for pointers to n } **P** 13: begin if  $\epsilon$  *eof* (term in) then return; {never read at  $\epsilon$  *eof* }  $read (term_in, l); print\_cmd\_chr(n, l);$ end; 14: for  $k \leftarrow 0$  to n do print (buffer [k]); 15: begin font in short display  $\leftarrow null$  font; short display  $(n)$ ; end; 16: panicking  $\leftarrow \neg panicking$ ;

This code is used in section 1338\*.

1379\* System-dependent changes. This section should be replaced, if necessary, by any special modifications of the program that are necessary to make T<sub>EX</sub> work at a particular installation. It is usually best to design your change file so that all changes to previous sections preserve the section numbering; then everybody's version will be consistent with the published program. More extensive changes, which introduce new sections, can be inserted here; then only the index itself will get a new section number.

**F** 1380\*. If the user typed  $E^{\dagger}$  to edit a file after confronted with an error message, T<sub>E</sub>X will clean up and then call edit as its last feat.

This procedure must not print error messages, since all files are already closed.

Beware of using any WEB strings like "vi +" since that would change the string pool file and you'll need to rebuild all format files with the new string pool in case you disagree which editor is the system editor.

An overflow of name-of-file cannot happen, since name-of-file kept the file name while the file was being opened. /marke F The procedure  $exec\_edit$  starts vi passing line number and file name.

X This procedure executes the Unix system editor, which is ed of course. In case you disagree, modify all four definitions of ed, de, vi, iv to select code that executes vi instead. This not just changes the name of the system editor, but it adds one argument that contains the line number to the argument vector. The argument vector for the system editor has two entries:

ed file-name

And the argument vector for the west coast editor three:

vi +line file-name

The system call  $\textit{fpc\_fp\_exec\_vp}$  expects two parameters, namely the name of the editor to be loaded and the argument vector, an **array** of the arguments to be passed to the editor. Unix replaces the code of T<sub>EX</sub> by the code of the editor without forking a new process. On success this procedure does not return.

The type fpc-pchar is a pointer to a character. An argument is a null-terminated packed array of *char*. The **@-**operator applied to an argument evaluates to the address of the first entry, i.e a pointer to a character.

The function  $\mathit{fpc\_fp\_exec\_vp}$  wants the argument vector to be passed as a pointer to a pointer to a character. An **array** parameter is always passed as the address of its first entry. Therefore we must not apply the  $\Phi$ -operator to the parameters of  $\mathit{fpc}\textit{-}f p\_exec\_vp$ .

Note that the name of the binary is passed twice, namely as the first parameter and as the first entry of the second argument.  $\textit{fpc-fp\_exec\_vp}$  searches for the binary in the PATH. And then it seems to replace  $argv$  [0] by the full name of the editor. At least this is what ps -f shows and might be a bug.

The procedure  $\mathit{fpc\_fpc}$  is provided by the unit unix. The command line option -Faunix links to that unit.

```
define \mathit{fpc}\_f p\_exec\_vp \equiv \mathit{fpc}\_exec\_vpdefine \textit{fpc\_pchar} \equiv \textit{pchar}define edit-file \equiv input\_stack[base\_ptr].name-field
  define vi \equiv \mathcal{A} { change this to 'vi \equiv' when you think vi is the system editor }
  define iv \equiv \mathbf{Q} {change this to 'iv \equiv' when you think vi is the sytem editor }
  format vi \equiv beginformat iv \equiv enddefine ed \equiv \{ change this to 'ed \equiv \mathcal{Q}' when you think vi is the system editor }
  define de \equiv \{ change this to 'de \equiv \textbf{Q}'\} when you think vi is the system editor \}format ed \equiv beginformat de \equiv endh = . The last-minute procedures h = is the procedure \mathcal{L}_1procedure exec_editor;
  const arg\_size = 100; {maximal size of each of the arguments }
  vi editor = vi; {name of the binary to be started }
  iv
  ed editor = 'ed'; { name of the binary to be started }
  \rm{d}e
  editor length = 2; {length of the name}
```
var i, l: integer; {index into args} j: pool\_pointer; { index into  $str\_pool$  } s:  $str_number$ ; {string to hold line number} sel: integer; { save selector }  $editor\_\narg, line\_\narg, file\_\narg: array [1.. arg\_size] of char; { arguments}$ argv:  $array \; [0.. 3]$  of  $fpc\_pchar$ ; {vector of arguments} begin  $l \leftarrow editor_length;$ for  $j \leftarrow 1$  to l do editor\_arg  $[j] \leftarrow$  editor  $[j]$ ;  $editor_{\textit{arg}}[l + 1] \leftarrow chr(0);$  $sel \leftarrow selector$ ;  $selector \leftarrow new\_string$ ; print\_int (line); selector  $\leftarrow sel$ ; s  $\leftarrow make\_string$ ;  $line\_arg[1] \leftarrow '+'; j \leftarrow str\_start[s]; l \leftarrow length(s) + 1;$ for  $i \leftarrow 2$  to  $l$  do **begin** line\_arg  $[i] \leftarrow xchr[str\_pool[i]]$ ; incr(i)  $end:$  $line\_arg[l + 1] \leftarrow chr(0);$  $j \leftarrow str\_start[edit\_file]; \ \ l \leftarrow length(edit\_file);$ if  $l + 1 > arg\_size$  then begin write  $ln($  [File name longer than 100 bytes! Nice try! ); halt (100); end; for  $i \leftarrow 1$  to l do **begin** file\_arg  $[i] \leftarrow xchr[str\_pool[j]]$ ;  $incr(j)$ end;  $file\_\arg[l + 1] \leftarrow chr(0);$  $argv [0] \leftarrow \text{@editor_{arg}}$ ; vi argv $[1] \leftarrow \textcircled{a}$ line\_arg; argv $[2] \leftarrow \textcircled{a}$ file\_arg; argv $[3] \leftarrow \textbf{nil}$ ;  $iv$ ed argv $[1] \leftarrow \textcircled{\textcirc}$ file\_arg; argv $[2] \leftarrow \textbf{nil}$ ; de  $fpc\_fp\_exec\_vp(editor, argv); write\_ln('Sorry, _execting_u the_qetitor_u failed.');$ end;

X 1381\* A signal handler is a procedure that takes one *integer* parameter. The procedure fpc\_fp\_signal takes two parameter, an integer and a signal handler. The integer is the number of the signal. When the program receives a signal with the designated number, the signal handler gets invoked.

The integer fpc\_SIGINT is the number of the interrupt signal. The system interrupts the program, when the user types ^C.

If fpc\_fp\_get\_errno returns an integer that is not zero, an error occurred.

The identifier fpc\_signal\_handler denotes the type of a pointer to a signal handler. Since this is foreign to Pascal, we use the type cast to *fpc\_signal\_handler* as a kludge.

The functions related to installing a signal handler are provided by the *unit baseunix*. The command line option -Fabaseunix links to that unit.

define  $\text{fpc\_signal\_handler} \equiv \text{signal} \otimes \text{k} \text{ha} \otimes \text{k} \text{ndler}$ define  $\mathit{fpc}\_f$  signal  $\equiv \mathit{fpc}\_signal$ define  $\textit{fpc}\text{-}\textit{SIGINT} \equiv \textit{SIGINT}$ define  $\textit{fpc\_fp\_get\_errno} \equiv \textit{f@kp@kg@ke@kt@ke@kr@kr@kn@ko}$ h Set initial values of key variables 21 <sup>i</sup> +

 $\textit{fpc\_fp\_signal}$  ( $\textit{fpc\_SIGINT}$ ,  $\textit{fpc\_signal}$  handler (catch\_signal));

```
if \textit{fpc\_fp\_get\_errno} \neq 0 then
```
 $write\_ln($  Could not install signal handler: ; fpc fp get errno);
X 1382\* The signal handler has the modifier *interrupt*. Modifiers are an extension of FPC Pascal. This one makes the compiler generate code suitable for a signal handler, which must not return to the caller, i.e. the system, but to the instruction where the program was interrupted.

```
\lambda Error management processes \lambdaprocedure catch_signal; interrupt;
begin interrupt \leftarrow i;
end;
```
1383\* Index. Here is where you can find all uses of each identifier in the program, with underlined entries pointing to where the identifier was defined. If the identifier is only one letter long, however, you get to see only the underlined entries. All references are to section numbers instead of page numbers.

This index also lists error messages and other aspects of the program that you might want to look up some day. For example, the entry for "system dependencies" lists all sections that should receive special attention from people who are installing T<sub>E</sub>X in a new operating environment. A list of various things that can't happen appears under \this can't happen". Approximately 40 sections are listed under "inner loop"; these account for about  $60\%$  of T<sub>E</sub>X's running time, exclusive of input and output.

The following sections were changed by the change file:  $2, 4, 9, 10, 11, 23, 25, 27, 31, 32, 33, 34, 36, 37, 51, 53,$ 

<sup>79,</sup> 80, 84, 86, 109, 112, 241, 514, 516, 519, 521, 523, 530, 537, 575, 597, 816, 862, 876, 877, 879, 1327, 1332, 1333, 1338, 1339, 1379, 1380, 1381, 1382, 1383.  $***$  : 37, 534. abs: 66, 186, 211, 218, 219, 418, 422, 448, \* : 174, 176, 178, 313, 360, 856, 1006, 1355. 501, 610, 663, 675, 718, 737, 757, 758, 759, 831, 836, 849, 859, 944, 948, 1029,  $\rightarrow$  294. 1030, 1056, 1076, 1078, 1080, 1083, 1093,  $\Rightarrow$  : 363. 1110, 1120, 1127, 1149, 1243, 1244, 1377. ??? : 59. absorbing : 305, 306, 339, 473. ? : 83.  $acc\_kern: 155, 191, 1125.$  $@: 856.$  $\mathit{accept}:$  208, 265, 266, 1090, 1122, 1164, 1165. @@ : 846. \accent primitive: 265.  $TrX-Bug: 816*$  $account\_chr: 687, 696, 738, 1165.$ |baseunix|: 1381\*.  $account\_nod$ : 687, 690, 696, 698, 733, 761,  $-by$  pass eoln  $\equiv$  31\* 1165, 1186. - unit unix-: 1380\*  $account\_nod\_size: 687, 698, 761, 1165.$ a: 47, 102, 218, 518, 519, 523, 560, 597,  $act\_width$ : 866, 867, 868, 869, 871. 691, 722, 738, 752, 1123, 1194, 1211, 1236, 1257. action procedure: 1029.  $active: 162, 819, 829, 843, 854, 860, 861,$ A  **was supposed to...: 1084.** 863, 864, 865, 873, 874, 875.  $a\_close:$  28, 51, 329, 485, 486, 1275, 1333,\* active base : 220, 222, 252, 253, 255, 262, 1374, 1378. 263, 353, 442, 506, 1152, 1257, 1289, a leaders : 149, 189, 625, 627, 634, 636, 656, 671, 1071, 1072, 1073, 1078, 1148. 1315, 1317. a\_make\_name\_string:  $525, 534, 537*$  $active\_char: 207, 344, 506.$  $a\_open\_in$ : 27\*, 51\*, 537\*, 1275.  $active\_height: 970, 975, 976.$  $a\_open\_out: \quad 27, 534, 1374.$ active node size : 819, 845, 860, 864, 865.  $A\_token: 445$  $active\_width:$   $823, 824, 829, 843, 861, 864,$ 866, 868, 970.  $abort: 560, 563, 564, 565, 568, 569, 570,$ actual looseness : 872, 873, 875. 571, 573. above:  $\frac{208}{1046}$ , 1178, 1179, 1180.  $add\_delims\_to: 347.$ \above primitive: 1178.  $add\_glue\_ref: \quad 203, 206, 430, 802, 881, 996,$ above\_code: 1178, 1179, 1182, 1183. 1100, 1229.  $add\_token\_ref: \quad 203, \ 206, \ 323, \ 979, \ 1012,$ above\_display\_short\_skip:  $224,814$ . 1016, 1221, 1227, 1357. \abovedisplayshortskip primitive: 226.  $additional: 644, 645, 657, 672.$  $above\_display\_short\_skip\_code: 224, 225,$ 226, 1203.  $adj\_dements: \quad 236, 836, 859.$ above display skip:  $224,814$ . \adjdemerits primitive: 238. adj\_demerits\_code: 236, 237, 238. \abovedisplayskip primitive: 226.  $above\_display\_skip\_code: 224, 225, 226,$  $adjust: 576.$ 1203, 1206.  $adjust$  head:  $162$ , 888, 889, 1076, 1085, 1199, 1205.\abovewithdelims primitive: 1178

 $adjust\_node: \quad \underline{142}, \; 148, \; 175, \; 183, \; 202, \; 206,$ 647, 651, 655, 730, 761, 866, 899, 1100.  $adjust\_ptr: 142, 197, 202, 206, 655, 1100.$  $adjust\_space\_factor: 1034, 1038.$ adjust\_tail: 647, 648, 649, 651, 655, 796, 888, 889, 1076, 1085, 1199.  $adjusted\_hbox\_group: 269, 1062, 1083, 1085.$  $adv\_past: 1362, 1363.$  $advance: \quad 209, 265, 266, 1210, 1235, 1236,$ 1238. \advance primitive: 265.  $advance\_major\_tail: 914, 917.$ after:  $\frac{147}{600}$ , 866, 1196.  $after\_assignment: \quad 208, 265, 266, 1268.$ \afterassignment primitive: 265. after group : 208, 265, 266, 1271. \aftergroup primitive: 265.  $after\_math: 1193, 1194.$  $after\_token: 1266, 1267, 1268, 1269.$  $aire: 560, 561, 563, 576.$ align\_error: 1126, 1127.  $align\_group: 269, 768, 774, 791, 800, 1131,$ 1132.  $align\_head: 162, 770, 777.$  $align\_peek: 773, 774, 785, 799, 1048, 1133.$  $align\_ptr: 770, 771, 772.$  $align\_stack\_node\_size: 770, 772.$ align state : 88, 309, 324, 325, 331, 339, 342, 347, 357, 394, 395, 396, 403, 442, 475, 482, 483, 486, 770, 771, 772, 774, 777, 783, 784, 785, 788, 789, 791, 1069, 1094, 1126, 1127. aligning: 305, 306, 339, 777, 789. alignment of rules with characters: 589.  $alpha: 560, 571, 572.$ alpha file:  $25^*27^*28$ ,  $31^*50$ , 54, 304, 480, 525, 1342. alpha\_token:  $\frac{438}{400}$ . alter\_aux: 1242, 1243.  $\textit{alter\_box\_dimension}$ : 1242, 1247. alter\_integer: 1242, 1246. alter\_page\_so\_far:  $1242$ , 1245. alter prev graf :  $1242, 1244$ . Ambiguous... : 1183. Amble, Ole: 925. AmSTeX : 1331.  $any_model: 1045, 1048, 1057, 1063, 1067,$ 1073, 1097, 1102, 1104, 1126, 1134, 1210, 1268, 1271, 1274, 1276, 1285, 1290, 1347. any state plus:  $344, 345, 347$ .  $app\_lc\_hex:$  48. app\_space: 1030, 1043.

 $append\_char: \underline{42}$ , 48, 52, 58, 180, 195, 260, 516\*, 525, 692, 695, 939.  $append\_charnode\_to\_t$ :  $908, 911$ .  $append\_choices: 1171, 1172$ append\_discretionary: 1116, 1117.  $append\_glue: 1057, 1060, 1078.$  $append\_italic\_correction: 1112, 1113.$  $append\_kern: 1057, 1061.$  $append\_normal\_space: 1030$  $append\_penalty: 1102, 1103.$  $append\_to\_name: 519, 523*$  $append\_to\_vlist: 679, 799, 888, 1076, 1203,$ 1204, 1205. area\_delimiter:  $513, 515, 516, 517$ . arg:  $36*$ arg\_size:  $1380*$ argc:  $36^*$ Argument of  $\x$  has...: 395.  $argv: 1380*$  $arith\_error: \quad 104, 105, 106, 107, 448, 453,$ 460, 1236. Arithmetic overflow: 1236. articial demerits : 830, 851, 854, 855, 856. ASCII code: 17, 503.  $ASCII\_{code}: 18, 19, 20, 29, 30, 31, 38, 42,$  $54,\ 58,\ 60,\ 82,\ 292,\ 341,\ 389,\ 516\rlap{.\hspace*{0.8em}^\ast}519\rlap{.05em}^\ast,$ 523\*, 692, 892, 912, 921, 943, 950, 953, 959, 960, 1376. assign\_dimen: 209, 248, 249, 413, 1210, 1224, 1228.  $assign\_font\_dimen: 209, 265, 266, 413,$ 1210, 1253.  $assign\_font\_int: 209, 413, 1210, 1253, 1254,$ 1255.  $assign\_glue: 209, 226, 227, 413, 782, 1210,$ 1224, 1228.  $assign\_int$ : 209, 238, 239, 413, 1210, 1222, 1224, 1228, 1237.  $assign\_mu\_glue: 209, 226, 227, 413, 1210,$ 1222, 1224, 1228, 1237. assign\_toks: 209, 230, 231, 233, 323, 413, 415, 1210, 1224, 1226, 1227. at : 1258. \atop primitive: 1178.  $atop\_code: 1178, 1179, 1182.$ \atopwithdelims primitive: 1178.  $attach\_fraction: \frac{448}{133}$ , 454, 456.  $attach\_sign: \frac{448}{49, 449, 455.$ auto\_breaking:  $862$ <sup>\*</sup>, 863, 866, 868.  $aux: 212, 213, 216, 800, 812.$  $aux_{\text{eff}}$ eld:  $212, 213, 218, 775$ . aux\_save: 800, 812, 1206.

40 PART 55: INDEX TEXT PRODUCED A RELEASE IN THE SERVICE CONTINUES. THE SERVICE CONTINUES IN THE SERVICE CONTINUES OF THE SERVICE CONTINUES OF THE SERVICE CONTINUES OF THE SERVICE CONTINUES OF THE SERVICE CONTINUES OF THE

avail: 118, 120, 121, 122, 123, 164, 168, 1311, 1312. AVAIL list clobbered... : 168. awful bad : 833, 834, 835, 836, 854, 874, 970, 974, 975, 987, 1005, 1006, 1007.  $axis\_height$ : 700, 706, 736, 746, 747, 749, 762. b:  $\frac{464}{465}$ ,  $\frac{470}{498}$ ,  $\frac{523}{560}$ ,  $\frac{597}{679}$ 705, 706, 709, 711, 715, 830, 970, 994, <u>1198, 1247, 1288</u>.  $b\_close:$  28, 560, 642.  $b$ *make\_name\_string* : 525, 532.  $b\_open\_in: 27^*$  563.  $b\_open\_out: 27^*$  532.  $back\_error: 327, 373, 396, 403, 415, 442,$ 446, 476, 479, 503, 577, 783, 1078, 1084, 1161, 1197, 1207, 1212.  $back\_input$ : 281,  $325$ , 326, 327, 368, 369, 372, 375, 379, 395, 405, 407, 415, 443, 444, 448, 452, 455, 461, 526, 788, 1031, 1047, 1054, 1064, 1090, 1095, 1124, 1127, 1132, 1138, 1150, 1152, 1153, 1215, 1221, 1226, 1269, 1375.  $back\_list$ :  $\frac{323}{325}$ , 325, 337, 407, 1288.  $\mathit{background.up:} \quad \underline{307}, \; 311, \; 312, \; 314, \; 323, \; 324,$ 325, 1026.  $background: 823, 824, 827, 837, 863, 864.$ backup backup : 366.  $\mathit{backward}: 162, 366, 407.$ BAD : 293, 294.  $bad: 13, 14, 111, 290, 522, 1249, 1332*$ Bad \patterns : 961. Bad \prevgraf : 1244. Bad character code : 434. Bad delimiter code : 437. Bad flag... : 170. Bad link... : 182. Bad mathchar: 436. Bad number: 435. Bad register code : 433. Bad space factor: 1243.  $bad\_fmt$ : 1303, 1306, 1308, 1312, 1317, 1327\*  $bad\_pool: 51^*52, 53^*$  $bad\_tfm: 560$  $badness: 108, 660, 667, 674, 678, 828, 852,$ 853, 975, 1007. \badness primitive: 416 badness\_code:  $\overline{416}$ , 424. banner:  $2, 61, 536, 1299$ . base\_line:  $619, 623, 624, 628$ .  $base\_ptr$ : 84, 85, 310, 311, 312, 313, 1131, 1380\*.  $baseline\_skip: 224, 247, 679.$ 

\baselineskip primitive: 226  $baseline\_skip\_code: 149, 224, 225, 226, 679.$  $baseunit: 1381*$ batch mode:  $\overline{73}$ , 75, 86\*, 90, 92, 93, 535, 1262, 1263, 1327\*, 1328. \batchmode primitive: 1262.  $bc: 540, 541, 543, 545, 560, 565, 566,$ 570, 576.  $bch\_label$ :  $\underline{560}$ , 573, 576. bchar:  $\frac{560}{560}$ , 573, 576, <u>901</u>, 903, 905, 906 908, 911, 913, 916, 917, 1032, 1034, 1037, 1038, 1040. bchar label:  $549, 552, 576, 909, 916, 1034,$ 1040, 1322, 1323.  $before: \underline{147}, 192, 1196.$ begin: 7, 8, 1380\*.  $begin_0: 1073, 1079, 1084.$ begin diagnostic : 76, 245, 284, 299, 323, 400, 401, 502, 509, 581, 638, 641, 663, 675, 863, 987, 992, 1006, 1011, 1121, 1293, 1296. begin\_file\_reading:  $78, 87, 328, 483, 537*$  $begin_2$  group:  $208, 265, 266, 1063$ . \begingroup primitive: 265.  $begin_$ \_ begin\_name:  $512, 515, 526, 527, 531$ . begin  $pseudoprint: 316, 318, 319.$ begin token list : 323, 359, 386, 390, 774, 788, 789, 799, 1025, 1030, 1083, 1091, 1139, 1145, 1167, 1371. Beginning to dump...:  $1328$ . below\_display\_short\_skip:  $224$ . \belowdisplayshortskip primitive: 226. below\_display\_short\_skip\_code:  $224$ , 225, 226, 1203. below\_display\_skip:  $224$ . \belowdisplayskip primitive: 226. below\_display\_skip\_code:  $224$ ,  $225$ ,  $226$ , 1203, 1206. best bet:  $872, 874, 875, 877, 878.$  $best\_height\_plus\_depth: \quad 971, 974, 1010, 1011.$  $best\_ins\_ptr$ :  $981, 1005, 1009, 1018, 1020,$ 1021. best line:  $872, 874, 875, 877, 890$ .  $best\_page\_break: 980, 1005, 1013, 1014.$  $best\_pl\_line: 833, 845, 855.$  $best\_place: 833, 845, 855, 970, 974, 980.$  $best\_size: 980, 1005, 1017.$  $beta: 560, 571, 572.$  $big\_op\_spacing1: 701, 751.$ big\_op\_spacing2:  $\frac{701}{751}$ .  $big\_op\_spacing3$ : 701, 751. big op spacing  $4: 701, 751$ .

 $x_1$  and  $x_2$  is the set of  $x_1$  and  $x_2$  is the set of  $x_1$  and  $x_2$  and  $x_3$  is the set of  $x_1$  and  $x_2$  and  $x_3$  is the set of  $x_1$  and  $x_2$  and  $x_3$  is the set of  $x_1$  and  $x_2$  and  $x_3$  is the set of big op  $spacing5: 701, 751$ .  $big\_switch$ : 209, 236, 994, 1029,  $\underline{1030}$ , 1031, 1036, 1041. BigEndian order: 540  $billion: 625.$ bin noad : 682, 690, 696, 698, 728, 729, 761, 1156, 1157.  $bin\_op\_penalty: \quad 236, \quad 761.$ \binoppenalty primitive: 238.  $bin\_op\_penalty\_code: 236, 237, 238.$  $blank\_line: 245$ . boolean:  $27^*31^*37^*45$ , 46, 47, 76, 79\*96. 104, 106, 107, 165, 167, 245, 256, 311, 361, 407, 413, 440, 448, 461, 473, 498, 516\*, 524, 527, 549, 560, 578, 592, 619, 629, 645, 706, 719, 726, 791, 825, 828, 829, 830, 862\*, 877\*, 900, 907, 950, 960, 989, 1012, 1032, 1051, 1054, 1091, 1160, 1194, 1211, 1281, 1303, 1342.  $bop: 583, 585, 586, 588, 590, 592, 638, 640.$ Bosshard, Hans Rudolf: 458. bot  $546$ .  $\textit{bot}$ <sub>mark</sub>: 382, 383, 1012, 1016. \botmark primitive: 384.  $bot\_mark\_code: 382, 384, 385.$ bottom level : 269, 272, 281, 1064, 1068.  $bottom\_line: 311$ . bowels: 592.  $box: 230, 232, 420, 505, 977, 992, 993, 1009,$ 1015, 1017, 1018, 1021, 1023, 1028, 1079, 1110, 1247, 1296. \box primitive: 1071.  $box\_base$ :  $230, 232, 233, 255, 1077.$  $box\_code: 1071, 1072, 1079, 1107, 1110.$  $box\_context: 1075, 1076, 1077, 1078, 1079,$ 1083, 1084.  $box\_end$ : 1075, 1079, 1084, 1086.  $box\_error: 992, 993, 1015, 1028.$  $box_{a}flag: \quad \underline{1071}, \, 1075, \, 1077, \, 1083, \, 1241.$  $box\_max\_depth: 247, 1086.$ \boxmaxdepth primitive: 248.  $box\_max\_depth\_code$ : 247, 248.  $box\_node\_size$ :  $\frac{135}{136}$ ,  $\frac{136}{202}$ ,  $\frac{206}{649}$ ,  $\frac{668}{668}$ 715, 727, 751, 756, 977, 1021, 1100, 1110, 1201.  $box\_ref$ :  $210, 232, 275, 1077.$  $box\_there: 980, 987, 1000, 1001.$ \box255 is not void : 1015. bp : 458. brain: 1029.  $breadth\_max: \quad \underline{181}, \, 182, \, 198, \, 233, \, 236, \, 1339*$  $break\_node: \quad \underline{819}$ , 845, 855, 856, 864, 877,\*878.

- break penalty:  $208, 265, 266, 1102$ . break type : 829, 837, 845, 846, 859. break\_width:  $823, 824, 837, 838, 840, 841,$ 842, 843, 844, 879\*.  $breakpoint: 1338*$  $broken\_ins: 981, 986, 1010, 1021.$ broken penalty:  $236, 890$ . \brokenpenalty primitive: 238 broken\_penalty\_code:  $236, 237, 238$ .  $broken\_ptr$ : 981, 1010, 1021.  $\textit{buf\_size}: \quad \underline{11^*}\,30, \;31^*\,35, \;36^*\,71, \;111, \;315,$ 328, 331, 341, 363, 366, 374, 524, 530\*, 534, 1334.  $buffer: 30, 31, 36, 37, 45, 71, 83, 87, 88, 259,$ 260, 261, 264, 302, 303, 315, 318, 331, 341, 343, 352, 354, 355, 356, 360, 362, 363, 366, 374, 483, 484, 523\*, 524, 530\* 531, 534, 538, 1337, 1339\*. Buffer size exceeded: 35. build\_choices: 1173, 1174. build\_discretionary: 1118, 1119 build page : 800, 812, 988, 994, 1026, 1054, 1060, 1076, 1091, 1094, 1100, 1103, 1145, 1200. by :  $1236$ . bypass\_eoln:  $31^*$ byte\_file:  $25$ ,  $27$ ,  $28$ ,  $525$ ,  $532$ ,  $539$ .  $b0: 110, 113, 114, 133, 221, 268, 545, 546,$ 550, 554, 556, 564, 602, 683, 685, 921, 958, 1309, 1310.  $b1: 110, 113, 114, 133, 221, 268, 545, 546,$ 554, 556, 564, 602, 683, 685, 921, 958, 1309, 1310.  $b2: 110, 113, 114, 545, 546, 554, 556, 564,$ 602, 683, 685, 1309, 1310.  $b3: 110, 113, 114, 545, 546, 556, 564, 602,$ 683, 685, 1309, 1310. c:  $\frac{47}{63}$ ,  $\frac{63}{22}$ ,  $\frac{144}{264}$ ,  $\frac{264}{274}$ ,  $\frac{292}{293}$ ,  $\frac{341}{470}$  $516$ <sup>\*</sup>,  $519$ <sup>\*</sup>,  $523$ <sup>\*</sup>,  $560$ ,  $581$ ,  $582$ ,  $592$ ,  $645$ , 692, 694, 706, 709, 711, 712, 738, 749, 893, 912, 953, 959, 960, 994, 1012, 1086, 1110, 1117, 1136, 1151, 1155, 1181, 1243 1245, 1246, 1247, 1275, 1279, 1288, -1335  $c\_{leaders}$ : 149, 190, 627, 636, 1071, 1072.
- \cleaders primitive: 1071.
- $c\_loc$ :  $912, 916$ .
- $\textit{call}:$  210, 223, 275, 296, 366, 380, 387, 395, 396, 507, 1218, 1221, 1225, 1226, 1227, 1295.
- cancel\_boundary: 1030, 1032, 1033, 1034. cannot \read : 484.

 $car\_ret: \quad 207, 232, 342, 347, 777, 780, 781,$ 783, 784, 785, 788, 1126.  $carriage\_return: \quad 22, 49, 207, 232, 240, 363.$  $case\_shift: \quad 208, 1285, 1286, 1287.$  $cat: 341, 354, 355, 356.$  $cat\_code$ :  $230, 232, 236, 262, 341, 343, 354,$ 355, 356, 1337. \catcode primitive: 1230 cat\_code\_base: 230, 232, 233, 235, 1230, 1231, 1233. catch\_signal:  $4^*$ , 1381,  $*$  1382.  $cc: 36, 341, 352, 355.$ cc : 458.  $change\_if\_limit:$  497, 498, 509.  $char: 19, 26, 36, 520, 534, 1380.$ \* \char primitive: 265.  $char\_base$ :  $550, 552, 554, 566, 570, 576,$ 1322, 1323.  $char\_box: 709, 710, 711, 738.$ \chardef primitive: 1222  $char\_def\_code$ : 1222, 1223, 1224.  $char\_depth: 554, 654, 708, 709, 712.$  $char\_depth\_end$ :  $554$ .  $char\_exists: 554, 573, 576, 582, 708, 722,$ 738, 740, 749, 755, 1036.  $char\_given$ :  $208, 413, 935, 1030, 1038, 1090,$ 1124, 1151, 1154, 1222, 1223, 1224.  $char\_height$ :  $\underline{554}$ , 654, 708, 709, 712, 1125.  $char\_height\_end$ : 554.  $char\_info$ : 543, 550, 554, 555, 557, 570, 573, 576, 582, 620, 654, 708, 709, 712, 714, 715, 722, 724, 738, 740, 749, 841, 842, 866, 867, 870, 871, 909, 1036, 1037, 1039, 1040, 1113, 1123, 1125, 1147.  $char\_info\_end$ : 554.  $char\_info\_word: 541, 543, 544.$  $char\_ italic: 554, 709, 714, 749, 755, 1113.$  $char\_italic\_end: 554$  $char\_kern: 557, 741, 753, 909, 1040.$  $char\_kern\_end$ : 557.  $char\_node$ :  $\underline{134}$ , 143, 145, 162, 176, 548, 592, 620, 649, 752, 881, 907, 1029, 1113, 1138.  $char\_num: \quad 208, 265, 266, 935, 1030, 1038,$ 1090, 1124, 1151, 1154.  $char\_tag$ :  $554, 570, 708, 710, 740, 741, 749,$ 752, 909, 1039.  $char\_warning: 581, 582, 722, 1036.$  $char\_width$ :  $\underline{554}$ , 620, 654, 709, 714, 715, 740, 841, 842, 866, 867, 870, 871, 1123, 1125, 1147.

 $char\_width\_end: 554.$ 

character : 134, 143, 144, 174, 176, 206, 582, 620, 654, 681, 682, 683, 687, 691, 709, 715, 722, 724, 749, 752, 753, 841, 842, 866, 867, 870, 871, 896, 897, 898, 903, 907, 908, 910, 911, 1032, 1034, 1035, 1036, 1037, 1038, 1040, 1113, 1123, 1125, 1147, 1151, 1155, 1165. character set dependencies:  $23*49$ . check sum: 53, 542, 588.  $check\_byte\_range: 570, 573.$ check dimensions : 726, 727, 733, 754.  $check\_existence: 573, 574.$  $check$ -full\_save\_stack: 273, 274, 276, 280.  $check\_interrupt: 96, 324, 343, 753, 911,$ 1031, 1040.  $check\_mem: 165, 167, 1031, 1339*$ check\_outer\_validity:  $336, 351, 353, 354,$ 357, 362, 375.  $check\_shrinkage: 825, 827, 868.$ Chinese characters: 134, 585.  $choice\_node: 688, 689, 690, 698, 730.$  $choose\_mlist$ : 731.  $chr: 19, 20, 23, 24, 1222, 1380.$  $chr\_cmd: 298, 781.$ chr code : 227, 231, 239, 249, 298, 377, 385, 411, 412, 413, 417, 469, 488, 492, 781, 984, 1053, 1059, 1071, 1072, 1089, 1108, 1115, 1143, 1157, 1170, 1179, 1189, 1209, 1220, 1223, 1231, 1251, 1255, 1261, 1263, 1273, 1278, 1287, 1289, 1292, 1346.  $clang: 212, 213, 812, 1034, 1091, 1200,$ 1376, 1377.  $clean\_box: 720, 734, 735, 737, 738, 742, 744,$ 749, 750, 757, 758, 759.  $clear\_for\_error\_prompt: 78, 83, 330, 346.$  $clear\_io\_result:$  27\* clear terminal : 34\*, 330, 530\*. CLOBBERED : 293.  $clobbered: 167, 168, 169.$  $close: 28.$  $close\_files\_and\_terminate: 78, 81, 1332, 1333*$ \closein primitive: 1272.  $close\_$ noad:  $682, 690, 696, 698, 728, 761,$ 762, 1156, 1157.  $close\_node$ :  $1341, 1344, 1346, 1348, 1356,$ 1357, 1358, 1373, 1374, 1375. \closeout primitive: 1344. closed:  $\frac{480}{481}$ , 483, 485, 486, 501, 1275.  $\textit{clr}:$  737, 743, 745, 746, 756, 757, 758, 759.  $club\_penalty: 236, 890.$ \clubpenalty primitive: 238.

 $club\_penalty\_code: 236, 237, 238.$ 

cm : 458.  $cmd: 298, 1222, 1289.$  $co\_backup: 366$ .  $combine\_two\_deltas: 860$  $comment: \quad 207, 232, 347.$ common ending : 15, 498, 500, 509, 649, 660, 666, 667, 668, 674, 677, 678, 895, 903, 1257, 1260, 1293, 1294, 1297. Completed box... : 638.  $compress\_trie: 949, 952.$  $cond\_math\_qlue$ : 149, 189, 732, 1171.  $cond\_ptr$ : 489, 490, 495, 496, 497, 498, 500, 509, 1335. conditional: 366, 367, 498 confusion: <u>95</u>, 202, 206, 281, 497, 630, 669, 728, 736, 754, 761, 766, 791, 798, 800, 841, 842, 866, 870, 871, 877\*, 968, 973, 1000, 1068, 1185, 1200, 1211, 1348, 1357, 1358, 1373.  $continued\_point\_token: 438, 448.$  $\textit{continue:} \quad \underline{15}, 82, 83, 84, 88, 89, 389, 392,$ 393, 394, 395, 397, 706, 708, 774, 784, 815, 829, 832, 851, 896, 906, 909, 910, 911, 994, 1001.  $contrib\_head: \quad \underline{162}, \ 215, \ 218, \ 988, \ 994, \ 995,$ 998, 999, 1001, 1017, 1023, 1026.  $contrib\_tail$ : 995, 1017, 1023, 1026.  $contribute: 994, 997, 1000, 1002, 1008, 1364.$  $conv\_toks$ : 366, 367, 470. conventions for representing stacks: 300.  $convert: 210, 366, 367, 468, 469, 470.$  $convert\_to\_break\_width: 843.$ \copy primitive: 1071.  $copy\_code: 1071, 1072, 1079, 1107, 1108,$ 1110.  $copy\_node\_list: 161, 203, 204, 206, 1079,$ 1110.  $copy\_to\_cur\_active:$  829, 861.  $count: 236, 427, 638, 640, 986, 1008,$ 1009, 1010. \count primitive: 411. count\_base: 236, 239, 242, 1224, 1237. \countdef primitive: 1222.  $count\_def\_code: 1222, 1223, 1224.$ \cr primitive: 780.  $cr\_code$ :  $780, 781, 789, 791, 792$ . \crcr primitive: 780.  $cr\_cr\_code: 780, 785, 789.$ cramped: 688, 702.  $cramped\_style: 702, 734, 737, 738.$  $cs_{\text{1}}$  cs  $\text{1318}, 258, 260, 1318, 1319, 1334.$  $cs\_error: 1134, 1135.$ 

 $cs\_name: \quad 210, 265, 266, 366, 367.$ \csname primitive: 265.  $cs\_token\_flag: \quad 289, 290, 293, 334, 336, 337,$ 339, 357, 358, 365, 369, 372, 375, 379, 380, 381, 442, 466, 506, 780, 1065, 1132, 1215, 1289, 1314, 1371. cur active width : 823, 824, 829, 832, 837, 843, 844, 851, 852, 853, 860. cur\_align: 770, 771, 772, 777, 778, 779, 783, 786, 788, 789, 791, 792, 795, 796, 798. cur\_area:  $\underline{512}$ , 517, 529, 530, 537, 1257, 1260, 1351, 1374. cur\_boundary: 270, 271, 272, 274, 282.  $cur\_box: 1074, 1075, 1076, 1077, 1078, 1079,$ 1080, 1081, 1082, 1084, 1086, 1087.  $cur\_break: 821, 845, 879, 880, 881.$  $cur_c$ : 722, 723, 724, 738, 749, 752, 753, 755.  $cur\_chr$ : 88, 296, 297, 299, 332, 337, 341, 343, 348, 349, 351, 352, 353, 354, 355, 356, 357, 358, 359, 360, 364, 365, 378, 380, 381, 386, 387, 389, 403, 407, 413, 424, 428, 442, 470, 472, 474, 476, 479, 483, 494, 495, 498, 500, 506, 507, 508, 509, 510, 526, 577, 782, 785, 789, 935, 937, 962, 1030, 1034, 1036, 1038, 1049, 1058, 1060, 1061, 1066, 1073, 1079, 1083, 1090, 1093, 1105, 1106, 1110, 1117, 1124, 1128, 1140, 1142, 1151, 1152, 1154, 1155, 1158, 1159, 1160, 1171, 1181, 1191, 1211, 1212, 1213, 1217, 1218, 1221, 1224, 1226, 1227, 1228, 1232, 1233, 1234, 1237, 1243, 1245, 1246, 1247, 1252, 1253, 1265, 1275, 1279, 1288, 1293, 1335, 1348, 1350, 1375. cur\_cmd: 88, 211, 296, 297, 299, 332, 337, 341, 342, 343, 344, 348, 349, 351, 353, 354, 357, 358, 360, 364, 365, 366, 367, 368, 372, 380, 381, 386, 387, 403, 404, 406, 407, 413, 415, 428, 440, 442, 443, 444, 448, 452, 455, 461, 463, 474, 476, 477, 478, 479, 483, 494, 506, 507, 526, 577, 777, 782, 783, 784, 785, 788, 789, 935, 961, 1029, 1030, 1038, 1049, 1066, 1078, 1079, 1084, 1095, 1099, 1124, 1128, 1138, 1151, 1152, 1160, 1165, 1176, 1177, 1197, 1206, 1211, 1212, 1213, 1221, 1226, 1227, 1228, 1236, 1237, 1252, 1270, 1375. cur cs : 297, 332, 333, 336, 337, 338, 341, 351, 353, 354, 356, 357, 358, 365, 372, 374, 379, 380, 381, 389, 391, 407, 472, 473, 507, 774, 1152, 1215, 1218, 1221, 1224, 1225, 1226, 1257, 1294, 1352, 1371.  $cur\_ext: 512, 517, 529, 530, 537, 1275,$ 

1351, 1374.  $curf: 722, 724, 738, 741, 749, 752, 753, 755.$  $cur_f am: \quad \underline{236}, \ 1151, \ 1155, \ 1165.$  $cur_fam\_code$ :  $236, 237, 238, 1139, 1145.$  $cur_file:$   $\frac{304}{329}$ , 362, 537, 538.  $cur\_font: 230, 232, 558, 559, 577, 1032, 1034,$ 1042, 1044, 1117, 1123, 1124, 1146.  $cur_font\_loc$ :  $230, 232, 233, 234, 1217.$ cur g:  $619, 625, 629, 634$ . cur glue:  $619, 625, 629, 634$ .  $cur\_group: 270, 271, 272, 274, 281, 282,$ 800, 1062, 1063, 1064, 1065, 1067, 1068, 1069, 1130, 1131, 1140, 1142, 1191, 1192, 1193, 1194, 1200.  $cur_h: 616, 617, 618, 619, 620, 622, 623, 626,$ 627, 628, 629, 632, 637.  $cur\_head: 770, 771, 772, 786, 799.$  $cur\_height$ :  $970, 972, 973, 974, 975, 976.$  $cur \ i: 722, 723, 724, 738, 741, 749, 752,$ 753, 755.  $cur\_if$ : 336, 489, 490, 495, 496, 1335.  $cur\_indent: 877*889.$  $cur\_input:$  35, 36, 87, 301, 302, 311, 321, 322, 534, 1131.  $cur\_l$ :  $907, 908, 909, 910, 911, 1032, 1034,$ 1035, 1036, 1037, 1039, 1040. cur lang : 891, 892, 923, 924, 930, 934, 939, 944, 963, 1091, 1200, 1362.  $cur_length: 41, 180, 182, 260, 516, 525,$ 617, 692, 1368. cur level : 270, 271, 272, 274, 277, 278, 280, 281, 1304, 1335. cur line:  $877,889,890$  $cur\_list: \quad 213, 216, 217, 218, 422, 1244.$  $cur\,loop: 770, 771, 772, 777, 783, 792,$ 793, 794.  $cur\_mark$ : 296, 382, 386, 1335.  $cur\_mlist$ :  $\frac{719}{720}$ , 726, 754, 1194, 1196, 1199.  $cur_m u$  : 703, 719, 730, 732, 766. cur name:  $\frac{512}{517}$ , 529, 530, 537, 1257, 1258, 1260, 1351, 1374.  $cur\_order$ : 366, 439,  $\underline{447}$ , 448, 454, 462.  $cur\_p$ : 823, 828, 829, 830, 833, 837, 839, 840, 845, 851, 853, 855, 856, 857, 858, 859, 860, 862, 863, 865, 866, 867, 868, 869, 872, 877\*, 878, 879\*, 880, 881, 894, 903, 1362.  $cur_q$ :  $907, 908, 910, 911, 1034, 1035, 1036,$ 1037, 1040.  $cur_r$ :  $907, 908, 909, 910, 911, 1032, 1034,$ 1037, 1038, 1039, 1040.

 $cur_r h: \quad \underline{906}, \, 908, \, 909, \, 910.$ 

44 PART 54: INDEX TEXT INDEX TEXT IN THE SERVICE IN THE SERVICE IN THE SERVICE IN THE SERVICE IN THE SERVICE IN  $cur\_s$ : 593, 616, 619, 629, 640, 642. cur size : 700, 701, 703, 719, 722, 723, 732, 736, 737, 744, 746, 747, 748, 749, 757, 758, 759, 762.  $cur\_span:$  770, 771, 772, 787, 796, 798. cur style : 703, 719, 720, 726, 730, 731, 734, 735, 737, 738, 742, 744, 745, 746, 748, 749, 750, 754, 756, 757, 758, 759, 760, 763, 766, 1194, 1196, 1199. cur\_tail: 770, 771, 772, 786, 796, 799.  $cur\_tok$ : 88, 281, 297, 325, 326, 327, 336, 364, 365, 366, 368, 369, 372, 375, 379, 380, 381, 392, 393, 394, 395, 397, 399, 403, 405, 407, 440, 441, 442, 444, 445, 448, 452, 474, 476, 477, 479, 483, 494, 503, 506, 783, 784, 1038, 1047, 1095, 1127, 1128, 1132, 1215, 1221, 1268, 1269, 1271, 1371, 1372.  $cur_v: 616, 618, 619, 623, 624, 628, 629, 631,$ 632, 633, 635, 636, 637, 640.  $cur\_val$ : 264, 265, 334, 366, 410, 413, 414, 415, 419, 420, 421, 423, 424, 425, 426, 427, 429, 430, 431, 433, 434, 435, 436, 437, 438, 439, 440, 442, 444, 445, 447, 448, 450, 451, 453, 455, 457, 458, 460, 461, 462, 463, 465, 466, 472, 482, 491, 501, 503, 504, 505, 509, 553, 577, 578, 579, 580, 645, 780, 782, 935, 1030, 1038, 1060, 1061, 1073, 1079, 1082, 1099, 1103, 1110, 1123, 1124, 1151, 1154, 1160, 1161, 1165, 1182, 1188, 1224, 1225, 1226, 1227, 1228, 1229, 1232, 1234, 1236, 1237, 1238, 1239, 1240, 1241, 1243, 1244, 1245, 1246, 1247, 1248, 1253, 1258, 1259, 1275, 1296, 1344, 1350, 1377.  $cur\_val\_level$ : 366,  $\underline{410}$ , 413, 419, 420, 421, 423, 424, 427, 429, 430, 439, 449, 451, 455, 461, 465, 466. cur\_width:  $877$ \* 889. current page: 980. current\_character\_being\_worked\_on: 570  $cv\_backup: 366$  $cvl\_backup: 366$ . d: 107, 176, 177, 259, 341, 440, 560, 649, 668, 679, 706, 830, 944, 970, 1068, 1086, 1138, 1198.  $d$ *fixed*: 608, 609.  $danger: 1194, 1195, 1199.$ data:  $\frac{210}{232}$ , 1217, 1232, 1234.

- data structure assumptions:  $161, 164, 204,$ 816\*, 968, 981, 1289.
- day:  $236, 241, 536, 617, 1328.$

 $x_1$ 333 Texture part of the state  $x_1$  and  $x_2$  is the state  $x_1$  and  $x_2$  and  $x_3$  is the state  $x_1$ \day primitive: 238  $day\_code: 236, 237, 238.$  $dd: 241*$ dd : 458.  $de: 1380*$ deactivate: 829, 851, 854. dead\_cycles:  $419, 592, 593, 638, 1012, 1024,$ 1025, 1054, 1242, 1246. \deadcycles primitive: 416. debug:  $-7, 9, 78, 84, 93, 114, 165, 166,$ <u>167, 172, 1031, 1338</u>\* debug #:  $1338*$ debug\_help: 78, 84, 93,  $1338*$ debugging: 7, 84,\* 96, 114, 165, 182, 1031, 1338\*.  $decent\_fit: 817, 834, 852, 853, 864.$  $decodedate: 241*$ decodetime: 241\*  $decr: \underline{16}$ , 42, 44, 64, 71, 86, 88, 89, 90, 92, 102, 120, 121, 123, 175, 177, 200, 201, 205, 217, 245, 260, 281, 282, 311, 322, 324, 325, 329, 331, 347, 356, 357, 360, 362, 394, 399, 422, 429, 442, 477, 483, 494, 509, 534, 538, 568, 576, 601, 619, 629, 638, 642, 643, 716, 717, 803, 808, 840, 858, 869, 883, 915, 916, 930, 931, 940, 944, 948, 965, 1060, 1100, 1120, 1127, 1131, 1174, 1186, 1194, 1244, 1293, 1311, 1335, 1337.  $def: \underline{209}, 1208, 1209, 1210, 1213, 1218.$ \def primitive: 1208.  $def\_code$ : 209, 413, 1210, 1230, 1231, 1232.  $def\_family: 209, 413, 577, 1210, 1230,$ 1231, 1234.  $def\_font: 209, 265, 266, 413, 577, 1210, 1256.$  $def-ref: 305, 306, 473, 482, 960, 1101, 1218,$ 1226, 1279, 1288, 1352, 1354, 1370.  $default\_code: 683, 697, 743, 1182.$  $default\_hyper\_char: 236, 576.$ \defaulthyphenchar primitive: 238.  $default\_hyper\_char\_code$ : 236, 237, 238.  $default\_rule: 463.$  $default_{\text{rule\_thickness}}$ : 683, 701, 734, 735, 737, 743, 745, 759.  $default\_skew\_char: 236, 576.$ \defaultskewchar primitive: 238  $default\_skew\_char\_code: 236, 237, 238.$ defecation: 597\*. define:  $1214, 1217, 1218, 1221, 1224, 1225,$ 1226, 1227, 1228, 1232, 1234, 1236, 1248, 1257. defining:  $305, 306, 339, 473, 482$ .

 $del\_code$ :  $236, 240, 1160.$ \delcode primitive: 1230.  $del\_code\_base: 236, 240, 242, 1230, 1232,$ 1233. delete\_glue\_ref:  $201, 202, 275, 451, 465, 578,$ 732, 802, 816\*, 826, 881, 976, 996, 1004, 1017, 1022, 1100, 1229, 1236, 1239, 1335.  $delete\_last: 1104, 1105.$  $delete\_q: 726, 760, 763.$  $delete\_token\_ref: 200, 202, 275, 324, 977,$ 979, 1012, 1016, 1335, 1358. deletions\_allowed:  $\overline{76}$ , 77, 84, 85, 98, 336, 346.  $delim_{-}num: 207, 265, 266, 1046, 1151,$ 1154, 1160. delimited  $code$ :  $\frac{1178}{1179}$ , 1182, 1183. delimiter:  $687, 696, 762, 1191$ . \delimiter primitive: 265. delimiter\_factor:  $236, 762$ . \delimiterfactor primitive: 238. delimiter factor code:  $236, 237, 238$ . delimiter\_shortfall :  $247, 762$ . \delimitershortfall primitive: 248. delimiter\_shortfall\_code:  $247, 248$ .  $delim1: 700, 748.$  $delim2: 700, 748.$ delta:  $\frac{103}{726}$ , 728, 733, 735, 736, 737, 738, 742, 743, 745, 746, 747, 748, 749, 750, 754, 755, 756, 759, 762, 994, 1008, 1010, 1123, 1125. delta\_node:  $822, 830, 832, 843, 844, 860,$ 861, 865, 874, 875. delta\_node\_size:  $822, 843, 844, 860, 861, 865$ .  $delta1: 743, 746, 762.$ delta2:  $743, 746, 762$ den:  $585, 587, 590.$ denom:  $\frac{450}{458}$ .  $denom\_style: 702, 744.$ denominator: 683, 690, 697, 698, 744, 1181, 1185.  $denom1: 700, 744.$ denom2:  $700, 744$ . deplorable:  $974, 1005$ . depth: 463. depth:  $135, 136, 138, 139, 140, 184, 187, 188,$ 463, 554, 622, 624, 626, 631, 632, 635, 641, 649, 653, 656, 668, 670, 679, 688, 704, 706, 709, 713, 727, 730, 731, 735, 736, 737, 745, 746, 747, 749, 750, 751,

756, 758, 759, 768, 769, 801, 806, 810, 973, 1002, 1009, 1010, 1021, 1087, 1100. depth base:  $550, 552, 554, 566, 571, 1322,$ 1323.  $depth\_index: 543, 554.$  $depth_{\text{offset}}$ :  $135, 416, 769, 1247$ .  $depth\_threshold:$   $181, 182, 198, 233, 236,$ 692, 1339\*.  $dig: \underline{54}$ , 64, 65, 67, 102, 452. digit sensed:  $960, 961, 962$ .  $dimen: \quad 247, 427, 1008, 1010.$ \dimen primitive: 411. dimen\_base: 220, 236, 247, 248, 249, 250, 251, 252, 1070, 1145. \dimendef primitive: 1222.  $dimensioned of \iota code: 1222, 1223, 1224.$  $dimen\_par: 247.$  $dimen\_pars: 247.$ dimen val:  $\frac{410}{411}$ , 411, 412, 413, 415, 416, 417, 418, 420, 421, 424, 425, 427, 428, 429, 449, 455, 465, 1237. Dimension too large: 460. dirty Pascal: 3, 114, 172, 182, 186, 285, 812, 1331, 1382\*. disc\_break:  $877$ \* 880, 881, 882, 890.  $disc\_group: 269, 1117, 1118, 1119.$  $disc\_node: \quad \underline{145}$ , 148, 175, 183, 202, 206, 730, 761, 817, 819, 829, 856, 858, 866, 881, 914, 1081, 1105.  $disc\_width: 839, 840, 869, 870.$  $discretionary: \quad \underline{208}, \, 1090, \, 1114, \, 1115, \, 1116.$ Discretionary list is too long: 1120. \discretionary primitive: 1114. Display math...with \$\$: 1197.  $display\_indent: 247, 800, 1138, 1145, 1199.$ \displayindent primitive: 248.  $display\_index\_code: 247, 248, 1145.$ \displaylimits primitive: 1156.  $display\_mlist$ : 689, 695, 698, 731, 1174.  $display\_style: 688, 694, 731, 1169, 1199.$ \displaystyle primitive: 1169.  $display\_width: 236, 1145.$ \displaywidowpenalty primitive: 238.  $display\_width\_conductive = 236, 237, 238.$ display\_width:  $247, 1138, 1145, 1199$ . \displaywidth primitive: 248.  $display\_width\_code: 247, 248, 1145.$ div: 100, 627, 636. divide:  $209, 265, 266, 1210, 1235, 1236$ . \divide primitive: 265.  $do\_all\_six$ :  $823, 829, 832, 837, 843, 844, 860,$ 861, 864, 970, 987.

do assignments : 800, 1123, 1206, 1270.  $do\_endv$ : 1130,  $1131$ .

46 PART 55: INDEX TEXT INDEX TEXT IN THE SERVICE IN THE SERVICE IN THE SERVICE IN THE SERVICE IN THE SERVICE IN  $do\_extension: 1347, 1348, 1375.$  $do\_nothing: \underline{16}, 27, 33, 34, 57, 58, 84, 175,$ 202, 275, 344, 357, 538, 569, 609, 611, 612, 622, 631, 651, 669, 692, 728, 733, 761, 837, 866, 899, 1045, 1236, 1359, 1360, 1373.  $do\_register\_command: 1235, 1236.$ doing leaders : 592, 593, 628, 637, 1374. done:  $15, 47, 53, 202, 281, 282, 311, 380,$ 389, 397, 440, 445, 448, 453, 458, 473, 474, 476, 482, 483, 494, 526, 530\*, 531, 537\*, 560, 567, 576, 615, 638, 640, 641, 698, 726, 738, 740, 760, 761, 774, 777, 815, 829, 837, 863, 873, 877\*, 881, 895, 906, 909, 911, 931, 960, 961, 970, 974, 977, 979, 994, 997, 998, 1005, 1079, 1081, 1119, 1121, 1138, 1146, 1211, 1227, 1252, 1358.  $done\_with\_noad: 726, 727, 728, 733, 754.$  $done\_with\_node: 726, 727, 730, 731, 754.$  $done1: 15, 167, 168, 389, 399, 448, 452, 473,$ 474, 738, 741, 774, 783, 815, 829, 852, 877\*, 879\*, 894, 896, 899, 960, 965, 994, 997, 1000, 1302, 1315.  $done2: 15, 167, 169, 448, 458, 459, 473, 478,$ 774, 784, 815, 896, 1302, 1316. done3:  $\frac{15}{5}$ , 815, 897, 898. done $4: 15, 815, 899$ . done5:  $\frac{15}{5}$ , 815, 866, 869.  $done6: 15.$  $dont\_expand: 210, 258, 357, 369.$ Double subscript: 1177. Double superscript: 1177. double hyphen demerits : 236, 859. \doublehyphendemerits primitive: 238.  $double\_hyperits\_code: 236, 237, 238.$ Doubly free location...:  $169$ .  $down\_ptr$ : 605, 606, 607, 615.  $downdate\_width: 860.$  $down1: 585, 586, 607, 609, 610, 613,$ 614, 616.  $down2: 585, 594, 610.$  $down3: 585, 610.$  $down4: 585, 610.$ \dp primitive: 416. dry rot: 95. \dump...only by INITEX : 1335. \dump primitive: 1052.  $dump\_four\_ASCII: 1309$  $dump_hh: \quad \underline{1305}, \; 1318, \; 1324.$ 

 $dump\_int$ :  $\frac{1305}{1307}$ , 1309, 1311, 1313, 1315, 1316, 1318, 1320, 1322, 1324, 1326.  $dump\_qqqq$ :  $\frac{1305}{0}$ , 1309, 1322.  $dump\_wd$ : 1305, 1311, 1315, 1316, 1320. Duplicate pattern: 963.  $dvi\_buf$ : 594, 595, 597, 598, 607, 613, 614.  $divi\_buf\_size$ :  $11, 14, 594, 595, 596, 598, 599,$ 607, 613, 614, 642.  $dvi\_f$ : 616, 617, 620, 621. dvi\_file:  $\frac{532}{592}$ , 592, 595, 597, 642. DVI files: 583.  $dvi\_font\_def$ : 602, 621, 643.  $div_$ four: 600, 602, 610, 617, 624, 633, 640, 642, 1368.  $divi\_gone: 594, 595, 596, 598, 612.$  $dvi_h$ : 616, 617, 619, 620, 623, 624, 628, 629, 632, 637.  $dvi\_index: 594, 595, 597*$  $dvi\_limit$ : 594, 595, 596, 598, 599.  $div_{\text{-}}offset: 594, 595, 596, 598, 601, 605, 607,$ 613, 614, 619, 629, 640, 642.  $div\_out$ : 598, 600, 601, 602, 603, 609, 610, 617, 619, 620, 621, 624, 629, 633, 640, 642, 1368.  $dvi\_pop: 601, 619, 629.$  $dvi\_ptr$ : 594, 595, 596, 598, 599, 601, 607, 619, 629, 640, 642.  $dvi$  swap: 598.  $dvi$  v: 616, 617, 619, 623, 628, 629, 632, 637.  $dyn\_used: \quad 117, 120, 121, 122, 123, 164,$ 639, 1311, 1312. e:  $277, 279, 518, 519, 530, 1198, 1211.$ easy<sub>-line</sub>: 819, 835, <u>847</u>, 848, 850. ec: 540, 541, 543, 545, 560, 565, 566, 570, 576. ed: 1380\* \edef primitive: <u>1208</u>.  $edge:$  619, 623, 626, 629, 635. edit:  $1380*$ edit\_file:  $1380^*$ Editor: 79,\* 80,\* 84,\* 537,\* 1380.\* editor: 1380\*  $editor_arg: 1380*$ editor\_length:  $1380*$ eight\_bits:  $25,64,112,297,549,560,581,$ 582, 595, 607, 649, 706, 709, 712, 977, 992, 993, 1079, 1247, 1288. eject\_penalty: 157, 829, 831, 851, 859, 873, 970, 972, 974, 1005, 1010, 1011. else: 10\*. \else primitive: 491  $else\_code: 489, 491, 498.$ em : 455. Emergency stop : 93.

 $emergency\_stretch: 247, 828, 863.$ \emergencystretch primitive: 248.  $emergency\_stretch\_code: 247, 248.$  $empty: \underline{16}$ , 421, 681, 685, 687, 692, 722, 723, 738, 749, 751, 752, 754, 755, 756, 980, 986, 987, 991, 1001, 1008, 1176, 1177, 1186. empty line at end of file: 486, 538.  $empty$ -field: 684, 685, 686, 742, 1163, 1165, 1181.  $empty\_flag: \quad \underline{124}$ , 126, 130, 150, 164, 1312. end: 7, 8,  $10^*$  1380\* End of file on the terminal:  $37,71$ .  $(\end{array})$ : 1335. \end primitive: 1052  $end_c$ cs\_name:  $\frac{208}{265}$ , 265, 266, 372, 1134. \endcsname primitive: 265.  $end\_diagnostic: \quad \underline{245}, 284, 299, 323, 400, 401,$ 502, 509, 581, 638, 641, 663, 675, 863, 987, 992, 1006, 1011, 1121, 1298.  $end_{file\_reading}$ :  $\frac{329}{330}$ , 360, 362, 483, 537\*, 1335.  $end\_graf$ : 1026, 1085, 1094, 1096, 1100, 1131, 1133, 1168.  $end_{group}$ :  $208, 265, 266, 1063$ . \endgroup primitive: 265. \endinput primitive: 376. end\_line\_char: 87, 236, 240, 303, 318, 332, 360, 362, 483, 534, 538, 1337. \endlinechar primitive: 238 end\_line\_char\_code: 236, 237, 238. end\_line\_char\_inactive: 360, 362, 483, 538, 1337.  $end\_match: \quad \underline{207}, 289, 291, 294, 391, 392, 394.$ end\_match\_token: 289, 389, 391, 392, 393, 394, 474, 476, 482.  $end_name: 512, 517, 526, 531.$  $end\_of\_TEX: 6, 81, 1332*$  $end\_span$ :  $\frac{162}{768}$ , 779, 793, 797, 801, 803.  $end\_template: \quad \underline{210}, 366, 375, 380, 780, 1295.$  $end\_template\_token: 780, 784, 790.$ end\_token\_list:  $324, 325, 357, 390, 1026,$ 1335, 1371.  $end\_write: 222, 1369, 1371.$ \endwrite : 1369. end write  $token: 1371, 1372.$ endcases:  $10^*$ endv: 207, 298, 375, 380, 768, 780, 782, 791, 1046, 1130, 1131.  $ensure_{\sim}$  dvi open:  $532, 617$ .  $ensure_{\sim}$   $vbox: 993, 1009, 1018.$  $eof: 26, 31, 52, 564, 1338, 1339.$  $eoln$ :  $31^*$ , 52.

eop : 583, 585, 586, 588, 640, 642.  $eq\_define: 277, 278, 279, 372, 782, 1070,$ 1077, 1214.  $eq\_destroy: \quad 275, 277, 279, 283.$  $eq\_level: 221, 222, 228, 232, 236, 253, 264,$ 277, 279, 283, 780, 977, 1315, 1369.  $eq\_level\_field: 221$  $eq~no:~ 208,~1140,~1141,~1143,~1144.$ \eqno primitive: <u>1141</u>.  $eq\_save: 276, 277, 278.$  $eq_type: 210, 221, 222, 223, 228, 232, 253,$ 258, 264, 265, 267, 277, 279, 351, 353, 354, 357, 358, 372, 389, 391, 780, 1152, 1315, 1369.  $eq_type_{field}: 221, 275.$  $eq_{word\_define}:$   $278, 279, 1070, 1139, 1145,$ 1214. eqtb : 115, 163, 220, 221, 222, 223, 224, 228, 230, 232, 236, 240, 242, 247, 250, 251, 252, 253, 255, 262, 264, 265, 266, 267, 268, 270, 272, 274, 275, 276, 277, 278, 279, 281, 282, 283, 284, 285, 286, 289, 291, 297, 298, 305, 307, 332, 333, 354, 389, 413, 414, 473, 491, 548, 553, 780, 814, 1188, 1208, 1222, 1238, 1240, 1253, 1257, 1315, 1316, 1317, 1339\*, 1345. eqtb\_size: 220, 247, 250, 252, 253, 254, 1307, 1308, 1316, 1317. equiv : 221, 222, 223, 224, 228, 229, 230, 232, 233, 234, 235, 253, 255, 264, 265, 267, 275, 277, 279, 351, 353, 354, 357, 358, 413, 414, 415, 508, 577, 780, 1152, 1227, 1239, 1240, 1257, 1289, 1315, 1369.  $equiv\_field: 221, 275, 285.$ err\_help:  $79, \underline{230}$ , 1283, 1284. \errhelp primitive: 230.  $err\_help\_loc$ : 230. \errmessage primitive: 1277. error: 72, 75, 76, 78, 79, 82, 88, 91, 93, 98, 327, 338, 346, 370, 398, 408, 418, 428, 445, 454, 456, 459, 460, 475, 476, 486, 500, 510, 523\*, 535, 561, 567, 579, 641, 723, 776, 784, 792, 826, 936, 937, 960, 961, 962, 963, 976, 978, 992, 1004, 1009, 1024, 1027, 1050, 1064, 1066, 1068, 1069, 1080, 1082, 1095, 1099, 1106, 1110, 1120, 1121, 1128, 1129, 1135, 1159, 1166, 1177, 1183, 1192, 1195, 1213, 1225, 1232, 1236, 1237, 1241, 1252, 1259, 1283, 1284, 1293, 1372.  $error\_context\_lines: 236, 311.$ \errorcontextlines primitive: 238.  $error\_context\_lines\_code: 236, 237, 238.$ 

 $error\_count: 76, 77, 82, 86, 1096, 1293.$ error\_line:  $11^*$ , 14, 54, 58, 306, 311, 315, 316, 317.  $error\_message\_issued: 76, 82, 95.$  $error\_stop\_mode$ :  $72, 73, 74, 82, 93, 98, 1262,$ 1283, 1293, 1294, 1297, 1327\*, 1335. \errorstopmode primitive: 1262.  $erstat: 27^*$ escape: 207, 232, 344, 1337.  $escape\_char: 236, 240, 243.$ \escapechar primitive: 238 escape\_char\_code: 236, 237, 238. etc : 182. ETC : 292.  $every\_cr: 230, 774, 799.$ \everycr primitive: 230.  $every\_cr\_loc: 230, 231.$  $every\_cr\_text$ : 307, 314, 774, 799.  $every\_display: 230, 1145.$ \everydisplay primitive: 230.  $every\_display\_loc: 230, 231.$  $every\_display\_text: 307, 314, 1145.$  $every\_hbox: 230, 1083.$ \everyhbox primitive: 230.  $every\_hbox\_loc: 230, 231.$  $every\_hbox\_text: 307, 314, 1083.$  $every\_job: 230, 1030.$ \everyjob primitive: 230.  $every\_job\_loc: 230, 231.$  $every\_job\_text: 307, 314, 1030.$  $every\_math: \_230, 1139.$ \everymath primitive: 230. every math  $loc: 230, 231$ .  $every\_math.text: 307, 314, 1139.$  $every\_par: 230, 1091.$ \everypar primitive: 230.  $every\_par\_loc: \quad 230, 231, 307, 1226.$  $every\_par\_text$ :  $307, 314, 1091$ .  $every\_vbox: 230, 1083, 1167.$ \everyvbox primitive: 230.  $every\_vbox\_loc: 230, 231.$  $every\_vbox\_text$ :  $307, 314, 1083, 1167.$ ex : 455.  $ex\_hyperbene$ <sub>remalty</sub> : 145, 236, 869. \exhyphenpenalty primitive: 238  $ex\_hyper\_penalty\_code: 236, 237, 238.$  $ex\_space$ : 208, 265, 266, 1030, 1090.  $exactly: 644, 645, 715, 889, 977, 1017,$ 1062, 1201. exec\_edit:  $1380*$ exec\_editor:  $1332, 1380$ \*

exit: 15, 16, 37, 47, 58, 59, 69, 82, 125, 182, 292, 341, 389, 407, 461, 497, 498, 524, 582, 607, 615, 649, 668, 752, 791, 829, 895, 934, 944, 948, 977, 994, 1012, 1030, 1054, 1079, 1105, 1110, 1113, 1119, 1151, 1159, 1174, 1211, 1236, 1270, 1303, 1335, 1338\*. expand: 358, 366, 368, 371, 380, 381, 439, 467, 478, 498, 510, 782. expand\_after: 210, 265, 266, 366, 367. \expandafter primitive: 265.  $explicit: 155, 717, 837, 866, 868, 879,$ 1058, 1113.  $ext_{bot}: 546, 713, 714.$ ext\_delimiter:  $\underline{513}$ , 515, 516\*, 517.  $ext\_mid$ :  $546$ , 713, 714.  $ext\_rep: 546, 713, 714.$  $ext\_tag: 544, 569, 708, 710.$  $ext\_top: 546, 713, 714.$  $exten: 544$ .  $ext{en\_base}$ :  $\underline{550}$ , 552, 566, 573, 574, 576, 713, 1322, 1323.  $extensible\_recipe: 541, 546.$ extension : 208, 1344, 1346, 1347, 1375. extensions to T<sub>E</sub>X:  $2, 146, 1340$ . Extra \else: 510. Extra \endcsname: 1135. Extra  $\iota$  i: 510. Extra  $\sigma$ : 500, 510. Extra \right. : 1192. Extra  $\}$ , or forgotten x: 1069. Extra alignment tab...: 792. Extra  $x$ : 1066.  $extra_info: 769, 788, 789, 791, 792.$  $extra\_right\_brace$ : 1068, 1069. extra\_space: 547, 558, 1044.  $extra\_space\_code: 547, 558.$ eyes and mouth: 332. f : 27\*, 28, 31\*, 144, 448, 525, 560, 577, 578, 581, 582, 592, 602, 649, 706, 709, 711, 712, 715, 716, 717, 738, 830, 862,\* 1068 1113, 1123, 1138, 1211, 1257.  $false: \quad 31, 37, 45, 46, 47, 51, 76, 80, 88, 89,$ 98, 106, 107, 166, 167, 168, 169, 264, 284, 299, 311, 323, 327, 331, 336, 346, 361, 362, 365, 374, 400, 401, 407, 425, 440, 441, 445, 447, 448, 449, 455, 460, 461, 462, 465, 485, 501, 502, 505, 507, 509, 512, 516\*, 524, 526, 528, 538, 551, 563, 581, 593, 706, 720, 722, 754, 774, 791, 826, 828, 837, 851, 854, 863, 881, 903, 906, 910, 911, 951, 954, 960, 961, 962, 963, 966, 987, 990, 1006, 1011, 1020,

1026, 1031, 1033, 1034, 1035, 1040, 1051, 1054, 1061, 1101, 1167, 1182, 1183, 1191, 1192, 1194, 1199, 1226, 1236, 1258, 1270, 1279, 1282, 1283, 1288, 1303, 1325, 1336, 1342, 1343, 1352, 1354, 1371, 1374. false\_bchar: 1032, 1034, 1038.  $fam: 681, 682, 683, 687, 691, 722, 723, 752,$ 753, 1151, 1155, 1165. \fam primitive: 238  $fam\_fnt$ :  $230, 700, 701, 707, 722, 1195$ .  $fam\_in\_range$ : 1151, 1155, 1165.  $fast\_delete\_glue\_ref: \quad 201, \; 202.$  $fast\_get\_avail$ : 122, 371, 1034, 1038.  $fast\_store\_new\_token: 371, 399, 464, 466.$ Fatal format file error: 1303.  $\text{fatal\_error}: \quad 71, \, 93, \, 324, \, 360, \, 484, \, 530, \, 535,$ 782, 789, 791, 1131.  $ftatal\_error\_stop: 76, 77, 82, 93, 1332*$  $fbyte: 564, 568, 571, 575*$ Ferguson, Michael John: 2\*. fetch: 722, 724, 738, 741, 749, 752, 755.  $fewest\_demerits: 872, 874, 875.$  $fget: \quad 564, \; 565, \; 568, \; 571, \; 575^*$ \fi primitive: 491.  $f_{\text{\text{I}}-code}$ :  $\frac{489}{491}$ ,  $492$ ,  $494$ ,  $498$ ,  $500$ , 509, 510.  $f_{\perp}$ or\_else: 210, 366, 367, 489, 491, 492, 494, 510. fil : 454.  $\mathit{fil}$ : 135, <u>150</u>, 164, 177, 454, 650, 659, 665, 1201.  $\it fil\_code$ : 1058, 1059, 1060.  $\emph{fil\_glue}:$  162, 164, 1060.  $\it fil\_neg\_code: 1058, 1060$  $\it fil\_neg\_glue: 162, 164, 1060.$ File ended while scanning...: 338. File ended within \read: 486. le arg : 1380\*. file\_name\_size:  $11^*26$ , 519 $*522$ , 523 $*525$ .  $file\_offset: 54, 55, 57, 58, 62, 537, 638, 1280.$ file\_opened:  $560, 561, 563$ .  $\text{fill:}$  135, 150, 164, 650, 659, 665, 1201.  $\textit{fill\_code}:$   $\frac{1058}{0.1059}$ , 1060.  $\text{fill\_glue}:$  162, 164, 1054, 1060.  $\text{fill:}$  135, 150, 177, 454, 650, 659, 665, 1201.  $\mathit{fin\_align}$ : 773, 785, <u>800</u>, 1131.  $\mathit{fin\_col}$ : 773, <u>791</u>, 1131.  $\textit{fn\_mlist:} \quad 1174, \, \underline{1184}, \, 1186, \, 1191, \, 1194.$  $fin_{row}$ : 773, 799, 1131.  $\mathit{fn\_rule}:$  619, 622, 626, 629, 631, 635.  $final\_cleanup: 1332, *1335.$ 

 $final\_end$ : 6, 35, 331, 1332, 1337.

 $final\_hyphen\_dements: 236, 859.$ \finalhyphendemerits primitive: 238  $final\_hyphen\_demerits\_code: 236, 237, 238.$  $final-pass: 828, 854, 863, 873.$  $final\_window\_penalty: 814, 815, 876, 877, 890.$  $find_{font\_dimension}$ : 425, 578, 1042, 1253. fingers: 511.  $finite\_shrink$ : 825, 826.  $\text{frac-up}$ : 1005, 1012.  $\lim_{m \to \infty}$  the line: 340, 362, 363, 538. first:  $30, 31, 35, 36, 37, 71, 83, 87, 88,$ 328, 329, 331, 355, 360, 362, 363, 374, 483, 531, 538.  $first\_child: 960, 963, 964.$  $first\_count: 54, 315, 316, 317.$  $first\_fit$ : 953, 957, 966.  $first\_indent: 847, 849, 889.$  $first\_mark: 382, 383, 1012, 1016.$ \firstmark primitive: 384.  $first\_mark\_code: 382, 384, 385.$  $first\_text\_char: 19, 24.$  $first\_width: 847, 849, 850, 889.$ fit\_class:  $830, 836, 845, 846, 852, 853,$ 855, 859.  $fitness: 819, 845, 859, 864.$ Fix: 537\*.  $\int x \, \text{d} \, \text{d}$  $\operatorname{fix\_language}:$  1034, 1376.  $\textit{fix\_word}: \quad \underline{541}, \, 542, \, 547, \, 548, \, 571.$  $float: \quad 109, 114, 186, 625, 634, 809.$  $float\_constant: 109, 186, 619, 625, 629,$ 1123, 1125.  $float\_cost: \quad 140, 188, 1008, 1100.$ floating\_penalty: 140, 236, 1068, 1100. \floatingpenalty primitive: 238.  $floating\_penalty\_code: 236, 237, 238.$  $fush\_char: \underline{42}, 180, 195, 692, 695.$  ${\it flush\_list}$ :  $\underline{123}$ , 200, 324, 372, 396, 407, 801, 903, 960, 1279, 1297, 1370.  ${\it flush\_math}:$  718, 776, 1195.  $fllush\_node\_list: 199, 202, 275, 639, 698,$ 718, 731, 732, 742, 800, 816\*, 879\*, 883, 903, 918, 968, 992, 999, 1078, 1105, 1120, 1121, 1375.  $flush\_string: \quad 44, \ 264, \ 1260, \ 1279, \ 1328.$  $fushable\_string: \quad \underline{1257}, \; 1260.$  $fmem\_ptr$ : 425, 549, 552, 566, 569, 570, 576, 578, 579, 580, 1320, 1321, 1323, 1334.  $fmt$  file: 524, 1305, 1306, 1308, 1328, 1329, 1337.  $fnt\_def1$ : 585, <u>586</u>, 602.  $\int$ fnt\_def2 : 585.

 $fnt\_def3$  : 585.  $fnt\_def4 = 585$ .  $fnt\_num\_0: 585, 586, 621.$  $fnt1: 585, 586, 621.$  $fnt2$  :  $585$ .  $fnt3$ :  $\underline{585}$ .  $fnt4 = 585.$  $font: 134, 143, 144, 174, 176, 193, 206, 267,$ 548, 582, 620, 654, 681, 709, 715, 724, 841, 842, 866, 867, 870, 871, 896, 897, 898, 903, 908, 911, 1034, 1038, 1113, 1147. font metric files: 539. font parameters: 700, 701. Font x has only...:  $579$ . Font x=xx not loadable...: 561. Font  $x=xx$  not loaded...: 567. \font primitive: 265.  $font\_area: 549, 552, 576, 602, 603, 1260,$ 1322, 1323.  $font\_base: 11, 12, 111, 134, 174, 176, 222,$ 232, 548, 551, 602, 621, 643, 1260, 1320, 1321, 1334.  $font\_bc: 549, 552, 576, 582, 708, 722, 1036,$ 1322, 1323.  $font\_behavior: 549, 552, 576, 897, 898, 915,$ 1032, 1034, 1322, 1323.  $font\_check: 549, 568, 602, 1322, 1323.$ \fontdimen primitive: 265.  $font\_disize: 472, 549, 552, 568, 602, 1260,$ 1261, 1322, 1323.  $font\_ec: 549, 552, 576, 582, 708, 722, 1036,$ 1322, 1323.  $font\_false\_bchar: 549, 552, 576, 1032, 1034,$ 1322, 1323.  $font\_glue: \quad \underline{549}, \; 552, \; 576, \; 578, \; 1042, \; 1322,$ 1323.  $font\_id\_base: \quad 222, 234, 256, 415, 548, 1257.$  $font\_id\_text$ : 234, 256, 267, 579, 1257, 1322.  $font\_in\_short\_display$ :  $173, 174, 193, 663,$ 864, 1339\*.  $font\_index: 548, 549, 560, 906, 1032, 1211.$ *font\_info*:  $11^*425$ , 548, <u>549</u>, 550, 552, 554, 557, 558, 560, 566, 569, 571, 573, 574, 575\*, 578, 580, 700, 701, 713, 741, 752, 909, 1032, 1039, 1042, 1211, 1253, 1320, 1321, 1339\*.  $font\_max: \quad 11^*111, 174, 176, 548, 551, 566,$ 1321, 1334.  $font\_mem\_size: \quad \underline{11} \text{*} 548, 566, 580, 1321, 1334.$  $font_name: 472, 549, 552, 576, 581, 602,$ 603, 1260, 1261, 1322, 1323. \fontname primitive: 468

 $x_1$  and  $x_2$  is the set of  $x_1$  and  $x_2$  is the set of  $x_1$  and  $x_2$  and  $x_3$  is the set of  $x_1$  and  $x_2$  and  $x_3$  is the set of  $x_1$  and  $x_2$  and  $x_3$  is the set of  $x_1$  and  $x_2$  and  $x_3$  is the set of  $font\_name\_code: 468, 469, 471, 472.$  $font\_params: \quad \underline{549}, \; 552, \; 576, \; 578, \; 579, \; 580,$ 1195, 1322, 1323.  $font\_ptr: 549, 552, 566, 576, 578, 643, 1260,$ 1320, 1321, 1334.  $font\_size: 472, 549, 552, 568, 602, 1260,$ 1261, 1322, 1323.  $font\_used: \quad 549, 551, 621, 643.$ FONTx : 1257. for accent: 191. Forbidden control sequence...: 338.  $force\_eof: 331, 361, 362, 378.$  $format\_area\_length: 520, 524.$  $format\_default\_length: 520, 522, 523, 524.$  $format\_ext\_length: 520, 523, 524.$  $format\_extension: 520, 529, 1328.$  $format\_ident: 35, 61, 536, 1299, 1300, 1301,$ 1326, 1327\*, 1328, 1337.  $forward: 4, 78, 218, 281, 340, 366, 409, 618,$ 692, 693, 720, 774, 800.  $found: \quad \underline{15}, \, 125, \, 128, \, 129, \, 259, \, 341, \, 354, \, 356,$ 389, 392, 394, 448, 455, 473, 475, 477, 524, 607, 609, 612, 613, 614, 645, 706, 708, 720, 895, 923, 931, 934, 941, 953, 955, 1138, 1146, 1147, 1148, 1236, 1237.  $found1: \underline{15}, 895, 902, 1302, 1315.$ found2: 15, 895, 903, 1302, 1316.  $four\_choices:$   $113.$  $four\_\_quarters: \quad \underline{113}, 548, 549, 554, 555, 560,$ 649, 683, 684, 706, 709, 712, 724, 738, 749, 906, 1032, 1123, 1302, 1303.  $fp\_exec\_vp: 1380*$  $fp\_signal: 1381*$ FPC Pascal:  $9*10*27*34*36*109*241*519*$ 523\*, 1332\*, 1380\*, 1381\*, 1382\*.  $FPC$ -buffer: 597\* FPC-EOF: 575\*, 1327\*.  $\int pc\_assign: \quad \underline{27^*}$  $\emph{fpc\_blockwrite}$ :  $\frac{597^*}{.}$  $\int pc \_decode\_date$ :  $241^*$  $\int pc\_decode\_time: 241*$  $\int pc\_f lush: 34^*$  $\int pc\_fp\_exec\_vp: 1380.*$  $\int pc\_fp\_get\_errno$ :  $\frac{1381^*}{...}$  $\int pc\_fp\_signal: 1381*$  $\int pc\_halt$ :  $1332*$  $\textit{fpc\_io\_result}: 27*$  $\text{fpc}\text{.length}: 36^*$  $\int pc\_{now}$ :  $\frac{241^*}{4}$  $\emph{fpc\_param\_count}$ :  $36*$  $\int pc\_param\_str: 36*$  $\int pc\_pchar: 1380^*$ 

 $\int pc\_set\_length: 519^*523^*$  $fpc\_SIGINT: 1381$ <sup>\*</sup>  $\text{fpc\_signal\_handler}: 1381.*$ fpc single : 109\*.  $fpc\_string: 36, 519, 523$ \* fraction\_noad: 683, 687, 690, 698, 733, 761, 1178, 1181.  $fraction\_nod\_size: 683, 698, 761, 1181.$  $fraction\_rule: 704, 705, 735, 747.$ free:  $\frac{165}{167}$ , 168, 169, 170, 171.  $free\_avail: \quad \underline{121}, \, 202, \, 204, \, 217, \, 400, \, 452, \, 772,$ 915, 1036, 1226, 1288.  $free\_node: \quad \underline{130}$ , 201, 202, 275, 496, 615, 655, 698, 715, 721, 727, 751, 753, 756, 760, 772, 803, 860, 861, 865, 903, 910, 977, 1019, 1021, 1022, 1037, 1100, 1110, 1186, 1187, 1201, 1335, 1358. freeze\_page\_specs: 987, 1001, 1008.  $frozen\_control\_sequence: \quad 222, \quad 258, \quad 1215,$ 1314, 1318, 1319.  $frozen\_cr$ :  $222, 339, 780, 1132$ .  $frozen\_dont\_expand: 222, 258, 369.$  $frozen\_end\_group: 222, 265, 1065.$  $frozen\_end\_template: \quad \underline{222}, \, 375, \, 780.$  $frozen\_endv$ :  $222, 375, 380, 780$ .  $frozen_f: 222, 336, 491.$  $frozen\_null\_font: 222, 553.$  $frozen\_protein: \quad 222, 1215, 1216.$  $frozen\_relax: \quad 222, 265, 379.$  $frozen\_right: 222, 1065, 1188.$ Fuchs, David Raymond:  $2, 583, 591$ . \futurelet primitive: 1219.  $g: \quad 47, \; 182, \; 560, \; 592, \; 649, \; 668, \; 706, \; 716.$  $g\_{order}$ : 619, 625, 629, 634.  $g\_sign: \quad \underline{619}, \; 625, \; \underline{629}, \; 634.$  $garbage: \quad \underline{162}, 467, 470, 960, 1183, 1192, 1279.$ \gdef primitive: 1208.  $geq\_define: \quad 279, 782, 1077, 1214.$  $geq\_word\_define: \quad 279, 288, 1013, 1214.$  $get: 9, 26, 29, 31, 33, 485, 538, 564, 1306.$ qet\_avail: 120, 122, 204, 205, 216, 325, 337, 339, 369, 371, 372, 452, 473, 482, 582, 709, 772, 783, 784, 794, 908, 911, 938, 1064, 1065, 1226, 1371.  $get\_next$ : 76, 297, 332, 336, 340, 341, 357, 360, 364, 365, 366, 369, 380, 381, 387, 389, 478, 494, 507, 644, 1038, 1126.  $get\_node: \quad \underline{125}$ , 131, 136, 139, 144, 145, 147, 151, 152, 153, 156, 158, 206, 495, 607,

649, 668, 686, 688, 689, 716, 772, 798, 843, 844, 845, 864, 914, 1009, 1100, 1101, 1163, 1165, 1181, 1248, 1249, 1349, 1357.

- se and the second control of the second control of the second control of the second control of the second control of the second control of the second control of the second control of the second control of the second contro
	-

 $get\_preamble\_token: 782, 783, 784.$  $get\_r\_token:$   $1215, 1218, 1221, 1224, 1225,$ 1257. get\_strings\_started:  $47, 51, 1332$ \*  $get\_token: 76, 78, 88, 364, 365, 368, 369, 392,$ 399, 442, 452, 471, 473, 474, 476, 477, 479, 483, 782, 1027, 1138, 1215, 1221, 1252, 1268, 1271, 1294, 1371, 1372.  $get\_x\_token$ : 364, 366, 372, 380, 381, 402, 404, 406, 407, 443, 444, 445, 452, 465, 479, 506, 526, 780, 935, 961, 1029, 1030, 1138, 1197, 1237, 1375.  $get\_x\_token\_or\_active\_char: 506$ give err help : 78, 89, 90, 1284.  $global: \underline{1214}, 1218, 1241.$ global denitions: 221, 279, 283. \global primitive: 1208.  $global\_defs$ :  $236, 782, 1214, 1218$ . \globaldefs primitive: 238  $global\_defs\_code: 236, 237, 238.$ glue\_base: 220, 222, 224, 226, 227, 228, 229, 252, 782.  $glue\_node$ : 149, 152, 153, 175, 183, 202, 206, 424, 622, 631, 651, 669, 730, 732, 761, 816\*, 817, 837, 856, 862\*, 866, 879\*, 881, 899, 903, 968, 972, 973, 988, 996, 997, 1000, 1106, 1107, 1108, 1147, 1202.  $glue\_offset: 135, 159, 186.$  $glue\_{ord:}\quad \underline{150},\ 447,\ 619,\ 629,\ 646,\ 649,$ 668, 791. glue order : 135, 136, 159, 185, 186, 619, 629, 657, 658, 664, 672, 673, 676, 769, 796, 801, 807, 809, 810, 811, 1148. glue  $par: 224, 766.$  $glue\_pars: 224$  $glue\_ptr$ : 149, 152, 153, 175, 189, 190, 202, 206, 424, 625, 634, 656, 671, 679, 732, 786, 793, 795, 802, 803, 809, 816\*, 838, 868, 881, 969, 976, 996, 1001, 1004, 1148. glue\_ratio:  $109$ <sup>\*</sup>, 110, 113, 135, 186.  $glue\_ref$ :  $210, 228, 275, 782, 1228, 1236$ .  $glue\_ref\_count: \quad 150, 151, 152, 153, 154, 164,$ 201, 203, 228, 766, 1043, 1060.  $glue\_set: \quad \underline{135}$ , 136, 159, 186, 625, 634, 657, 658, 664, 672, 673, 676, 807, 809, 810, 811, 1148.  $glue\_shrink: 159, 185, 796, 799, 801, 810,$ 811.  $glue\_sign$ :  $\frac{135}{136}$ , 136, 159, 185, 186, 619, 629, 657, 658, 664, 672, 673, 676, 769, 796, 801, 807, 809, 810, 811, 1148.  $glue\_spec\_size: \quad \underline{150}, \, 151, \, 162, \, 164, \, 201, \, 716.$ 

 $glue\_stretch: \quad \underline{159}, \; 185, \; 796, \; 799, \; 801, \; 810,$ 811. glue\_temp:  $619, 625, 629, 634$ .  $glue\_val$ :  $\underline{410}$ ,  $411$ ,  $412$ ,  $413$ ,  $416$ ,  $417$ ,  $424$ , 427, 429, 430, 451, 461, 465, 782, 1060, 1228, 1236, 1237, 1238, 1240. goal height : 986, 987. goto: 35, 81.  $gr: \quad 110, \underline{113}, \underline{114}, \underline{135}.$  $group\_code: 269, 271, 274, 645, 1136.$ gubed: 7. Guibas, Leonidas Ioannis: 2\*.  $g1: \quad \underline{1198}, \; 1203.$  $g2: \quad \underline{1198}, \; 1203, \; 1205.$ h: 204, 259, 649, 668, 738, 929, 934, 944, 948, 953, 966, 970, 977, 994, 1086, 1091, 1123.  $h_{\text{off}}$ set: 247, 617, 641. \hoffset primitive: 248.  $h_{\text{off}} set_{\text{code}}$ :  $247, 248$ . ha: 892, 896, 900, 903, 912, 1381\* half: 100, 706, 736, 737, 738, 745, 746, 749, 750, 1202.  $half_buf: 594, 595, 596, 598, 599.$ half\_error\_line:  $11$ <sup>\*</sup>, 14, 311, 315, 316, 317. halfword: 108, 110, 113, 115, 130, 264, 277, 279, 280, 281, 297, 298, 300, 333, 341, 366, 389, 413, 464, 473, 549, 560, 577, 681, 791, 800, 821, 829, 830, 833, 847, 872, 877\*, 892, 901, 906, 907, 1032, 1079, 1211, 1243, 1266, 1288. halign:  $208, 265, 266, 1094, 1130$ . \halign primitive: 265. *halt*:  $1380*$ handle\_right\_brace:  $1067, 1068$  $hang_{a}$ fter:  $236, 240, 847, 849, 1070, 1149.$ \hangafter primitive: 238. hang\_after\_code: 236, 237, 238, 1070.  $hang\_indent: 247, 847, 848, 849, 1070, 1149.$ \hangindent primitive: 248  $hang\_indent\_code: 247, 248, 1070.$ hanging indentation: 847. hash: 234, 256, 257, 259, 260, 1318, 1319. hash\_base: 220, 222, 256, 257, 259, 262, 263, 1257, 1314, 1318, 1319. hash\_brace:  $\frac{473}{476}$ .  $hash_is\_full: 256, 260.$ hash prime:  $12, 14, 259, 261, 1307, 1308$ . hash\_size:  $\frac{12}{14}$ , 14, 222, 260, 261, 1334.  $hash\_used: \quad 256, 258, 260, 1318, 1319.$  $hb: \quad \underline{892}, \, 897, \, 898, \, 900, \, 903.$  $hba\,ness: \quad 236, \ 660, \ 666, \ 667.$ \hbadness primitive: 238

 $x_1$ 333 Texture part of the state  $x_1$  and  $x_2$  in the state  $x_1$  and  $x_2$  and  $x_3$  in the state  $x_1$  $$ \hbox primitive: 1071.  $hbox\_group: 269, 274, 1083, 1085.$ hc: 892, 893, 897, 898, 900, 901, 919, 920, 923, 930, 931, 934, 937, 939, 960, 962, 963, 965.  $hchar: 905, 906, 908, 909.$ hd:  $\underline{649}$ , 654, <u>706</u>, 708, <u>709, 712</u>. head: 212, 213, 215, 216, 217, 424, 718, 776, 796, 799, 805, 812, 814, 816\*, 1026, 1054, 1080, 1081, 1086, 1091, 1096, 1100, 1105, 1113, 1119, 1121, 1145, 1159, 1168, 1176, 1181, 1184, 1185, 1187, 1191.  $head\_field: \quad 212, 213, 218.$  $head\_for\_vmode$ : 1094, 1095. header: 542. Hedrick, Charles Locke: 3. height:  $\frac{135}{136}$ , 136, 138, 139, 140, 184, 187, 188, 463, 554, 622, 624, 626, 629, 631, 632, 635, 637, 640, 641, 649, 653, 656, 670, 672, 679, 704, 706, 709, 711, 713, 727, 730, 735, 736, 737, 738, 739, 742, 745, 746, 747, 749, 750, 751, 756, 757, 759, 768, 769, 796, 801, 804, 806, 807, 809, 810, 811, 969, 973, 981, 986, 1001, 1002, 1008, 1009, 1010, 1021, 1087, 1100. height: 463. height base:  $\frac{550}{52}$ , 552, 554, 566, 571, 1322, 1323. height\_depth:  $\underline{554}$ , 654, 708, 709, 712, 1125. height index :  $543, 554$ . height\_offset:  $\frac{135}{130}$ , 416, 417, 769, 1247. height plus depth:  $712$ , 714. held over for next output: 986. help\_line:  $\frac{79}{6}$  89, 90, 336, 1106. help\_ptr:  $79,80,89,90$ . help 0:  $\frac{79}{6}$ , 1252, 1293. help1:  $\frac{79}{6}$  93, 95, 288, 408, 428, 454, 476, 486, 500, 503, 510, 960, 961, 962, 963, 1066, 1080, 1099, 1121, 1132, 1135, 1159, 1177, 1192, 1212, 1213, 1232, 1237, 1243, 1244, 1258, 1283, 1304. help2: 72,  $\frac{79}{6}$  88, 89, 94, 95, 288, 346, 373, 433, 434, 435, 436, 437, 442, 445, 460, 475, 476, 577, 579, 641, 936, 937, 978, 1015, 1027, 1047, 1068, 1080, 1082, 1095, 1106, 1120, 1129, 1166, 1197, 1207, 1225, 1236, 1241, 1259, 1372. help 3: 72,  $\frac{79}{6}$  98, 336, 396, 415, 446, 479, 776, 783, 784, 792, 993, 1009, 1024, 1028, 1078, 1084, 1110, 1127, 1183, 1195, 1293. help4 :  $\frac{79}{6}$  89, 338, 398, 403, 418, 456, 567,

- 723, 976, 1004, 1050, 1283.
- help5: 79, 370, 561, 826, 1064, 1069, 1128, 1215, 1293.
- help6:  $79^*395, 459, 1128, 1161.$
- Here is how much...: 1334.
- $hex\_to\_cur\_chr: 352, 355.$
- $hex\_token:$   $\frac{438}{444}.$
- $hf: 892, 896, 897, 898, 903, 908, 909, 910,$ 911, 915, 916.
- \hfil primitive: 1058.
- \hfilneg primitive: 1058.
- \hfill primitive: 1058
- *hfuzz*:  $247, 666$ .
- \hfuzz primitive: 248.
- $h f u z z_{code}: 247, 248.$
- hh: 110,  $\frac{113}{114}$ , 118, 133, 182, 213, 219, 221, 241\*, 268, 686, 742, 1163, 1165, 1181, 1186, 1305, 1306.
- $hi: \quad \underline{112}^* \, 232, \, 1232.$
- hi mem min:  $116, 118, 120, 125, 126, 134,$ 164, 165, 167, 168, 171, 172, 176, 293, 639, 1311, 1312, 1334.
- $hi\_mem\_stat\_min$ : 162, 164, 1312.
- $hi\_mem\_stat\_usage: 162, 164.$
- history:  $\overline{76}$ , 77, 82, 93, 95, 245, 1332,\*1335.
	- hlist\_node: 135, 136, 137, 138, 148, 159, 175, 183, 184, 202, 206, 505, 618, 619, 622, 631, 644, 649, 651, 669, 681, 807, 810, 814, 841, 842, 866, 870, 871, 968, 973, 993,
	- 1000, 1074, 1080, 1087, 1110, 1147, 1203. hlist\_out: 592, 615, 616, 618, 619, 620, 623,
	- 628, 629, 632, 637, 638, 640, 693, 1373.  $hlp1: 79^*$
- 
- hlp2:  $79^*$
- hlp3  $\frac{79^*}{.}$
- $hlp4 = 79^*$  $hlp5: 79*$
- hlp6:  $79^*$
- $hmode: 211, 218, 416, 501, 786, 787, 796,$ 799, 1030, 1045, 1046, 1048, 1056, 1057, 1071, 1073, 1076, 1079, 1083, 1086, 1091, 1092, 1093, 1094, 1096, 1097, 1109, 1110, 1112, 1116, 1117, 1119, 1122, 1130, 1137, 1200, 1243, 1377.
- hmove:  $208, 1048, 1071, 1072, 1073$ .
- hn:  $892, 897, 898, 899, 902, 912, 913, 915,$ 916, 917, 919, 923, 930, 931.
- *ho*:  $112$ <sup>\*</sup>, 235, 414, 1151, 1154.
- hold\_head: 162, 306, 779, 783, 784, 794, 808, 905, 906, 913, 914, 915, 916, 917, 1014, 1017.
- holding inserts :  $236$ , 1014.

\holdinginserts primitive: 238. holding\_inserts\_code: 236, 237, 238. hpack: 162, 236, 644, 645, 646, 647, 649. 661, 709, 715, 720, 727, 737, 748, 754, 756, 796, 799, 804, 806, 889, 1062, 1086, 1125, 1194, 1199, 1201, 1204. hrule: 208, 265, 266, 463, 1046, 1056, 1084, 1094, 1095. \hrule primitive: 265. hsize: 247, 847, 848, 849, 1054, 1149. \hsize primitive: 248. hsize\_code:  $247, 248$ . hskip:  $208, 1057, 1058, 1059, 1078, 1090.$ \hskip primitive: 1058. \hss primitive: 1058. \ht primitive: 416. hu:  $892, 893, 897, 898, 901, 903, 905, 907,$ 908, 910, 911, 912, 915, 916. Huge page...:  $641$ . hyf : 900, 902, 905, 908, 909, 913, 914, 919, 920, 923, 924, 932, 960, 961, 962, 963, 965.  $hyf\_bchar:$  892, 897, 898, 903.  $h$ yf<sub>-char</sub> : 892, 896, 913, 915. hyf\_distance: 920, 921, 922, 924, 943, 944, 945, 1324, 1325.  $hyf\_next$ : 920, 921, 924, 943, 944, 945, 1324, 1325.  $hyf\_node: \quad 912, 915.$  $hyf\_num:$  920, <u>921</u>, 924, 943, 944, 945, 1324, 1325. hyph\_count:  $926$ , 928, 940, 1324, 1325, 1334.  $hyph\_data$ : 209, 1210, 1250, 1251, 1252. hyph\_list: 926, 928, 929, 932, 933, 934, 940, 941, 1324, 1325. hyph\_pointer: 925, 926, 927, 929, 934.  $hyph\_size: \quad \underline{12},\ 925,\ 928,\ 930,\ 933,\ 939,\ 940,$ 1307, 1308, 1324, 1325, 1334. hyph\_word:  $\frac{926}{928}$ , 928, 929, 931, 934, 940, 941, 1324, 1325. hyphen\_char:  $426, 549, 552, 576, 891, 896,$ 1035, 1117, 1253, 1322, 1323. \hyphenchar primitive: 1254 hyphen\_passed:  $905, 906, 909, 913, 914$ . hyphen\_penalty:  $145, 236, 869$ . \hyphenpenalty primitive: 238. hyphen\_penalty\_code:  $236, 237, 238$ . hyphenate:  $894, 895$ . hyphenated:  $819, 820, 829, 846, 859, 869,$ 873. Hyphenation trie... : 1324. \hyphenation primitive: 1250.

i: 19, 315, 587, 649, 738, 749, 901, 1123, 1348, 1380\*. I can't find file  $x: 530*$ I can't find PLAIN...: 524. I can't go on...:  $95$ . I can't read TEX. POOL:  $51*$ I can't write on file  $x: 530*$  $id\_byte: 587, 617, 642.$  $id\_lookup: \quad 259, 264, 356, 374.$  $ident\_val$ :  $410, 415, 465, 466$ . \ifcase primitive: 487.  $if\_case\_code: 487, 488, 501.$ *if*\_cat\_code:  $487, 488, 501$ . \ifcat primitive: 487. \if primitive: 487. *if*\_*char\_code*:  $487, 501, 506$ .  $if\_code: 489, 495, 510.$ \ifdim primitive: 487.  $if\_dim\_code: 487, 488, 501.$ \ifeof primitive: 487.  $if_eof_code: 487, 488, 501.$ \iffalse primitive: 487.  $if\_false\_code: 487, 488, 501.$ \ifhbox primitive: 487.  $if\_hbox\_code$ :  $487, 488, 501, 505$ . \ifhmode primitive: 487.  $if\_hmode\_code$ : 487, 488, 501. \ifinner primitive: 487. *if*\_*inner\_code*:  $487, 488, 501$ . \ifnum primitive: 487.  $if\_int\_code$ :  $487, 488, 501, 503$ . *if*<sub>-</sub>limit:  $\frac{489}{490}$ , 490, 495, 496, 497, 498, 510. *if line*:  $\frac{489}{490}$ , 495, 496, 1335. *if line field* :  $489, 495, 496, 1335$ . \ifmmode primitive: 487. *if*\_mmode\_code:  $487, 488, 501$ .  $if\_node\_size: 489, 495, 496, 1335.$ \ifodd primitive: 487 *if*  $odd\_code$ :  $487, 488, 501$ . *if test*:  $\frac{210}{336}$ , 366, 367, 487, 488, 494, 498, 503, 1335. \iftrue primitive: 487. *if*\_true\_code:  $487, 488, 501$ . \ifvbox primitive: 487.  $if\_vbox\_code: 487, 488, 501.$ \ifvmode primitive: 487. *if vmode code*:  $487, 488, 501$ . \ifvoid primitive: 487. *if void code*:  $487, 488, 501, 505$ . \ifx primitive: 487.  $if x \text{-} code: 487, 488, 501.$  $ignore: \quad 207, 232, 332, 345.$ 

 $ignore\_depth: 212, 215, 219, 679, 787, 1025,$ 1056, 1083, 1099, 1167. ignore spaces : 208, 265, 266, 1045. \ignorespaces primitive: 265. Illegal magnification... : 288, 1258. Illegal math \disc... : 1120. Illegal parameter number... : 479. Illegal unit of measure: 454, 456, 459. \immediate primitive: 1344. immediate\_code: 1344, 1346, 1348. IMPOSSIBLE : 262. Improper \halign... : 776. Improper \hyphenation...: 936. Improper \prevdepth : 418. Improper \setbox : 1241. Improper \spacefactor : 418. Improper 'at' size...: 1259. Improper alphabetic constant: 442. Improper discretionary list: 1121. in : 458.  $in\_open:$   $304, 328, 329, 331.$  $in\_state\_record:$   $300, 301.$ in stream: 208, 1272, 1273, 1274. Incompatible glue units: 408. Incompatible list... : 1110. Incompatible magnification : 288. incompleat\_noad: 212, 213, 718, 776, 1136, 1178, 1181, 1182, 1184, 1185. Incomplete \if... : 336.  $\textit{incr}: \quad \underline{16}, \; 31, \; 36, \; 37, \; 42, \; 43, \; 45, \; 46, \; 53, \; 58,$ 59, 60, 65, 67, 70, 71, 82, 90, 98, 120, 122, 152, 153, 170, 182, 203, 216, 260, 274, 276, 280, 294, 311, 312, 321, 325, 328, 343, 347, 352, 354, 355, 356, 357, 360, 362, 374, 392, 395, 397, 399, 400, 403, 407, 442, 452, 454, 464, 475, 476, 477, 494, 517, 519, 524, 531, 537, 580, 598, 619, 629, 640, 642, 645, 714, 798, 845, 877\*, 897, 898, 910, 911, 914, 915, 923, 930, 931, 937, 939, 940, 941, 944, 954, 956, 962, 963, 964, 986, 1022, 1025, 1035, 1039, 1069, 1099, 1117, 1119, 1121, 1127, 1142, 1153, 1172, 1174, 1315, 1316, 1318, 1337, 1380\*. \indent primitive: 1088.  $indent\_in\_hmode: 1092, 1093.$  $indented: 1091.$  $index: 300, 302, 303, 304, 307, 328, 329, 331.$  $index_{field}$ :  $300, 302, 1131$ .  $inf: 447, 448, 453.$  $inf\_bad$ :  $\overline{108}$ , 157, 851, 852, 853, 856, 863, 974, 1005, 1017.

 $x_1$  and  $x_2$  is the part of  $x_1$  and  $x_2$  is the part of  $x_1$  and  $x_2$  and  $x_3$  is the part of  $x_1$  and  $x_2$  and  $x_3$  is the part of  $x_1$  and  $x_2$  and  $x_3$  is the part of  $x_1$  and  $x_2$  and  $x_3$  is the par

 $\inf\_{penalty:}$  157, 761, 767, 816, 829, 831, 974, 1005, 1013, 1203, 1205. Infinite glue shrinkage... : 826, 976, 1004, 1009.  $infinity: 445$ .  $info: 118, 124, 126, 140, 164, 172, 200, 233,$ 275, 291, 293, 325, 337, 339, 357, 358, 369, 371, 374, 389, 391, 392, 393, 394, 397, 400, 423, 452, 466, 508, 605, 608, 609, 610, 611, 612, 613, 614, 615, 681, 689, 692, 693, 698, 720, 734, 735, 736, 737, 738, 742, 749, 754, 768, 769, 772, 779, 783, 784, 790, 793, 794, 797, 798, 801, 803, 821, 847, 848, 925, 932, 938, 981, 1065, 1076, 1093, 1149, 1151, 1168, 1181, 1185, 1186, 1191, 1226, 1248, 1249, 1289, 1312, 1339\*, 1341, 1371. init: 8, 47, 50, 131, 264, 891, 942, 943, 947, <u>950, 1252, 1302, 1325, 1332,\* 1335, 1336</u>.  $init\_align: 773, 774, 1130.$  $init\_col$ : 773, 785, <u>788</u>, 791.  $init\_cur\_lang: 816,891,892.$  $init\_l$  hyf : 816,\* 891, 892.  $init_l$   $ft: 900, 903, 905, 908.$  $init\_lig: 900, 903, 905, 908.$  $init\_list$ :  $900, 903, 905, 908$ . *init\_math*:  $1137, 1138$ .  $init\_pool\_ptr: 39, 42, 1310, 1332, 1334.$  $init\_prim: 1332, 1336$  $init\_r\_hyf$ : 816,\* 891, 892. init\_row: 773, 785, 786.  $init\_span$ : 773, 786, 787, 791.  $init\_str\_ptr$ : 39, 43, 517, 1310, 1332, 1334.  $init\_terminal: 37,331.$ init\_trie: 891, 966, 1324. INITEX : 8,  $11$ ,  $12$ ,  $47$ ,  $50$ ,  $116$ ,  $1299$ ,  $1331$ . *initialize*:  $4*1332*1337$ . inner loop: 31,\*112,\*120, 121, 122, 123, 125, 127, 128, 130, 202, 324, 325, 341, 342, 343, 357, 365, 380, 399, 407, 554, 597\*, 611, 620, 651, 654, 655, 832, 835, 851, 852, 867, 1030, 1034, 1035, 1036, 1039, 1041.  $inner\_road: 682, 683, 690, 696, 698, 733,$ 761, 764, 1156, 1157, 1191.  $input: 210, 366, 367, 376, 377.$ \input primitive: 376.  $input\_command\_ln: 36^*37^*$  $input$ -file:  $304$ . \inputlineno primitive: 416  $input\_line\_no\_code: 416, 417, 424.$  $input\_ln$ : 30,  $31, 36, 37, 58, 71, 362, 485,$ 

486, 538.

 $input\_ptr$ :  $\underline{301}$ , 311, 312, 321, 322, 330, 331, 360, 534, 1131, 1335.  $input\_stack: 84, 301, 311, 321, 322, 534,$ 1131, 1380\*. ins disc:  $\frac{1032}{1033}$ , 1033, 1035. *ins\_error*:  $\frac{327}{336}$ , 395, 1047, 1127, 1132, 1215.  $ins\_list$ :  $\frac{323}{339}$ , 467, 470, 1064, 1371.  $ins\_node$ :  $\frac{140}{148}$ , 148, 175, 183, 202, 206, 647, 651, 730, 761, 866, 899, 968, 973, 981, 986, 1000, 1014, 1100.  $ins\_node\_size: \quad \underline{140}, \, 202, \, 206, \, 1022, \, 1100.$  $ins\_ptr$ :  $140, 188, 202, 206, 1010, 1020,$ 1021, 1100.  $ins\_the\_toks$ : 366, 367,  $\frac{467}{366}$  $insert: 208, 265, 266, 1097.$ insert>: 87. \insert primitive: 265.  $insert\_dollar\_sign: 1045, 1047.$  $insert\_group: 269, 1068, 1099, 1100.$ insert\_penalties: 419, 982, 990, 1005, 1008, 1010, 1014, 1022, 1026, 1242, 1246. \insertpenalties primitive: 416. insert\_relax: 378, 379, 510. insert\_token: 268, 280, 282. inserted : 307, 314, 323, 324, 327, 379, 1095. inserting:  $981, 1009$ . Insertions can only...: 993. *inserts\_only* :  $980, 987, 1008$ .  $int: 110, 113, 114, 140, 141, 157, 186, 213,$ 219, 236, 240, 242, 274, 278, 279, 413, 414, 489, 605, 725, 769, 772, 819, 1238, 1240, 1305, 1306, 1308, 1316.  $int\_base$ : 220, 230, 232, 236, 238, 239, 240, 242, 252, 253, 254, 268, 283, 288, 1013, 1070, 1139, 1145, 1315.  $int\_error$ :  $91, 288, 433, 434, 435, 436, 437,$ 1243, 1244, 1258. int par  $\frac{236}{5}$ . int pars :  $236$ .  $int\_val$ :  $410, 411, 412, 413, 414, 416, 417,$ 418, 419, 422, 423, 424, 426, 427, 428, 429, 439, 440, 449, 461, 465, 1236, 1237, 1238, 1240.  $integer: 3, 4, 9, 13, 19, 36, 45, 47, 54, 59, 60,$ 63, 65, 66, 67, 69, 82, 91, 94, 96, 100, 101, 102, 105, 106, 107, 108, 109\*, 110, 113, 117, 125, 158, 163, 172, 173, 174, 176, 177, 178, 181, 182, 211, 212, 218, 225, 237, 247, 256, 259, 262, 278, 279, 286, 292, 304, 308, 309, 311, 315, 366, 410, 440, 448, 450, 482, 489, 493, 494, 498,

518, 519\*, 523\*, 549, 550, 560, 578, 592, 595, 600, 601, 607, 615, 616, 619, 629, 638, 645, 646, 661, 691, 694, 699, 706, 716, 717, 726, 738, 752, 764, 815, 828, 829, 830, 833, 872, 877\*, 892, 912, 922, 966, 970, 980, 982, 994, 1012, 1030, 1032, 1068, 1075, 1079, 1084, 1091, 1117, 1119, 1138, 1151, 1155, 1194, 1211, 1302, 1303, 1331, 1333\*, 1338\*, 1348, 1370, 1380\*, 1381\*. inter\_line\_penalty: 236, 890. \interlinepenalty primitive: 238.  $inter\_line\_penalty\_code: 236, 237, 238.$  $interaction: 71, 72, 73, 74, 75, 82, 84, 86, 90,$ 92, 93, 98, 360, 363, 484, 530,\*1265, 1283, 1293, 1294, 1297, 1326, 1327\*, 1328, 1335.  $internal\_font\_number: 548, 549, 550, 560,$ 577, 578, 581, 582, 602, 616, 649, 706, 709, 711, 712, 715, 724, 738, 830, 862\*, 892, 1032, 1113, 1123, 1138, 1211, 1257.  $\text{interrupt:} \quad 4, \frac{96}{96}, \ 97, \ 98, \ 1031, \ 1382^*$ Interruption : 98. interwoven alignment preambles...:  $324$ , 782, 789, 791, 1131. Invalid code: 1232. invalid\_char: 207, 232, 344. *invalid\_code* :  $22, 24, 232$ .  $is\_char\_node$ : 134, 174, 183, 202, 205, 424, 620, 630, 651, 669, 715, 720, 721, 756, 805, 816\*, 837, 841, 842, 866, 867, 868, 870, 871, 879\*, 896, 897, 899, 903, 1036, 1040, 1080, 1081, 1105, 1113, 1121, 1147, 1202.  $is\_empty: 124, 127, 169, 170.$ *is hex* :  $352, 355$ . *is\_running* : 138, 176, 624, 633, 806.  $ISO:9.$ \* issue\_message: 1276, 1279  $ital\_corr$ :  $208, 265, 266, 1111, 1112.$ italic correction: 543.  $italic\_base: 550, 552, 554, 566, 571, 1322,$ 1323. *italic\_index* :  $543$ *its\_all\_over*:  $1045, 1054, 1335$ . iv: 1380\* j: 45, 46, 59, 60, 69, 70, 259, 264, 315, 366, 519,\* 523,\* 524, 638, 893, 901, 906, 934 966, 1211, 1302, 1303, 1348, 1370, 1373. Japanese characters: 134, 585. Jensen, Kathleen: 10\*. job aborted: 360. job aborted, file error...:  $530*$ 

job\_name: 92, 471, 472, 527, 528, 529, 532, 534, 537\*, 1257, 1328, 1335.

\jobname primitive: 468 job\_name\_code: 468, 470, 471, 472.  $jump\_out: 81, 82, 84, 93.$  $just\_box: 814, 888, 889, 1146, 1148.$  $just\_open: 480, 483, 1275.$ k:  $\frac{45}{46}$ ,  $\frac{47}{64}$ ,  $\frac{65}{65}$ ,  $\frac{67}{69}$ ,  $\frac{71}{71}$ ,  $\frac{102}{64}$ -163 259, 264, 341, 363, 407, 450, 464, 519; 523,\* 525, 530,\* 534, 560, 587, 602, 607, 638, 705, 906, 929, 934, 960, 966, 1079, 1211, 1302, 1303, 1333, 1338, 1348, 1368.  $kern: 208, 545, 1057, 1058, 1059.$ \kern primitive: 1058.  $kern\_base$ : 550, 552, 557, 566, 573, 576, 1322, 1323.  $\textit{kern\_base\_offset}: \quad 557, \; 566, \; 573.$  $\textit{kern\_break}: 866.$  $\textit{kern\_flag}: \quad \underline{545}, \; 741, \; 753, \; 909, \; 1040.$  $\textit{kern\_node}:$  155, 156, 183, 202, 206, 424, 622, 631, 651, 669, 721, 730, 732, 761, 837, 841, 842, 856, 866, 868, 870, 871, 879\*, 881, 896, 897, 899, 968, 972, 973, 976, 996, 997, 1000, 1004, 1106, 1107, 1108, 1121, 1147.  $kk: \frac{450}{50}, 452.$ Knuth, Donald Ervin: 2,\* 86,\* 693, 813, 891, 925, 997, 1154, 1371. l: 47, 259, 264, 276, 281, 292, 315, 494, 497, 534, 601, 615, 668, 830, 901, 944, 953, 960, 1138, 1194, 1236, 1302, 1338, 1376.  $l_hyf$ : 891, 892, 894, 899, 902, 923, 1362.  $language: 236, 934, 1034, 1376.$ \language primitive: 238.  $language\_code: 236, 237, 238.$ language\_node: 1341, 1356, 1357, 1358, 1362, 1373, 1376, 1377.  $large\_attempt$ : 706.  $large\_char$ : 683, 691, 697, 706, 1160.  $large_{fam}$ : 683, 691, 697, 706, 1160.  $last: 30, 31, 35, 36, 37, 71, 83, 87, 88, 331,$ 360, 363, 483, 524, 531. last active : 819, 820, 832, 835, 844, 854, 860, 861, 863, 864, 865, 873, 874, 875. last\_badness: 424, 646, 648, 649, 660, 664, 667, 668, 674, 676, 678.  $last\_bop: 592, 593, 640, 642.$ \lastbox primitive: 1071.  $last\_box\_code: 1071, 1072, 1079.$  $last\_glue: 424, 982, 991, 996, 1017, 1106,$ 1335.  $last\_ins\_ptr$ :  $981, 1005, 1008, 1018, 1020$ . last item: 208, 413, 416, 417, 1048.  $last\_kern: 424, 982, 991, 996.$ 

\lastkern primitive: 416.  $last\_nonblank: 31*$  $last\_penalty: 424, 982, 991, 996.$ \lastpenalty primitive: 416. \lastskip primitive: 416. last\_special\_line: 847, 848, 849, 850, 889.  $last\_text\_char: 19, 24.$  $lc\_code$ :  $230, 232, 891, 896, 897, 898,$ 937, 962. \lccode primitive: 1230.  $lc\_code\_base: 230, 235, 1230, 1231, 1286,$ 1287, 1288.  $leader\_box: 619, 626, 628, 629, 635, 637.$  $leader\_flag: 1071, 1073, 1078, 1084.$  $leader\_ht: 629, 635, 636, 637.$  $leader\_ptr: 149, 152, 153, 190, 202, 206, 626,$ 635, 656, 671, 816,\* 1078.  $leader\_ship: \quad 208, 1071, 1072, 1073.$  $leader\_wd: 619, 626, 627, 628.$ leaders: 1374. Leaders not followed by...:  $1078$ . \leaders primitive: 1071.  $least\_cost$ : 970, 974, 980.  $least\_page\_cost: 980, 987, 1005, 1006.$ \left primitive: 1188. left brace : 207, 289, 294, 298, 347, 357, 403, 473, 476, 777, 1063, 1150, 1226.  $left\_brace\_limit: \quad 289, 325, 392, 394, 399.$  $left\_brace\_token: 289, 403, 1127, 1226, 1371.$  $left\_delimiter$ : 683, 696, 697, 737, 748, 1163, 1181, 1182.  $left\_edge: 619, 627, 629, 632, 637.$  $left\_hyphen\_min$ :  $236, 1091, 1200, 1376,$ 1377. \lefthyphenmin primitive: 238.  $left\_hyphen\_min\_code$ :  $236, 237, 238$ .  $left\_nod$ : 687, 690, 696, 698, 725, 728, 733, 760, 761, 762, 1185, 1188, 1189, 1191.  $left\_right$ :  $208, 1046, 1188, 1189, 1190.$  $left\_skip: 224, 827, 880, 887.$ \leftskip primitive: 226.  $left\_skip\_code: 224, 225, 226, 887.$ length:  $\frac{40}{46}$ , 46, 259, 537, 602, 931, 941, 1280, 1380\*. length of lines: 847. \leqno primitive: 1141.  $let: 209, 1210, 1219, 1220, 1221.$ \let primitive: 1219 letter: 207, 232, 262, 289, 291, 294, 298, 347, 354, 356, 935, 961, 1029, 1030, 1038, 1090, 1124, 1151, 1154, 1160.

 $letter\_token: 289, 445.$ 

*level*: 410,  $\overline{413}$ , 415, 418, 428,  $\overline{461}$ .  $level\_boundary: \quad 268, 270, 274, 282.$  $level\_one: \quad 221, \; 228, \; 232, \; 254, \; 264, \; 272,$ 277, 278, 279, 280, 281, 283, 780, 1304, 1335, 1369.  $level\_zero$ :  $221, 222, 272, 276, 280$ .  $lf: 540, 560, 565, 566, 575, 576.$ *lft\_hit*:  $906, 907, 908, 910, 911, 1033$ 1035, 1040.  $lh:$  110, 113, 114, 118, 213, 219, 256, 540, 541, 560, 565, 566, 568, 685, 950. Liang, Franklin Mark: 2,\* 919.  $lig\_char: \underline{143}$ , 144, 193, 206, 652, 841, 842, 866, 870, 871, 898, 903, 1113.  $lig\_kern: 544, 545, 549.$  $liq\_{\,}$  kern  $\_{base}$ : 550, 552, 557, 566, 571, 573. 576, 1322, 1323.  $lig\_kern\_command$  : 541,  $\underline{545}$ .  $lig\_kern\_restart: 557, 741, 752, 909, 1039.$  $lig\_kern\_restart\_end$ : 557.  $lig\_kern\_start: 557, 741, 752, 909, 1039.$  $lig\_ptr$ :  $143, 144, 175, 193, 202, 206, 896,$ 898, 903, 907, 910, 911, 1037, 1040.  $lig\_stack: 907, 908, 910, 911, 1032, 1034,$ 1035, 1036, 1037, 1038, 1040.  $lig\_tag$ : 544, 569, 741, 752, 909, 1039.  $liq\_trick$ : 162, 652.  $ligature\_node: \quad \underline{143}, 144, 148, 175, 183, 202,$ 206, 622, 651, 752, 841, 842, 866, 870, 871, 896, 897, 899, 903, 1113, 1121, 1147.  $lighture\_present: 906, 907, 908, 910, 911,$ 1033, 1035, 1037, 1040. limit : 300, 302, 303, 307, 318, 328, 330, 331, 343, 348, 350, 351, 352, 354, 355, 356, 360, 362, 363, 483, 537\*, 538, 1337. Limit controls must follow...: 1159.  $limit$  field : 35, 87, 300, 302, 534.  $limit\_switch: \quad 208, 1046, 1156, 1157, 1158.$ limits: 682, 696, 733, 749, 1156, 1157. \limits primitive: 1156. line: 84,\* 216, 304, 313, 328, 329, 331, 362. 424, 494, 495, 538, 663, 675, 1025, 1380\*.  $line\_arg$  : 1380\* line\_break: 162, 814, 815, 828, 839, 848, 862\*, 863, 866, 876\*, 894, 934, 967, 970, 982, 1096, 1145.  $line\_diff: 872, 875.$ line\_number: 819, 820, 833, 835, 845, 846, 850, 864, 872, 874, 875.  $line\_penalty: 236, 859.$ \linepenalty primitive: 238.  $line\_penalty\_code : 236, 237, 238.$ 

 $line\_skip: 224, 247.$ \lineskip primitive: 226.  $line\_skip\_code: 149, 152, 224, 225, 226, 679.$  $line\_skip\_limit: 247, 679.$ \lineskiplimit primitive: 248.  $line\_skip\_limit\_code$ : 247, 248.  $line\_stack: 304, 328, 329.$  $line\_width: 830, 850, 851.$ link : 118, 120, 121, 122, 123, 124, 125, 126, 130, 133, 134, 135, 140, 143, 150, 164, 168, 172, 174, 175, 176, 182, 202, 204, 212, 214, 218, 223, 233, 292, 295, 306, 319, 323, 339, 357, 358, 366, 369, 371, 374, 389, 390, 391, 394, 396, 397, 400, 407, 452, 464, 466, 467, 470, 478, 489, 495, 496, 497, 508, 605, 607, 609, 611, 615, 620, 622, 630, 649, 651, 652, 654, 655, 666, 669, 679, 681, 689, 705, 711, 715, 718, 719, 720, 721, 727, 731, 732, 735, 737, 738, 739, 747, 748, 751, 752, 753, 754, 755, 756, 759, 760, 761, 766, 767, 770, 772, 778, 779, 783, 784, 786, 790, 791, 793, 794, 795, 796, 797, 798, 799, 801, 802, 803, 804, 805, 806, 807, 808, 809, 812, 814, 816\*, 819, 821, 822, 829, 830, 837, 840, 843, 844, 845, 854, 857, 858, 860, 861, 862\*, 863, 864, 865, 866, 867, 869, 873, 874, 875, 877\*, 879\*, 880, 881, 882, 883, 884, 885, 886, 887, 888, 890, 894, 896, 897, 898, 899, 903, 905, 906, 907, 908, 910, 911, 913, 914, 915, 916, 917, 918, 932, 938, 960, 968, 969, 970, 973, 979, 980, 981, 986, 988, 991, 994, 998, 999, 1000, 1001, 1005, 1008, 1009, 1014, 1017, 1018, 1019, 1020, 1021, 1022, 1023, 1026, 1035, 1036, 1037, 1040, 1041, 1043, 1064, 1065, 1076, 1081, 1086, 1091, 1100, 1101, 1105, 1110, 1119, 1120, 1121, 1123, 1125, 1146, 1155, 1168, 1181, 1184, 1185, 1186, 1187, 1191, 1194, 1196, 1199, 1204, 1205, 1206, 1226, 1279, 1288, 1297, 1311, 1312, 1335, 1339\*, 1341, 1349, 1368, 1371, 1375.  $list\_offset: 135, 649, 769, 1018.$  $list\_ptr:$  135, 136, 184, 202, 206, 619, 623, 629, 632, 658, 663, 664, 668, 673, 676, 709, 711, 715, 721, 739, 747, 751, 807, 977, 979, 1021, 1087, 1100, 1110, 1146, 1199.  $list\_state\_record:$   $212, 213.$  $list\_tag$ :  $544, 569, 570, 708, 740, 749$ .  $ll: 953, 956.$  $llink$ : 124, 126, 127, 129, 130, 131, 145, 149,

 $x_1$  and  $x_2$  is the part of  $x_1$  and  $x_2$  is the part of  $x_1$  and  $x_2$  and  $x_3$  is the part of  $x_1$  and  $x_2$  and  $x_3$  is the part of  $x_1$  and  $x_2$  and  $x_3$  is the part of  $x_1$  and  $x_2$  and  $x_3$  is the par

164, 169, 772, 819, 821, 1312.  $lo\_mem\_max$ :  $116, 120, 125, 126, 164, 165,$ 167, 169, 170, 171, 172, 178, 639, 1311, 1312, 1323, 1334.  $lo\_mem\_stat\_max: 162, 164, 1312.$  $load\_fmt\_file: 1303, 1337.$  $loc: 36, 37, 87, 300, 302, 303, 307, 312,$ 314, 318, 319, 323, 325, 328, 330, 331, 343, 348, 350, 351, 352, 354, 356, 357, 358, 360, 362, 369, 390, 483, 524, 537\*, 538, 1026, 1027, 1337.  $loc\_field$ : 35, 36,  $\frac{300}{302}$ , 302, 1131. local\_base: 220, 224, 228, 230, 252.  $location: 605, 607, 612, 613, 614, 615.$  $log_{fl}$ le:  $\underline{54}$ , 56, 75, 534, 1333\*  $log_name: 532, 534, 1333*$  $log\_only: 54, 57, 58, 62, 75, 98, 360, 534,$ 1328, 1370.  $log\_ opened$ : 92, 93,  $\underline{527}$ , 528, 534, 535, 1265, 1333\*, 1334. \long primitive: 1208.  $long\_call: 210, 275, 366, 387, 389, 392,$ 399, 1295.  $long\_help\_seen: 1281, 1282, 1283.$  $long\_outer\_call: 210, 275, 366, 387, 389,$ 1295. long state : 339, 387, 391, 392, 395, 396, 399. **loop**:  $15, 16$ . Loose \hbox...: 660. Loose  $\forall$ box...: 674.  $loose\_fit: 817, 834, 852.$ looseness: 236, 848, 873, 875, 1070. \looseness primitive: 238. looseness\_code: 236, 237, 238, 1070. \lower primitive: 1071. \lowercase primitive: 1286.  $lq$ : 592, 627, 636.  $lr: 592, 627, 636.$  $lx: \quad \underline{619}, \, 626, \, 627, \, 628, \, \underline{629}, \, 635, \, 636, \, 637.$ m: 47, 65, 158, 211, 218, 292, 315, 389, 413, 440, 482, 498, 577, 649, 668, 706, 716, <u>717, 1079, 1105, 1194, 1338</u>\* mac\_param: 207, 291, 294, 298, 347, 474, 477, 479, 783, 784, 1045. macro: 307, 314, 319, 323, 324, 390. macro\_call: 291, 366, 380, 382, 387, 388, 389, 391. macro\_def : 473, 477. mag: 236, 240, 288, 457, 585, 587, 588, 590, 617, 642. \mag primitive: 238.  $mag\_code: 236, 237, 238, 288.$ 

 $mag\_set$ :  $\frac{286}{287}$ , 288.  $magic\_offset: 764, 765, 766.$ main\_control: 1029, 1030, 1032, 1040, 1041, 1052, 1054, 1055, 1056, 1057, 1126, 1134, 1208, 1290, 1332\*, 1337, 1344, 1347.  $main\_f$ :  $1032, 1034, 1035, 1036, 1037, 1038,$ 1039, 1040.  $main\_i$ :  $\frac{1032}{1036}$ , 1037, 1039, 1040.  $main_j$ :  $1032, 1039, 1040$ .  $main\_k$ :  $\underline{1032}$ , 1034, 1039, 1040, 1042. main\_lig\_loop: 1030, 1034, 1037, 1038, 1039, 1040.  $main\_loop: 1030.$ main\_loop\_lookahead: 1030, 1034, 1036, 1037, 1038. main\_loop\_move: 1030, 1034, 1036, 1040. main\_loop\_move\_lig: 1030, 1034, 1036, 1037. main\_loop\_wrapup: 1030, 1034, 1039, 1040.  $main\_p$ :  $1032, 1035, 1037, 1040, 1041, 1042,$ 1043, 1044.  $main\_s$ :  $1032, 1034$ . major\_tail: 912, 914, 917, 918.  $make\_accept: 1122, 1123.$ make\_box: 208, 1071, 1072, 1073, 1079, 1084. make\_fraction: 733, 734, 743.  $make\_left\_right: 761, 762.$  $make\_mark: 1097, 1101$ make math accent:  $733, 738$ .  $make\_name\_string:$  525.  $make\_op: 733, 749.$ make\_ord: 733, 752. make\_over: 733, 734. make\_radical: 733, 734, 737.  $make\_scripts: 754, 756.$ make\_string: 43, 48, 52, 260, 517, 525, 939, 1257, 1279, 1328, 1333\*, 1380\*. make\_under: 733, 735.  $make\_vector: 733, 736$  $mark: 208, 265, 266, 1097.$ \mark primitive: 265.  $mark\_node$ :  $\frac{141}{148}$ , 148, 175, 183, 202, 206, 647, 651, 730, 761, 866, 899, 968, 973, 979, 1000, 1014, 1101.  $mark\_ptr$ :  $141, 142, 196, 202, 206, 979,$ 1016, 1101.  $mark\_text$ :  $\frac{307}{314}$ , 323, 386. mastication: 341. match: 207, 289, 291, 292, 294, 391, 392.  $match\_chr: \quad 292, 294, 389, 391, 400.$ match\_token: 289, 391, 392, 393, 394, 476.  $matching: 305, 306, 339, 391.$ Math formula deleted...: 1195.

 $math_a c: 1164, 1165.$  $math\_accent: 208, 265, 266, 1046, 1164.$ \mathaccent primitive: 265. \mathbin primitive: 1156. math\_char: 681, 692, 720, 722, 724, 738, 741, 749, 752, 753, 754, 1151, 1155, 1165. \mathchar primitive: 265. \mathchardef primitive: 1222. math\_char\_def\_code:  $1222, 1223, 1224$ . math\_char\_num: 208, 265, 266, 1046, 1151, 1154. math\_choice: 208, 265, 266, 1046, 1171. \mathchoice primitive: 265. math\_choice\_group: 269, 1172, 1173, 1174. \mathclose primitive: 1156. math\_code: 230, 232, 236, 414, 1151, 1154. \mathcode primitive: 1230.  $math\_code\_base$ :  $230, 235, 414, 1230, 1231,$ 1232, 1233. math\_comp: 208, 1046, 1156, 1157, 1158. math\_font\_base: 230, 232, 234, 1230, 1231. math fraction:  $1180, 1181$ .  $math\_given$ :  $208$ , 413, 1046, 1151, 1154, 1222, 1223, 1224.  $math_glue: 716, 732, 766.$ math\_group: 269, 1136, 1150, 1153, 1186. \mathinner primitive: 1156.  $math, \, \text{math-} \, \text{ker} \, \text{n}$ : 717, 730. math\_left\_group: 269, 1065, 1068, 1069, 1150, 1191.  $mathLeft\_right: 1190, 1191.$  $math\_limit\_switch$ : 1158, 1159.  $math\_node$ :  $\frac{147}{148}$ , 175, 183, 202, 206, 622, 651, 817, 837, 866, 879, 881, 1147. \mathop primitive: 1156 \mathopen primitive: 1156. \mathord primitive: 1156. \mathpunct primitive: 1156.  $math_{quad}$ :  $700, 703, 1199$ . math\_radical:  $1162, 1163$ . \mathrel primitive: 1156. math\_shift: 207, 289, 294, 298, 347, 1090, 1137, 1138, 1193, 1197, 1206. math\_shift\_qroup: 269, 1065, 1068, 1069, 1130, 1139, 1140, 1142, 1145, 1192, 1193, 1194, 1200.  $math\_sshift\_token: 289, 1047, 1065.$ math spacing :  $764$ , 765.  $math\_style: 208, 1046, 1169, 1170, 1171.$  $math\_surround:$   $\frac{247}{1196}.$ \mathsurround primitive: 248.  $math\_surround\_code$ :  $247, 248$ .

 $math_{math\_text\_char:}$  681, 752, 753, 754, 755. math\_type: 681, 683, 687, 692, 698, 720, 722, 723, 734, 735, 737, 738, 741, 742, 749, 751, 752, 753, 754, 755, 756, 1076, 1093, 1151, 1155, 1165, 1168, 1176, 1181, 1185, 1186, 1191.  $math_x$  height:  $700$ , 737, 757, 758, 759.  $mather: 701$ .  $mathys$  : 700.  $maths_y$  end : 700.  $max\_answer: 105$  $max_b{u}f\_stack$ :  $\frac{30}{31}$ , 31, 331, 374, 1334. max\_char\_code: 207, 303, 341, 344, 1233. max\_command: 209, 210, 211, 219, 358, 366, 368, 380, 381, 478, 782.  $max_d$ : 726, 727, 730, 760, 761, 762.  $max\_dead\_cycles: \quad 236, 240, 1012.$ \maxdeadcycles primitive: 238.  $max\_dead\_cycles\_code: 236, 237, 238.$  $max\_depth: 247, 980, 987.$ \maxdepth primitive: 248.  $max\_depth\_code$ :  $247, 248$ .  $max\_dimension = 421, 460, 641, 668, 1010, 1017,$ 1145, 1146, 1148. max\_group\_code: 269  $max_h$ : 592, 593, 641, 642, 726, 727, 730, 760, 761, 762. max\_halfword: 11,\*14, 110, 111, 113, 124, 125, 126, 131, 132, 289, 290, 424, 820, 848, 850, 982, 991, 996, 1017, 1106, 1249, 1323, 1325, 1335.  $max_in\_open: \quad 11^* \quad 14, \quad 304, \quad 328.$  $max_in\_stack: 301, 321, 331, 1334.$  $max\_internal$ :  $209, 413, 440, 448, 455, 461.$  $max\_nest\_stack: 213, 215, 216, 1334.$  $max\_non\_prefixed\_command:$  208, 1211, 1270. max\_param\_stack: 308, 331, 390, 1334.  $max\_print\_line: 11, 14, 54, 58, 61, 72, 176,$ 537\*, 638, 1280.  $max\_push: 592, 593, 619, 629, 642.$ max\_quarterword: 11,\* 110, 111, 113, 274, 797, 798, 944, 1120, 1325. max\_save\_stack: 271, 272, 273, 1334.  $max\_selector$ :  $\underline{54}$ , 246, 311, 465, 470, 534, 638, 1257, 1279, 1368, 1370.  $max\_strings: \quad \underline{11*} \, 38, \, 43, \, 111, \, 517, \, 525,$ 1310, 1334.  $max_v$ : 592, 593, 641, 642. \meaning primitive: 468.  $meaning\_code: 468, 469, 471, 472.$ 

 $med_{mu\_skip}$ :  $224$ .

\medmuskip primitive: 226.  $med_{mu\_skip\_code: 224, 225, 226, 766.}$ mem:  $11^*$ 12, 115, <u>116</u>, 118, 124, 126, 131, 133, 134, 135, 140, 141, 150, 151, 157, 159, 162, 163, 164, 165, 167, 172, 182, 186, 203, 205, 206, 221, 224, 275, 291, 387, 420, 489, 605, 652, 680, 681, 683, 686, 687, 720, 725, 742, 753, 769, 770, 772, 797, 816\*, 818, 819, 822, 823, 832, 843, 844, 847, 848, 850, 860, 861, 889, 925, 1149, 1151, 1160, 1163, 1165, 1181, 1186, 1247, 1248, 1311, 1312, 1339\*. mem bot:  $11^{\ast}12$ , 14, 111, 116, 125, 126, 162, 164, 1307, 1308, 1311, 1312. mem\_end: 116, 118, 120, 164, 165, 167, 168, 171, 172, 174, 176, 182, 293, 1311, 1312, 1334. mem\_max:  $11^*$ , 12, 14, 110, 111, 116, 120, 124, 125, 165, 166. mem\_min:  $11^*$ , 12, 111, 116, 120, 125, 165, 166, 167, 169, 170, 171, 172, 174, 178, 182, 1249, 1312, 1334. mem\_top:  $11^*$ , 12, 14, 111, 116, 162, 164, 1249, 1307, 1308, 1312. Memory usage...: 639. memory\_word: 110, 113, 114, 116, 182, 212, 218, 221, 253, 268, 271, 275, 548, 549, 800, 1305. message: 208, 1276, 1277, 1278. \message primitive: 1277. METAFONT: 589.  $mid: 546$ mid\_line: 87, 303, 328, 344, 347, 352, 353, 354.  $min\_halfword: 11, 110, 111, 113, 115, 230,$ 1027, 1323, 1325. min\_internal: 208, 413, 440, 448, 455, 461.  $min\_quarterword: 12, 110, 111, 112, 113,$ 134, 136, 140, 185, 221, 274, 549, 550, 554, 556, 557, 566, 576, 649, 668, 685, 697, 707, 713, 714, 796, 801, 803, 808, 920, 923, 924, 943, 944, 945, 946, 958, 963, 964, 965, 994, 1012, 1323, 1324, 1325. minimal demerits:  $833, 834, 836, 845, 855$ . minimum\_demerits: 833, 834, 835, 836, 854, 855. minor\_tail:  $912, 915, 916$ .  $minus: 462.$ Misplaced  $\&$ : 1128. Misplaced \cr: 1128. Misplaced \noalign: 1129.

Misplaced \omit: 1129.

 $x_1$  and  $x_2$  is the set of  $x_1$  and  $x_2$  is the set of  $x_1$  and  $x_2$  and  $x_3$  is the set of  $x_1$  and  $x_2$  and  $x_3$  is the set of  $x_1$  and  $x_2$  and  $x_3$  is the set of  $x_1$  and  $x_2$  and  $x_3$  is the set of

Misplaced \span: 1128. Missing = inserted:  $503$ . Missing # inserted... : 783. Missing \$ inserted : 1047, 1065. Missing \cr inserted : 1132. Missing \endcsname...: 373. Missing \endgroup inserted : 1065. Missing \right. inserted: 1065. Missing { inserted : 403, 475, 1127. Missing } inserted : 1065, 1127. Missing 'to' inserted: 1082. Missing  $'to'.$ ..:  $1225$ . Missing \$\$ inserted : 1207. Missing character: 581. Missing control...: 1215. Missing delimiter... : 1161. Missing font identifier: 577. Missing number...:  $415, 446$ . mkern: 208, 1046, 1057, 1058, 1059. \mkern primitive: 1058.  $ml\_field$ :  $212, 213, 218$ . *mlist*:  $726$ , 760. mlist\_penalties: 719, 720, 726, 754, 1194, 1196, 1199.  $mlist\_to\_hlist$ : 693, 719, 720, 725, 726, 734, 754, 760, 1194, 1196, 1199.  $mm: 241*$ mm : 458.  $mmode: 211, 212, 213, 218, 501, 718, 775,$ 776, 800, 812, 1030, 1045, 1046, 1048, 1056, 1057, 1073, 1080, 1092, 1097, 1109, 1110, 1112, 1116, 1120, 1130, 1136, 1140, 1145, 1150, 1154, 1158, 1162, 1164, 1167, 1171, 1175, 1180, 1190, 1193, 1194.  $mode: 211, 212, 213, 215, 216, 299, 418, 422,$ 424, 501, 718, 775, 776, 785, 786, 787, 796, 799, 804, 807, 808, 809, 812, 1025, 1029, 1030, 1034, 1035, 1049, 1051, 1056, 1076, 1078, 1080, 1083, 1086, 1091, 1093, 1094, 1095, 1096, 1099, 1103, 1105, 1110, 1117, 1119, 1120, 1136, 1138, 1145, 1167, 1194, 1196, 1200, 1243, 1370, 1371, 1377.  $MODE: 9*$  $mode_{\text{field}}$ : 212, 213, 218, 422, 800, 1244. mode\_line: 212, 213, 215, 216, 304, 804, 815, 1025.  $month: 236, 241, 536, 617, 1328.$ \month primitive: 238 month\_code: 236, 237, 238. months:  $534, 536$ . more\_name:  $512, 516, 526, 531$ .

\moveleft primitive: 1071

move\_past: 619, 622, 625, 629, 631, 634. \moveright primitive: 1071. movement:  $607, 609, 616$ . movement\_node\_size:  $605, 607, 615$ .  $ms: 241*$ mskip: 208, 1046, 1057, 1058, 1059. \mskip primitive: 1058  $mskip\_code: 1058, 1060.$  $mstate: \quad 607, \, 611, \, 612.$ mtype:  $4^*$ mu: 447,  $\underline{448}$ , 449, 453, 455,  $\underline{461}$ , 462.  $mu: 456.$ mu\_error: 408, 429, 449, 455, 461. mu\_glue: 149, 155, 191, 424, 717, 732, 1058, 1060, 1061.  $mu\_mult: 716, 717.$  $mu\_skip$ :  $\frac{224}{427}$ . \muskip primitive: 411.  $mu\_skip\_base$ :  $224, 227, 229, 1224, 1237$ . \muskipdef primitive: 1222. mu\_skip\_def\_code: 1222, 1223, 1224.  $mu\_val$ :  $\underline{410}$ ,  $411$ ,  $413$ ,  $424$ ,  $427$ ,  $429$ ,  $430$ , 449, 451, 455, 461, 465, 1060, 1228, 1236, 1237.  $mult\_and\_add: \quad \underline{105}.$  $mult\_integers: 105, 1240.$ multiply: 209, 265, 266, 1210, 1235, 1236, 1240. \multiply primitive: 265. Must increase the  $x: 1303$ . n: 47, 65, 66, 67, 69, 91, 94, 105, 106, 107, 152, 154, 174, 182, 225, 237, 247, 252,  $292, 315, 389, 482, 498, 518, 519, 523,$ 578, 706, 716, 717, 791, 800, 906, 934, 944, 977, 992, 993, 994, 1012, 1079, 1119, 1138, 1211, 1275, 1338\*. name: 300, 302, 303, 304, 307, 311, 313, 314, 323, 328, 329, 331, 337, 360, 390, 483, 537\*.  $name_{field}:$  84 $*$  300, 302, 1380 $*$ name\_in\_progress: 378, 526, 527, 528, 1258. name\_length:  $26, 51, 519, 523, 525$ . name\_of\_file:  $26, 27, 51, 519, 523, 525,$ 530\*, 1380\*. natural: 644, 705, 715, 720, 727, 735, 737, 738, 748, 754, 756, 759, 796, 799, 806, 977, 1021, 1100, 1125, 1194, 1199, 1204.  $nd: 540, 541, 560, 565, 566, 569.$ ndler: 1381\* ne: 540, 541,  $\frac{560}{565}$ , 565, 566, 569. negate: 16, 65, 103, 105, 106, 107, 430, 431, 440, 448, 461, 775.

*negative*:  $\frac{106}{413}$ , 430,  $\frac{440}{441}$ ,  $\frac{448}{461}$ .

nest: 212, 213, 216, 217, 218, 219, 413, 422, 775, 800, 995, 1244. nest\_ptr:  $213, 215, 216, 217, 218, 422,$ 775, 800, 995, 1017, 1023, 1091, 1100, 1145, 1200, 1244. nest\_size:  $11$ <sup>\*</sup>, 213, 216, 218, 413, 1244, 1334. new\_character: 582, 755, 915, 1117, 1123, 1124. new\_choice: 689, 1172.  $new\_delta\_from\_break\_width: 844.$  $new\_delta_to_break\_width: 843.$  $new\_disc: \quad 145, 1035, 1117.$  $new\_font: 1256, 1257.$  $new\_glue: 153, 154, 715, 766, 786, 793, 795,$ 809, 1041, 1043, 1054, 1060, 1171.  $new\_graf: 1090, 1091.$ new hlist:  $\frac{725}{727}$ , 743, 748, 749, 750, 754, 756, 762, 767.  $new\_hyph\_exceptions: 934, 1252.$  $new\_interaction:$  1264, 1265. new\_kern: 156, 705, 715, 735, 738, 739, 747, 751, 753, 755, 759, 910, 1040, 1061, 1112, 1113, 1125, 1204.  $new\_lig\_item: \quad 144, \; 911, \; 1040.$  $new\_ligature: \quad \underline{144}$ , 910, 1035. new\_line: 303, 331, 343, 344, 345, 347, 483, 537\*.  $new\_line\_char: 59, 236, 244.$ \newlinechar primitive: 238. new\_line\_char\_code: 236, 237, 238.  $new\_math: 147, 1196.$  $new\_noad$ :  $\underline{686}$ , 720, 742, 753, 1076, 1093, 1150, 1155, 1158, 1168, 1177, 1191.  $new\_null\_box: 136, 706, 709, 713, 720, 747,$ 750, 779, 793, 809, 1018, 1054, 1091, 1093. new\_param\_glue:  $152, 154, 679, 778, 816$ \* 886, 887, 1041, 1043, 1091, 1203, 1205, 1206.  $new_{\textit{patterns}:}$  960, 1252.  $new\_penalty: \quad 158, 767, 816, 890, 1054, 1103,$ 1203, 1205, 1206. new\_rule: 139, 463, 666, 704. new\_save\_level: 274, 645, 774, 785, 791, 1025, 1063, 1099, 1117, 1119, 1136.  $new\_skip\_param: 154, 679, 969, 1001.$  $new\_spec$ :  $151, 154, 430, 462, 826, 976, 1004,$ 1042, 1043, 1239, 1240.  $new\_string: \quad 54, 57, 58, 465, 470, 617, 1257,$ 1279, 1328, 1368, 1380\*.  $new\_style: 688, 1171.$ 

- $new\_trie\_op: 943, 944, 945, 965.$
- $new\_whatsit$ :  $1349, 1350, 1354, 1376, 1377.$

 $x_1$ 333 Textil  $\sim$  100 Textile part for  $x_1$  and  $x_2$  in the set of  $x_1$  and  $x_2$  and  $x_3$  in the set of  $x_1$  and  $x_2$  $new\_write\_whatsit: \quad 1350, 1351, 1352, 1353.$  $next: 256, 257, 259, 260.$  $next\_break: 877*878.$  $next\_char: 545, 741, 753, 909, 1039.$ next p:  $619, 622, 626, 629, 630, 631, 633, 635.$  $nh$ : 540, 541, 560, 565, 566, 569.  $ni$ : 540, 541, 560, 565, 566, 569. nil: 16.  $nk$ : 540, 541, 560, 565, 566, 573.  $nl: 59, 540, 541, 545, 560, 565, 566, 569,$ 573, 576.  $nn: 311, 312.$ No pages of output: 642.  $no\_align: \quad 208, 265, 266, 785, 1126.$ \noalign primitive: 265. no align error : 1126, 1129. no\_align\_group: 269, 768, 785, 1133. no\_boundary: 208, 265, 266, 1030, 1038, 1045, 1090. \noboundary primitive: 265. no break yet : 829, 836, 837.  $no\_expand: 210, 265, 266, 366, 367.$ \noexpand primitive: 265.  $no\_expand\_flag: 358, 506.$ \noindent primitive: 1088. no\_limits: 682, 1156, 1157. \nolimits primitive: 1156. no\_new\_control\_sequence: 256, 257, 259, 264, 365, 374, 1336.  $no\_print: 54, 57, 58, 75, 98.$  $no\_shrink\_error\_yet: 825, 826, 827.$  $no\_tag$ :  $544, 569$ .  $noad\_size$ :  $681, 686, 698, 753, 761, 1186,$ 1187. node\_list\_display: 180, 184, 188, 190, 195, 197.  $node\_r\_stays\_active: 830, 851, 854.$ node\_size: 124, 126, 127, 128, 130, 164, 169, 1311, 1312. nom: 560, 561, 563, 576 non\_address: 549, 552, 576, 909, 916, 1034. non\_char: 549, 552, 576, 897, 898, 901, 908, 909, 910, 911, 915, 916, 917, 1032, 1034, 1035, 1038, 1039, 1040, 1323.  $non\_discardable: \quad \underline{148}, \; 879^*$  $non\_math: 1046, 1063, 1144.$ non\_prunable\_p: 816,\*862,\*876,\*877,\*879.\* non\_script: 208, 265, 266, 1046, 1171. \nonscript primitive: 265, 732. *none\_seen*:  $611, 612$ . NONEXISTENT: 262. Nonletter: 962.

 $nonnegative\_integer: 69, 101, 107.$  $nonstop_model: 73, 86, 360, 363, 484, 1262,$ 1263. \nonstopmode primitive: 1262.  $nop: 583, 585, 586, 588, 590.$  $norm\_min$ :  $1091, 1200, 1376, 1377$ .  $normal: 135, 136, 149, 150, 153, 155, 156,$ 164, 177, 186, 189, 191, 305, 331, 336, 369, 439, 448, 471, 473, 480, 482, 485, 489, 490, 507, 619, 625, 629, 634, 650, 657, 658, 659, 660, 664, 665, 666, 667, 672, 673, 674, 676, 677, 678, 682, 686, 696, 716, 732, 749, 777, 801, 810, 811, 825, 826, 896, 897, 899, 976, 988, 1004, 1009, 1156, 1163, 1165, 1181, 1201, 1219, 1220, 1221, 1239. normal\_paragraph: 774, 785, 787, 1025, 1070, 1083, 1094, 1096, 1099, 1167. normalize\_selector: 78, 92, 93, 94, 95, 863. Not a letter: 937. not found:  $\frac{15}{45}$ , 45, 46, 448, 455, 560, 570, 607, 611, 612, 895, 930, 931, 934, 941, 953, 955, 970, 972, 973, 1138, 1146, 1365. notexpanded: : 258.  $now: 241*$  $np: 540, 541, 560, 565, 566, 575, 576.$ nucleus: 681, 682, 683, 686, 687, 690, 696, 698, 720, 725, 734, 735, 736, 737, 738, 741, 742, 749, 750, 752, 753, 754, 755, 1076, 1093, 1150, 1151, 1155, 1158, 1163, 1165, 1168, 1186, 1191.  $null:$  115, 116, 118, 120, 122, 123, 125, 126, 135, 136, 144, 145, 149, 150, 151, 152, 153, 154, 164, 168, 169, 175, 176, 182, 200, 201, 202, 204, 210, 212, 218, 219, 222, 223, 232, 233, 275, 292, 295, 306, 307, 312, 314, 325, 331, 357, 358, 371, 374, 382, 383, 386, 390, 391, 392, 397, 400, 407, 410, 420, 423, 452, 464, 466, 473, 478, 482, 489, 490, 497, 505, 508, 549, 552, 576, 578, 582, 606, 611, 615, 619, 623, 629, 632, 648, 649, 651, 655, 658, 664, 666, 668, 673, 676, 681, 685, 689, 692, 715, 718, 719, 720, 721, 726, 731, 732, 752, 754, 755, 756, 760, 761, 766, 767, 771, 774, 776, 777, 783, 784, 789, 790, 791, 792, 794, 796, 797, 799, 801, 804, 805, 806, 807, 812, 821, 829, 837, 840, 846, 847, 848, 850, 856, 857, 858, 859, 863, 864, 865, 867, 869, 872, 877\*, 878, 879\*, 881, 882, 883, 884, 885, 887, 888, 889, 894, 896, 898, 903, 906,

907, 908, 910, 911, 913, 914, 915, 916, 917, 918, 928, 932, 935, 968, 969, 970, 972, 973, 977, 978, 979, 981, 991, 992, 993, 994, 998, 999, 1000, 1009, 1010, 1011, 1012, 1014, 1015, 1016, 1017, 1018, 1020, 1021, 1022, 1023, 1026, 1027, 1028, 1030, 1032, 1035, 1036, 1037, 1038, 1040, 1042, 1043, 1070, 1074, 1075, 1076, 1079, 1080, 1081, 1083, 1087, 1091, 1105, 1110, 1121, 1123, 1124, 1131, 1136, 1139, 1145, 1146, 1149, 1167, 1174, 1176, 1181, 1184, 1185, 1186, 1194, 1196, 1199, 1202, 1205, 1206, 1226, 1227, 1247, 1248, 1283, 1288, 1296, 1311, 1312, 1335, 1339\*, 1353, 1354, 1368, 1369, 1375. null delimiter: 240, 1065. null\_character :  $555, 556, 722, 723$ . null\_code:  $22, 232$ .  $null\_cs$ :  $\frac{222}{262}$ , 262, 263, 354, 374, 1257. null\_delimiter:  $684, 685, 1181$ . null\_delimiter\_space:  $247,706$ . \nulldelimiterspace primitive: 248. null\_delimiter\_space\_code:  $247, 248$ . null  $flag: 138, 139, 463, 653, 779, 793, 801.$  $null\_font: 232, 552, 553, 560, 577, 617, 663,$ 706, 707, 722, 864, 1257, 1320, 1321, 1339\*. \nullfont primitive: 553. null\_list:  $14, \underline{162}, 380, 780$  $num: \quad \underline{450}, \; 458, \; 585, \; \underline{587}, \; 590.$  $num\_style: 702, 744.$ Number too big: 445. \number primitive: 468. number\_code: 468, 469, 470, 471, 472. numerator: 683, 690, 697, 698, 744, 1181, 1185.  $num1: 700, 744.$  $num2: 700, 744.$  $num3: 700, 744.$  $nw: 540, 541, 560, 565, 566, 569.$  $nx\_plus\_y$ :  $\underline{105}$ , 455, 716, 1240. o: 264, 607, 649, 668, 791, 800.  $octal\_token: 438, 444.$  $odd$ : 62, 100, 193, 504, 758, 898, 902, 908, 909, 913, 914, 1211, 1218.  $off\_save:$  1063, 1064, 1094, 1095, 1130, 1131, 1140, 1192, 1193. OK : 1298. OK\_so\_far:  $440, 445$ . OK\_to\_interrupt: 88, 96, 97, 98, 327, 1031.  $old\_l$ : 829, 835, 850.  $old\_mode: 1370, 1371.$  $old\_rover: 131$ .

 $old\_setting: 245, 246, 311, 312, 465, 470$ 534, 617, 638, 1257, 1279, 1368, 1370. omit:  $208, 265, 266, 788, 789, 1126$ . \omit primitive: 265. omit\_error: 1126, 1129. omit\_template: 162, 789, 790. Only one # is allowed... : 784.  $op\_byte$ : 545, 557, 741, 753, 909, 911, 1040. op noad : 682, 690, 696, 698, 726, 728, 733, 749, 761, 1156, 1157, 1159.  $op\_start$ : 920, <u>921</u>, 924, 945, 1325. open\_area: 1341, 1351, 1356, 1374. open ext:  $1341, 1351, 1356, 1374.$ open  $fmt$  file:  $524$ , 1337. \openin primitive: 1272. open\_log\_file: 78, 92, 360, 471, 532, 534, 535, 537\*, 1257, 1335. open\_name: 1341, 1351, 1356, 1374. open\_noad: 682, 690, 696, 698, 728, 733, 761, 762, 1156, 1157. open\_node: 1341, 1344, 1346, 1348, 1356, 1357, 1358, 1373. open\_node\_size: 1341, 1351, 1357, 1358. open\_or\_close\_in: 1274, 1275. \openout primitive: 1344.  $open\_params: \quad \underline{304}, \ 331, \ 362, \ 537, \ 1335.$ \or primitive: 491.  $or\_code$ :  $\underline{489}$ , 491, 492, 500, 509. ord : 20.  $\textit{ord\_} \textit{nod}: 681, 682, 686, 687, 690, 696, 698,$ 728, 729, 733, 752, 753, 761, 764, 765, 1075, 1155, 1156, 1157, 1186. order: <u>177</u>. oriental characters: 134, 585.  $other\_A\_token:$   $445$  $other\_char: 207, 232, 289, 291, 294, 298,$ 347, 445, 464, 526, 935, 961, 1030, 1038, 1090, 1124, 1151, 1154, 1160.  $other\_token: 289, 405, 438, 441, 445, 464,$ 503, 1065, 1221. othercases:  $10^*$ others : 10\*. Ouch...clobbered : 1332\*. out\_param: 207, 289, 291, 294, 357.  $out\_param\_token: 289, 479.$  $out\_what: 1366, 1367, 1373, 1375.$ \outer primitive: 1208.  $outer\_call: \quad 210, 275, 339, 351, 353, 354, 357,$ 366, 387, 391, 396, 780, 1152, 1295, 1369.  $outer\_doing\_leads: 619, 628, 629, 637.$  $output: \quad \underline{4}^*$ Output loop...:  $1024$ .

 $x_1$  and  $x_2$  is the formulation  $\alpha$  index for  $\alpha$  index for  $\alpha$  index for  $\alpha$  index for  $\alpha$  index for  $\alpha$ Output routine didn't use...: 1028. Output written on  $x: 642$ . \output primitive: 230. output active : 421, 663, 675, 986, 989, 990, 994, 1005, 1025, 1026.  $output$ -file\_name:  $532, 533, 642$ . output\_group: 269, 1025, 1100.  $output\_penalty: 236$ . \outputpenalty primitive: 238. output penalty code : 236, 237, 238, 1013. output\_routine: 230, 1012, 1025. output\_routine\_loc: 230, 231, 232, 307, 323, 1226. output\_text: 307, 314, 323, 1025, 1026. \over primitive: 1178. over code : 1178, 1179, 1182. over\_noad: 687, 690, 696, 698, 733, 761, 1156. \overwithdelims primitive: 1178. overbar: 705, 734, 737.

- overflow: 35, 42, 43, 94, 120, 125, 216, 260, 273, 274, 321, 328, 374, 390, 517, 580, 940, 944, 954, 964, 1333\*. overflow in arithmetic: 9,\* 104. Overfull \hbox... : 666. Overfull \vbox... : 677. overfull boxes: 854.
- overfull\_rule:  $247, 666, 800, 804$ .
- \overfullrule primitive: 248.
- $overfull$ *rule\_code* : 247, 248.
- \overline primitive: 1156.

 $pack\_buffered_name: 523, 524.$ 

pack\_cur\_name:  $529, 530, 537, 1275, 1374$ .

p: 120, 123, 125, 130, 131, 136, 139, 144, 145, 147, 151, 152, 153, 154, 156, 158. 167, 172, 174, 176, 178, 182, 198, 200, 201, 202, 204, 218, 259, 262, 263, 276, 277, 278, 279, 281, 284, 292, 295, 306, 315, 323, 325, 336, 366, 389, 407, 413, 450, 464, 465, 473, 482, 497, 498, 582, 607, 615, 619, 629, 638, 649, 668, 679, 686, 688, 689, 691, 692, 704, 705, 709, 711, 715, 716, 717, 720, 726, 735, 738, 743, 749, 752, 756, 772, 774, 787, 791, 799, 800, 826, 906, 934, 948, 949, 953, 957, 959, 960, 966, 968, 970, 993, 994, 1012, 1064, 1068, 1075, 1079, 1086, 1093, 1101, 1105, 1110, 1113, 1119, 1123, 1138, 1151, 1155, 1160, 1174, 1176, 1184, 1191, 1194, 1211, 1236, 1244, 1288, 1293, 1302, 1303, 1348, 1349, 1355, 1368, 1370, 1373.  $pack\_begin\_line: 661, 662, 663, 675, 804, 815.$ 

pack file name:  $519, 529, 537, 563$ . pack\_job\_name: 529, 532, 534, 1328. pack\_lig:  $1035$ . package: 1085, 1086.  $packet\_ASCII\_code: 38, 39, 947.$ page: 304. page\_contents: 421, 980, 986, 987, 991, 1000, 1001, 1008. page\_depth: 982, 987, 991, 1002, 1003, 1004, 1008, 1010. \pagedepth primitive: 983. \pagefilstretch primitive: 983. \pagefillstretch primitive: 983. \pagefilllstretch primitive: 983. page\_goal: 980, 982, 986, 987, 1005, 1006, 1007, 1008, 1009, 1010. \pagegoal primitive: 983. page\_head: 162, 215, 980, 986, 988, 991, 1014, 1017, 1023, 1026, 1054. page\_ins\_head: 162, 981, 986, 1005, 1008, 1018, 1019, 1020. page\_ins\_node\_size: 981, 1009, 1019.  $page\_loc$ : 638, 640. page\_max\_depth:  $980, 982, 987, 991, 1003,$ 1017. page\_shrink: 982, 985, 1004, 1007, 1008, 1009. \pageshrink primitive: 983 page\_so\_far: 421, 982, 985, 987, 1004, 1007, 1009, 1245.  $page\_stack: 304$ . \pagestretch primitive: 983 page\_tail: 215, 980, 986, 991, 998, 1000, 1017, 1023, 1026, 1054. page\_total: 982, 985, 1002, 1003, 1004, 1007, 1008, 1010. \pagetotal primitive: 983. panicking: 165, 166, 1031, 1339\* \par primitive: 334. par\_end: 207, 334, 335, 1046, 1094.  $par\_fill\_skip: 224, 816*$ \parfillskip primitive: 226. par\_fill\_skip\_code:  $224, 225, 226, 816*$  $par\_indent: 247, 1091, 1093.$ \parindent primitive: 248  $par\_indent\_code: 247, 248.$ par\_loc: 333, 334, 351, 1313, 1314. \parshape primitive: 265.  $par\_shape\_loc: \quad \underline{230}, \ 232, \ 233, \ 1070, \ 1248.$ par\_shape\_ptr: 230, 232, 233, 423, 814, 847, 848, 850, 889, 1070, 1149, 1249. *par\_skip*:  $224, 1091$ .

66 PART 55: INDEX TEXT PRODUCED A RELEASE IN THE SERVICE OF THE SERVICE OF THE SERVICE OF THE SERVICE OF THE S

\parskip primitive: 226.  $par\_skip\_code: 224, 225, 226, 1091.$ par\_token: 333, 334, 339, 392, 395, 399, 1095, 1314. Paragraph ended before...: 396. param: 542, 547, 558.  $param\_base$ :  $550, 552, 558, 566, 574, 575*$ 576, 578, 580, 700, 701, 1042, 1322, 1323.  $param\_end: 558$ . param\_ptr: 308, 323, 324, 331, 390. param\_size:  $11^*308$ , 390, 1334. param\_stack: 307, 308, 324, 359, 388, 389, 390. param\_start: 307, 323, 324, 359. parameter: 307, 314, 359. parameters for symbols: 700, 701. Parameters...consecutively: 476. Pascal-H:  $\frac{3}{2}$ ,  $4, 9, 10, 27, 28, 33$ \* Pascal: 1, 10, 693, 764. pass\_number:  $821, 845, 864$ .  $pass\_text$ : 366,  $494, 500, 509, 510$ . passive: 821, 845, 846, 864, 865. passive node size: 821, 845, 865. Patterns can be...: 1252. \patterns primitive: 1250. pause for instructions : 96, 98. pausing 236, 363. \pausing primitive: 238. pausing\_code: 236, 237, 238. pc:  $458$ . pchar:  $1380*$ pen:  $726, 761, 767, 877$ \* 890. penalties: 1102. penalties: 726, 767. penalty: 157, 158, 194, 424, 816\*, 866, 973, 996, 1000, 1010, 1011, 1013. \penalty primitive: 265. penalty\_node:  $157, 158, 183, 202, 206, 424,$ 730, 761, 767, 816\*, 817, 837, 856, 866, 879\*, 899, 968, 973, 996, 1000, 1010, 1011, 1013, 1107. pg field: 212, 213, 218, 219, 422, 1244.  $pi$ : 829, 831, 851, 856, 859, 970, 972, 973, 974, 994, 1000, 1005, 1006. plain: 521, 524, 1331. Plass, Michael Frederick: 2\*813. Please type...:  $360, 530*$ Please use \mathaccent...: 1166. PLtoTF: 561. plus:  $462.$ point\_token: 438, 440, 448, 452.

pointer: 115, 116, 118, 120, 123, 124, 125, 130, 131, 136, 139, 144, 145, 147, 151, 152, 153, 154, 156, 158, 165, 167, 172, 198, 200, 201, 202, 204, 212, 218, 252, 256, 259, 263, 275, 276, 277, 278, 279, 281, 284, 295, 297, 305, 306, 308, 323, 325, 333, 336, 366, 382, 388, 389, 407, 450, 461, 463, 464, 465, 473, 482, 489, 497, 498, 549, 560, 582, 592, 605, 607, 615, 619, 629, 638, 647, 649, 668, 679, 686, 688, 689, 691, 692, 704, 705, 706, 709, 711, 715, 716, 717, 719, 720, 722, 726, 734, 735, 736, 737, 738, 743, 749, 752, 756, 762, 770, 772, 774, 787, 791, 799, 800, 814, 821, 826, 828, 829, 830, 833, 862\*, 872, 877\*, 892, 900, 901, 906, 907, 912, 926, 934, 968, 970, 977, 980, 982, 993, 994, 1012, 1032, 1043, 1064, 1068, 1074, 1075, 1079, 1086, 1093, 1101, 1105, 1110, 1113, 1119, 1123, 1138, 1151, 1155, 1160, 1174, 1176, 1184, 1191, 1194, 1198, 1211, 1236, 1257, 1288, 1293, 1302, 1303, 1345, 1348, 1349, 1355, 1368, 1370, 1373. Poirot, Hercule: 1283. pool\_file:  $47, 50, 51, 52, 53$ \* pool\_name:  $11^*$ , 51\* pool\_pointer: 38, 39, 45, 46, 59, 60, 69, 70, 264, 407, 464, 465, 470, 513, 519\*, 602, 638, 929, 934, 1368, 1380\*. pool\_ptr: 38, 39, 41, 42, 43, 44, 47, 52, 58, 70, 198, 260, 464, 465, 470, 516,\* 525, 617, 1309, 1310, 1332, 1334, 1339, 1368. pool\_size:  $11$ ,\*38, 42, 52, 58, 198, 525, 1310, 1334, 1339\*, 1368. pop: 584, 585, 586, 590, 601, 608, 642.  $pop\_alignment: 772, 800.$  $pop\_input: 322, 324, 329.$  $pop\_lig\_stack$ : 910, 911.  $pop\_nest: \quad 217, 796, 799, 812, 816, 1026, 1086,$ 1096, 1100, 1119, 1145, 1168, 1184, 1206. positive : 107. post: 583, 585, 586, 590, 591, 642. post\_break: 145, 175, 195, 202, 206, 840, 858, 882, 884, 916, 1119. post\_disc\_break:  $877,881,884$ . post\_display\_penalty:  $236$ , 1205, 1206. \postdisplaypenalty primitive: 238. post\_display\_penalty\_code:  $236, 237, 238$ . post\_line\_break:  $876, 877$  $post\_post$ : 585, 586, 590, 591, 642. pre:  $583, 585, 586, 617$ . pre break:  $145, 175, 195, 202, 206, 858, 869,$ 

882, 885, 915, 1117, 1119. pre\_display\_penalty:  $236, 1203, 1206$ . \predisplaypenalty primitive: 238.  $pre\_display\_penalty\_code: 236, 237, 238.$ pre display size : 247, 1138, 1145, 1148, 1203. \predisplaysize primitive: 248.  $pre\_display\_size\_code$ : 247, 248, 1145. preamble: 768, 774. preamble: 770, 771, 772, 777, 786, 801, 804. preamble of DVI file: 617. precedes\_break:  $148, 868, 973, 1000$ . prefix:  $209, 1208, 1209, 1210, 1211.$  $prefixed\_command: 1210, 1211, 1270.$ prepare\_mag: 288, 457, 617, 642, 1333\* pretolerance : 236, 828, 863. \pretolerance primitive: 238 pretolerance code : 236, 237, 238. prev\_break:  $821, 845, 846, 877, 878.$ prev\_depth: 212, 213, 215, 418, 679, 775, 786, 787, 1025, 1056, 1083, 1099, 1167, 1206, 1242, 1243. \prevdepth primitive: 416. prev\_dp:  $970, 972, 973, 974, 976.$  $prev\_graf: 212, 213, 215, 216, 422, 814, 816,$ 864, 877\*, 890, 1091, 1149, 1200, 1242. \prevgraf primitive: 265. prev\_p:  $862$ <sup>\*</sup>, 863, 866, 867, 868, 869, 968. 969, 970, 973, 1012, 1014, 1017, 1022. prev\_prev\_r:  $830, 832, 843, 844, 860$ . prev\_r:  $829, 830, 832, 843, 844, 845, 851,$ 854, 860. prev\_s:  $862$ <sup>\*</sup>, 894, 896. primitive: 226, 230, 238, 248, 264, 265, 266, 298, 334, 376, 384, 411, 416, 468, 487, 491, 553, 780, 983, 1052, 1058, 1071, 1088, 1107, 1114, 1141, 1156, 1169, 1178, 1188, 1208, 1219, 1222, 1230, 1250, 1254, 1262, 1272, 1277, 1286, 1291, 1331, 1332\*, 1344. print: 54,  $59$ , 60, 62, 63, 68, 70, 71, 73, 84 $*$ 85, 86\*, 89, 91, 94, 95, 175, 177, 178, 182, 183, 184, 185, 186, 187, 188, 190, 191, 192, 193, 195, 211, 218, 219, 225, 233, 234, 237, 247, 251, 262, 263, 284, 288, 294, 298, 299, 306, 317, 318, 323, 336, 338, 339, 363, 373, 395, 396, 398, 400, 428, 454, 456, 459, 465, 472, 502, 509, 530\*, 534, 536, 561, 567, 579, 581, 617, 638, 639, 642, 660, 663, 666, 674, 675, 677, 692, 694, 697, 723, 776, 846, 856, 936, 978, 985, 986, 987, 1006, 1011, 1015, 1024, 1049, 1064, 1095, 1132, 1166, 1213, 1232, 1237, 1257, 1259, 1261, 1295, 1296,

1298, 1309, 1311, 1318, 1320, 1322, 1324, 1328, 1334, 1335, 1338\*, 1339\*, 1346, 1356. print  $ASCII: 68, 174, 176, 298, 581, 691,$ 723.  $print\_char: 58, 59, 60, 64, 65, 66, 67, 69, 70,$ 82, 91, 94, 95, 103, 114, 171, 172, 174, 175, 176, 177, 178, 184, 186, 187, 188, 189, 190, 191, 193, 218, 219, 223, 229, 233, 234, 235, 242, 251, 252, 255, 262, 284, 285, 294, 296, 299, 306, 313, 317, 362, 472, 509, 536, 537\*, 561, 581, 617, 638, 639, 642, 691, 723, 846, 856, 933, 1006, 1011, 1065, 1069, 1212, 1213, 1280, 1294, 1296, 1311, 1320, 1322, 1324, 1328, 1333\*, 1335, 1340, 1355, 1356. print\_cmd\_chr: 223, 233, 266, 296, 298, 299. 323, 336, 418, 428, 503, 510, 1049, 1066, 1128, 1212, 1213, 1237, 1335, 1339\*. print  $cs$ :  $262$ , 293, 314, 401.  $print\_current\_string: 70, 182, 692.$ print delimiter:  $691, 696, 697$ . print\_err: 72, 73, 93, 94, 95, 98, 288, 336. 338, 346, 370, 373, 395, 396, 398, 403, 408, 415, 418, 428, 433, 434, 435, 436, 437, 442, 445, 446, 454, 456, 459, 460, 475, 476, 479, 486, 500, 503, 510, 530\*, 561, 577, 579, 641, 723, 776, 783, 784, 792, 826, 936, 937, 960, 961, 962, 963, 976, 978, 993, 1004, 1009, 1015, 1024, 1027, 1028, 1047, 1049, 1064, 1066, 1068, 1069, 1078, 1082, 1084, 1095, 1099, 1110, 1120, 1121, 1127, 1128, 1129, 1132, 1135, 1159, 1161, 1166, 1177, 1183, 1192, 1195, 1197, 1207, 1212, 1213, 1215, 1225, 1232, 1236, 1237, 1241, 1243, 1244, 1252, 1258, 1259, 1283, 1298, 1304, 1372. print esc:  $63, 86, 176, 184, 187, 188, 189,$ 190, 191, 192, 194, 195, 196, 197, 225, 227, 229, 231, 233, 234, 235, 237, 239, 242, 247, 249, 251, 262, 263, 266, 267, 292, 293, 294, 323, 335, 373, 377, 385, 412, 417, 428, 469, 486, 488, 492, 500, 579, 691, 694, 695, 696, 697, 699, 776, 781, 792, 856, 936, 960, 961, 978, 984, 986, 1009, 1015, 1028, 1053, 1059, 1065, 1069, 1072, 1089, 1095, 1099, 1108, 1115, 1120, 1129, 1132, 1135, 1143, 1157, 1166, 1179, 1189, 1192, 1209, 1213, 1220, 1223, 1231, 1241, 1244, 1251, 1255, 1263, 1273, 1278, 1287, 1292, 1295, 1322, 1335, 1346, 1355, 1356.

 $print\_fam\_and\_char:$  691, 692, 696.

print file name:  $\underline{518}$ , 530,\*561, 1322, 1356. print font and char:  $\frac{176}{150}$ , 183, 193. print glue:  $177, 178, 185, 186$ . print hex:  $67, 691, 1223$ . print int:  $65, 84, 91, 94, 103, 114, 168, 169,$ 170, 171, 172, 185, 188, 194, 195, 218, 219, 227, 229, 231, 233, 234, 235, 239, 242, 249, 251, 255, 285, 288, 313, 336, 400, 465, 472, 509, 536, 561, 579, 617, 638, 639, 642, 660, 663, 667, 674, 675, 678, 691, 723, 846, 856, 933, 986, 1006, 1009, 1011, 1024, 1028, 1099, 1232, 1296, 1309, 1311, 1318, 1320, 1324, 1328, 1335, 1339\*, 1355, 1356, 1380\*. print length param: 247, 249, 251. print  $\ln$ : 57, 58, 59, 61, 62, 71, 86, 89, 90, 114, 182, 198, 218, 236, 245, 296, 306, 314, 317, 330, 360, 363, 401, 484, 534, 537\*, 638, 639, 660, 663, 666, 667, 674, 675, 677, 678, 692, 986, 1265, 1280, 1309, 1311, 1318, 1320, 1324, 1333\*, 1340, 1370. print  $\lfloor \log s \rfloor$  167. print mark:  $176, 196, 1356$ . print meaning : 296, 472, 1294. print\_mode:  $211, 218, 299, 1049$ . print nl:  $62, 73, 82, 84, 85, 90, 168, 169,$ 170, 171, 172, 218, 219, 245, 255, 285, 288, 299, 306, 311, 313, 314, 323, 360, 400, 530\*, 534, 581, 638, 639, 641, 642, 660, 666, 667, 674, 677, 678, 846, 856, 857, 863, 933, 986, 987, 992, 1006, 1011, 1121, 1294, 1296, 1297, 1322, 1324, 1328, 1333\*, 1335, 1338\*, 1370. print param: 237, 239, 242.  $print_plus: 985$ . print plus end :  $985$ .  $print\_roman\_int$ : 69, 472.  $print\_rule\_dimen: 176, 187.$ print scaled : 103, 114, 176, 177, 178, 184, 188, 191, 192, 219, 251, 465, 472, 561, 666, 677, 697, 985, 986, 987, 1006, 1011, 1259, 1261, 1322.  $print\_size: 699, 723, 1231.$ print\_skip\_param : 189, 225, 227, 229. print\_spec:  $178, 188, 189, 190, 229, 465$ . print\_style: 690, 694, 1170. print\_subsidiary\_data:  $692, 696, 697$ . print the digs:  $64, 65, 67$ . print\_totals: 218, 985, 986, 1006. print\_two:  $66, 536, 617$ . print\_word:  $114, 1339*$ print write whatsit :  $1355, 1356$ .

es the second control of the second control of the second control of the second control of the second control o printed\_node: 821, 856, 857, 858, 864. privileged: 1051, 1054, 1130, 1140. prompt\_file\_name:  $530^*$ , 532, 535, 537\* 1328, 1374. prompt\_input:  $71, 83, 87, 360, 363, 484, 530*$ prune movements : 615, 619, 629. prune  $page\_top$ :  $968, 977, 1021$ . pseudo:  $54, 57, 58, 59, 316$ .  $pstack: 388, 390, 396, 400.$ pt : 453. punct\_noad: 682, 690, 696, 698, 728, 752, 761, 1156, 1157.  $push: 584, 585, 586, 590, 592, 601, 608,$ 616, 619, 629.  $push\_alignment: 772, 774.$  $push\_input: 321, 323, 325, 328.$ push\_math: 1136, 1139, 1145, 1153, 1172, 1174, 1191. push\_nest: 216, 774, 786, 787, 1025, 1083, 1091, 1099, 1117, 1119, 1136, 1167, 1200.  $put: 9, 26, 29, 1305.$  $put\_rule: 585, 586, 633.$  $put1: 585.$ put2:  $585$ . put $3:585$ .  $put4.585$ q: 123, 125, 130, 131, 144, 151, 152, 153, 167, 172, 202, 204, 218, 275, 292, 315, 336, 366, 389, 407, 450, 461, 463, 464, 465, 473, 482, 497, 498, 607, 649, 705, 706, 709, 712, 720, 726, 734, 735, 736, 737, 738, 743, 749, 752, 756, 762, 791, 800, 826, 830, 862\*, 877\*, 901, 906. 934. 948, 953, 957, 959, 960, 968, 970, 994, 1012, 1043, 1068, 1079, 1093, 1105, 1119, 1123, 1138, 1184, 1198, 1211, 1236, 1302, 1303, 1348, 1370. qi :  $\frac{112}{545}$ , 549, 564, 570, 573, 576, 582, 620, 753, 907, 908, 911, 913, 923, 958, 959, 981, 1008, 1009, 1034, 1035, 1038, 1039, 1040, 1100, 1151, 1155, 1160, 1165, 1309, 1325.  $qo: \quad \underline{112}^*$  159, 174, 176, 185, 188, 554, 570, 576, 602, 620, 691, 708, 722, 723, 741, 752, 755, 896, 897, 898, 903, 909, 923, 945, 981, 986, 1008, 1018, 1021, 1039, 1310, 1324, 1325.  $qqqq: 110, 113, 114, 550, 554, 569, 573,$ 574, 683, 713, 741, 752, 909, 1039, 1181, 1305, 1306. quad:  $547, 558, 1146$ .

quad code:  $547,558$ .

quarterword: 110, 113, 144, 253, 264, 271, 276, 277, 279, 281, 298, 300, 323, 592, 681, 706, 709, 711, 712, 724, 738, 749, 877\*, 921, 943, 944, 947, 960, 1061, 1079, 1105.  $qw: 560, 564, 570, 573, 576.$ r: 108, 123, 125, 131, 204, 218, 366, 389, 465, 482, 498, 649, 668, 706, 720, 726, 752, 791, 800, 829, 862, 877, 901, 953, 966, 970, 994, 1012, 1123, 1160, 1198, 1236, 1348, 1370.  $r\_count:$  912, 914, 918.  $r_h yf$ : 891, 892, 894, 899, 902, 923, 1362. r\_type: 726, 727, 728, 729, 760, 766, 767. radical: 208, 265, 266, 1046, 1162. \radical primitive: 265. radical\_noad: 683, 690, 696, 698, 733, 761, 1163. radical noad size : 683, 698, 761, 1163. radix : 366, 438, 439, 440, 444, 445, 448.  $radir\_backup: 366$ . \raise primitive: 1071. Ramshaw, Lyle Harold: 539.  $rbrace\_ptr$ :  $\frac{389}{399}$ , 400. read: 52, 53, 1338, 1339\* \read primitive: 265.  $read$ -file: 480, 485, 486, 1275.  $read\_font\_info: 560, 564, 1040, 1257.$ read\_ln:  $31^*$ , 52. read open : 480, 481, 483, 485, 486, 501, 1275.  $read\_sixteen$ : 564, 565, 568.  $read\_to\_cs$ :  $209, 265, 266, 1210, 1225.$  $read\_toks$ : 303,  $482, 1225$ . ready\_already :  $1331, 1332*$ real: 3, 109, 110, 182, 186, 619, 629, 1123, 1125. real addition: 1125. real division: 658, 664, 673, 676, 810, 811, 1123, 1125. real multiplication: 114, 186, 625, 634, 809, 1125.  $rebox: 715, 744, 750.$ reconstitute : 905, 906, 913, 915, 916, 917, 1032. recursion: 76, 78, 173, 180, 198, 202, 203, 366, 402, 407, 498, 527, 592, 618, 692, 719, 720, 725, 754, 949, 957, 959, 1333\*, 1375.  $ref\_count: 389, 390, 401.$ reference counts: 150, 200, 201, 203, 275, 291, 307. register: 209, 411, 412, 413, 1210, 1235, 1236, 1237.

767, 1156, 1157.  $rel\_penalty: \quad 236, \ 682, \ 761.$ \relpenalty primitive:  $rel\_penalty\_code : 236, 237, 238.$ relax : 207, 265, 266, 358, 372, 404, 506, 1045, 1224. \relax primitive: 265.  $rem\_byte: 545, 554, 557, 570, 708, 713, 740,$ 749, 753, 911, 1040. remainder : 104, 106, 107, 457, 458, 543, 544, 545, 716, 717. remove item: 208, 1104, 1107, 1108. rep:  $\frac{546}{.}$  $replace\_count: \quad 145, 175, 195, 840, 858, 869,$ 882, 883, 918, 1081, 1105, 1120.  $report$  illegal case:  $1045, 1050, 1051, 1243,$ 1377.  $reset: 26, 27*$  $reset\_OK: \quad \underline{27^*}$  $restart: \quad 15, 125, 126, 341, 346, 357, 359,$ 360, 362, 380, 752, 753, 782, 785, 789, 1151, 1215.  $restore\_old\_value: 268, 276, 282.$  $restore\_trace: 283, 284.$ restore zero : 268, 276, 278. result:  $45, 46$ . resume\_after\_display: 800, 1199, 1200, 1206.  $resultch: 15, 341, 343, 352, 463, 619, 620,$ 649, 651, 652, 726, 728, 934, 935, 1029, 1030, 1036, 1045, 1138, 1147, 1151. return:  $15, 16$ . rewrite:  $26, 27^*$ rewrite  $OK: 27^*$  $rh$ : 110, 113, 114, 118, 213, 219, 221, 234, 256, 268, 685, 921, 958. \right primitive: 1188.  $right\_brace$ :  $207, 289, 294, 298, 347, 357, 389,$ 442, 474, 477, 785, 935, 961, 1067, 1252.  $right\_brace\_limit$ :  $289, 325, 392, 399, 400,$ 474, 477.  $right\_brace\_token: 289, 339, 1065, 1127,$ 1226, 1371. right delimiter : 683, 697, 748, 1181, 1182.  $right\_hyphen\_min$ :  $236, 1091, 1200, 1376,$ 1377. \righthyphenmin primitive: 238. right hyphen min code:  $236$ , 237, 238.  $right\_nod$ :  $\underline{687}$ , 690, 696, 698, 725, 728, 760, 761, 762, 1184, 1188, 1191.  $right\_ptr$ : 605, 606, 607, 615.

 $right\_skip: 224, 827, 880, 881.$ 

\rightskip primitive: 226.  $right\_skip\_code: 224, 225, 226, 881, 886.$  $right1: 585, 586, 607, 610, 616.$  $right2: 585, 610.$ right3 : 585, 610.  $right4: 585, 610.$  $rlink: \quad \underline{124}, \; 125, \; 126, \; 127, \; 129, \; 130, \; 131,$ 132, 145, 149, 164, 169, 772, 819, 821, 1311, 1312. \romannumeral primitive: 468. roman numeral code : 468, 469, 471, 472. round : 3, 114, 186, 625, 634, 809, 1125. round decimals : 102, 103, 452. rover: 124, 125, 126, 127, 128, 129, 130, 131, 132, 164, 169, 1311, 1312.  $rt\_hit$ : 906, 907, 910, 911, 1033, 1035, 1040. rule\_ $dp$ : 592, 622, 624, 626, 631, 633, 635.  $rule\_ht: 592, 622, 624, 626, 631, 633, 634,$ 635, 636. rule\_node: 138, 139, 148, 175, 183, 202, 206, 622, 626, 631, 635, 651, 653, 669, 670, 730, 761, 805, 841, 842, 866, 870, 871, 968, 973, 1000, 1074, 1087, 1121, 1147. rule node size : 138, 139, 202, 206. rule\_save: 800, 804. rule wd : 592, 622, 624, 625, 626, 627, 631, 633, 635. rules aligning with characters: 589. runaway: 120, 306, 338, 396, 486. Runaway... : 306. s: 45, 46, 58, 59, 60, 62, 63, 93, 94, 95, 103,  $S$ . 108, 125, 130, 147, 177, 178, 264, 284,  $389, 407, 473, 482, 519, 529, 530, 560,$ 638, 645, 649, 668, 688, 699, 706, 720, 726, 738, 791, 800, 830, 862, 877, 901 934, 966, 987, 1012, 1060, 1061, 1123, 1138, 1198, 1236, 1257, 1279, 1349, 1355.  $save\_cond\_ptr: 498, 500, 509.$  $save\_cs\_ptr$ :  $774, 777$ .  $save\_cur\_val: 450, 455$  $save\_for\_after: 280, 1271.$ save  $h$ : 619, 623, 627, 628, 629, 632, 637.  $save\_index: \quad 268, 274, 276, 280, 282.$ save\_level: 268, 269, 274, 276, 280, 282. save\_link: 830, 857. save\_loc: 619, 629.  $save\_ptr$ : 268, 271, 272, 273, 274, 276, 280, 282, 283, 285, 645, 804, 1086, 1099, 1100, 1117, 1120, 1142, 1153, 1168, 1172, 1174, 1186, 1194, 1304. save\_scanner\_status: 366, 369, 389, 470 471, 494, 498, 507.

 $save\_size: \quad \underline{11*111, 271, 273, 1334.}$  $save\_split\_top\_skip: 1012, 1014.$ save\_stack: 203, 268, 270, 271, 273, 274, 275, 276, 277, 281, 282, 283, 285, 300, 372, 489, 645, 768, 1062, 1071, 1131, 1140, 1150, 1153, 1339\*.  $save\_style: 720, 726, 754.$ save\_type: 268, 274, 276, 280, 282.  $save\_v$ : 619, 623, 628, 629, 632, 636, 637.  $save\_vbadness: \quad \underline{1012}, \; 1017.$  $save\_vfuzz: \quad \underline{1012}, \, 1017.$ save\_warning\_index: 389 saved: 274, 645, 804, 1083, 1086, 1099, 1100, 1117, 1119, 1142, 1153, 1168, 1172, 1174, 1186, 1194.  $sc$  110, 113, 114, 135, 150, 159, 164, 213, 219, 247, 250, 251, 413, 420, 425, 550, 552, 554, 557, 558, 571, 573, 575\*, 580, 700, 701, 775, 822, 823, 832, 843, 844, 848, 850, 860, 861, 889, 1042, 1149, 1206, 1247, 1248, 1253.  $scaled: \quad \underline{101}, \ 102, \ 103, \ 104, \ 105, \ 106, \ 107,$ 108, 110, 113, 147, 150, 156, 176, 177, 447, 448, 450, 453, 548, 549, 560, 584, 592, 607, 616, 619, 629, 646, 649, 668, 679, 704, 705, 706, 712, 715, 716, 717, 719, 726, 735, 736, 737, 738, 743, 749, 756, 762, 791, 800, 823, 830, 839, 847, 877\*, 906, 970, 971, 977, 980, 982, 994, 1012, 1068, 1086, 1123, 1138, 1198, 1257.  $scaled: 1258.$  $scaled\_base: \quad 247, 249, 251, 1224, 1237.$  $scan\_box: 1073, 1084, 1241.$ scan\_char\_num: 414, 434, 935, 1030, 1038, 1123, 1124, 1151, 1154, 1224, 1232. scan\_delimiter: 1160, 1163, 1182, 1183, 1191, 1192.  $scan\_dimension$ : 410, 440, 447, 448, 461, 462, 1061.  $scan\_eight\_bit\_int$ : 415, 420, 427,  $\frac{433}{1300}$ , 505, 1079, 1082, 1099, 1110, 1224, 1226, 1227, 1237, 1241, 1247, 1296.  $scan_{\_}$  fifteen\_bit\_int:  $436, 1151, 1154, 1165,$ 1224.  $scan_{\text{f}ile\_name: 265, 334, \underline{526}, 527, 537, *}$ 1257, 1275, 1351.  $scan\_font\_ident: 415, 426, 471, 577, 578,$ 1234, 1253.  $scan\_four\_bit\_int: 435, 501, 577, 1234,$ 1275, 1350.  $scan\_glue: 410, 461, 782, 1060, 1228, 1238.$ 

scan\_int: 409, 410, 432, 433, 434, 435, 436,

437, 438, 440, 447, 448, 461, 471, 503, 504, 509, 578, 1103, 1225, 1228, 1232, 1238, 1240, 1243, 1244, 1246, 1248, 1253, 1258, 1350, 1377. scan keyword : 162, 407, 453, 454, 455, 456, 458, 462, 463, 645, 1082, 1225, 1236, 1258. scan left brace: 403, 473, 645, 785, 934, 960, 1025, 1099, 1117, 1119, 1153, 1172, 1174. scan\_math: 1150, 1151, 1158, 1163, 1165, 1176. scan\_normal\_dimen: 448, 463, 503, 645, 1073, 1082, 1182, 1183, 1228, 1238, 1243, 1245, 1247, 1248, 1253, 1259. scan optional equals : 405, 782, 1224, 1226, 1228, 1232, 1234, 1236, 1241, 1243, 1244, 1245, 1246, 1247, 1248, 1253, 1257, 1275, 1351. scan\_rule\_spec:  $463, 1056, 1084$ . scan something internal :  $409, 410, \underline{413}, 432,$ 440, 449, 451, 455, 461, 465.  $scan\_spec$ :  $645, 768, 774, 1071, 1083, 1167.$  $scan\_toks$ : 291, 464, 473, 960, 1101, 1218, 1226, 1279, 1288, 1352, 1354, 1371.  $scan\_twenty\_seven\_bit\_int: 437, 1151, 1154,$ 1160. scanned result:  $\frac{413}{414}$ , 414, 415, 418, 422, 425, 426, 428. scanned\_result\_end: 413. scanner status : 305, 306, 331, 336, 339, 366, 369, 389, 391, 470, 471, 473, 482, 494, 498, 507, 777, 789. \scriptfont primitive: 1230  $script\_mlist$ : 689, 695, 698, 731, 1174. \scriptscriptfont primitive: 1230. script\_script\_mlist: 689, 695, 698, 731, 1174.  $script\_script\_size: 699, 756, 1195, 1230.$  $script\_script\_style$ : 688, 694, 731, 1169. \scriptscriptstyle primitive: 1169. script\_size: 699, 756, 1195, 1230. script\_space: 247, 757, 758, 759. \scriptspace primitive: 248.  $script\_space\_code: 247, 248.$  $scriptstyle:$  688, 694, 702, 703, 731, 756, 762, 766, 1169. \scriptstyle primitive: 1169. scripts allowed:  $687, 1176$ . scroll\_mode: 71,  $\overline{73}$ , 84\*, 86\*, 93, 530\*, 1262, 1263, 1281. \scrollmode primitive: 1262. search\_mem: 165, 172, 255, 1339\* second\_indent: 847, 848, 849, 889.  $second-pass: 828, 863, 866.$ 

 $second\_width: 847, 848, 849, 850, 889.$ Sedgewick, Robert: 2\*. see the transcript file...:  $1335$ . sel: 1380\*  $\textit{selector}: \quad 54, 55, 57, 58, 59, 62, 71, 75, 86,$ 90, 92, 98, 245, 311, 312, 316, 360, 465, 470, 534, 535, 617, 638, 1257, 1265, 1279, 1298, 1328, 1333\*, 1335, 1368, 1370, 1380\*. semi\_simple\_group: 269, 1063, 1065, 1068, 1069. serial: 821, 845, 846, 856.  $set_aux: 209, 413, 416, 417, 418, 1210, 1242.$  $set\_box: 209, 265, 266, 1210, 1241.$ \setbox primitive: 265.  $set\_box\_allowed: 76, 77, 1241, 1270.$  $set\_box\_dimension: 209, 413, 416, 417, 1210,$ 1242. set\_break\_width\_to\_background: 837.  $set_{char_0}0: 585, 586, 620.$ set\_conversion:  $458$ . set\_conversion\_end: 458  $set\_cur\_lang: 934, 960, 1091, 1200.$  $set\_curr_r$ :  $908, 910, 911$ .  $setfont: 209, 413, 553, 577, 1210, 1217,$ 1257, 1261.  $set\_glue\_ratio\_one: \quad \underline{109}^*_{16}664, \ 676, \ 810, \ 811.$  $set\_glue\_ratio\_zero: \quad \underline{109}^* \, 136, \, 657, \, 658, \, 664,$ 672, 673, 676, 810, 811.  $set\_height\_zero: 970.$ set\_interaction: 209, 1210, 1262, 1263, 1264. \setlanguage primitive: 1344.  $set\_language\_code: 1344, 1346, 1348.$  $set\_math\_char: 1154, 1155.$ set\_page\_dimen: 209, 413, 982, 983, 984, 1210, 1242.  $set\_page\_int$ :  $209, 413, 416, 417, 1210, 1242$ . set\_page\_so\_far\_zero: 987  $set\_prev\_graf: \quad 209, 265, 266, 413, 1210, 1242.$ set\_rule: 583, 585, 586, 624.  $set\_shape: \quad 209, 265, 266, 413, 1210, 1248.$ set\_trick\_count: 316, 317, 318, 320.  $set1: 585, 586, 620.$ set2: 585. set3: 585. set4: 585.  $sf\_code$ :  $230, 232, 1034$ . \sfcode primitive: 1230. sf\_code\_base: 230, 235, 1230, 1231, 1233. shape\_ref: 210, 232, 275, 1070, 1248.  $shift\_amount: \quad 135, 136, 159, 184, 623, 628,$ 632, 637, 649, 653, 668, 670, 681, 706,

720, 737, 738, 749, 750, 756, 757, 759,

799, 806, 807, 808, 889, 1076, 1081, 1125, 1146, 1203, 1204, 1205.  $shift\_case: 1285, 1288.$  $shift\_down: 743, 744, 745, 746, 747, 749,$ 751, 756, 757, 759.  $shift\_up: 743, 744, 745, 746, 747, 749, 751,$ 756, 758, 759.  $ship_out: 211, 592, 638, 644, 1023, 1075.$ \shipout primitive: 1071.  $ship\_out\_flag: 1071, 1075.$  $short\_display$ : 173, 174, 175, 193, 663, 857, 1339\*.  $short\_real: 109, 110.$  $shortcut: 447, 448$  $shortfall: 830, 851, 852, 853.$ shorthand def : 209, 1210, 1222, 1223, 1224. \show primitive: 1291. show\_activities: 218, 1293.  $show\_box: 180, 182, 198, 218, 219, 236, 638,$ 641, 663, 675, 986, 992, 1121, 1296, 1339\*. \showbox primitive: 1291 show\_box\_breadth:  $236, 1339*$ \showboxbreadth primitive: 238  $show\_box\_breadth\_code$ :  $236, 237, 238$ .  $show\_box\_code$ :  $1291, 1292, 1293$ . show\_box\_depth:  $236, 1339*$ \showboxdepth primitive: 238.  $show\_box\_depth\_code$ :  $236, 237, 238$ . show\_code: 1291, 1293. show\_context: 54, 78, 82, 88, 310, 311, 318, 530\*, 535, 537\*.  $show\_cur\_cmd\_chr: 299, 367, 1031.$ show\_eqtb:  $252, 284$ . show info:  $692, 693$ .  $show\_lists: \quad \underline{1291}, \, 1292, \, 1293.$ \showlists primitive: 1291.  $show\_node\_list: 173, 176, 180, 181, 182, 195,$ 198, 233, 690, 692, 693, 695, 1339\*. \showthe primitive: 1291. show the code:  $1291, 1292$ . show\_token\_list: 176, 223, 233, 292, 295, 306, 319, 320, 400, 1339\*, 1368.  $show\_whatever: 1290, 1293.$  $shown\_mode: \quad 213, 215, 299.$ shrink: 150, 151, 164, 178, 431, 462, 625, 634, 656, 671, 716, 809, 825, 827, 838, 868, 976, 1004, 1009, 1042, 1044, 1148, 1229, 1239, 1240.  $shrink\_order$ :  $150, 164, 178, 462, 625, 634,$ 656, 671, 716, 809, 825, 826, 976, 1004,

1009, 1148, 1239.

 $SIGINT: 1381*$ signal:  $1381*$  $simple\_group: 269, 1063, 1068.$ Single-character primitives: 267.  $\{-: 1114.$  $\sqrt{265}$ .  $\lambda_{\sqcup}$ : 265.  $single\_base: \quad 222, 262, 263, 264, 354, 374,$ 442, 1257, 1289.  $skew\_char$ : 426, 549, 552, 576, 741, 1253, 1322, 1323. \skewchar primitive: 1254.  $skip: 2.23 \rightarrow$   $224, 427, 1009.$ \skip primitive: 411.  $skip\_base: 224, 227, 229, 1224, 1237.$  $skip\_blanks$ :  $303, 344, 345, 347, 349, 354.$  $skip\_byte: 545, 557, 741, 752, 753, 909, 1039.$  $skip\_code: 1058, 1059, 1060.$ \skipdef primitive: 1222.  $skip\_def\_code$ :  $1222, 1223, 1224.$  $skip\_line: 336, 493, 494.$  $skipping: 305, 306, 336, 494.$  $slant: 547, 558, 575, 1123, 1125.$  $slant\_code$ :  $\underline{547}$ , 558.  $slow\_print: 60, 61, 63, 84, 518, 536, 537, 581,$ 642, 1261, 1280, 1283, 1328, 1333\*, 1339\*.  $small_{char:}$  683, 691, 697, 706, 1160.  $small\_fam: 683, 691, 697, 706, 1160.$  $small\_node\_size: \quad \underline{141}, 144, 145, 147, 152, 153,$ 156, 158, 202, 206, 655, 721, 903, 910, 914, 1037, 1100, 1101, 1357, 1358, 1376, 1377. small\_number: 101, 102, 147, 152, 154, 264, 366, 389, 413, 438, 440, 450, 461, 470, 482, 489, 494, 497, 498, 523\*, 607, 649, 668, 688, 706, 719, 720, 726, 756, 762, 829, 892, 893, 905, 906, 921, 934, 944, 960, 970, 987, 1060, 1086, 1091, 1176, 1181, 1191, 1198, 1211, 1236, 1247, 1257, 1325, 1335, 1349, 1350, 1370, 1373.  $so: 38, 45, 59, 60, 69, 70, 264, 407, 464,$ 519\*, 603, 617, 766, 931, 953, 955, 956, 959, 963, 1309, 1368. Sorry, I can't find...:  $524$ . sort\_avail: 131, 1311. sp: 104, 587. sp : 458.

shrinking: 135, 186, 619, 629, 664, 676,

809, 810, 811, 1148.  $si: \quad \underline{38}, \; 42, \; 69, \; 951, \; 964, \; 1310.$ 

- $space: 547, 558, 752, 755, 1042.$
- $space\_code$ :  $547, 558, 578, 1042$ .
$x_1$ 333 Textus Part 55: Index 73: Index 73: Index 73: Index 73: Index 73: Index 73: Index 73: Index 73: Index 73: Index 73: Index 73: Index 73: Index 73: Index 73: Index 73: Index 73: Index 73: Index 73: Index 73: Index space\_factor: 212, 213, 418, 786, 787, 799, 1030, 1034, 1043, 1044, 1056, 1076, 1083, 1091, 1093, 1117, 1119, 1123, 1196, 1200, 1242, 1243. \spacefactor primitive: 416.  $space\_shrink: 547, 558, 1042.$  $space\_shrink\_code: 547, 558, 578.$  $space\_skip: 224, 1041, 1043.$ \spaceskip primitive: 226.  $space\_skip\_code: 224, 225, 226, 1041.$ space\_stretch: 547, 558, 1042.  $space\_stretch\_code: 547, 558.$ space\_token: 289, 393, 464, 1215. spacer: 207, 208, 232, 289, 291, 294, 298, 303, 337, 345, 347, 348, 349, 354, 404, 406, 407, 443, 444, 452, 464, 783, 935, 961, 1030, 1045, 1221. \span primitive: 780  $span\_code: 780, 781, 782, 789, 791.$  $span\_count$ : 136, 159, 185, 796, 801, 808.  $span\_node\_size: 797, 798, 803.$  $spec\_code: 645$ . \special primitive: 1344. special\_node: 1341, 1344, 1346, 1348, 1354, 1356, 1357, 1358, 1373.  $special_0$ ut:  $1368, 1373.$  $split: 1011.$  $split\_bot\_mark: 382, 383, 977, 979.$ \splitbotmark primitive: 384.  $split\_bot\_mark\_code: 382, 384, 385, 1335.$  $split\_first\_mark: 382, 383, 977, 979.$ \splitfirstmark primitive: 384.  $split\_first\_mark\_code$ : 382, 384, 385. split\_max\_depth: 140, 247, 977, 1068, 1100. \splitmaxdepth primitive: 248.  $split\_max\_depth\_code: 247, 248.$  $split\_top\_ptr$ : 140, 188, 202, 206, 1021, 1022, 1100.  $split\_top\_skip$ : 140,  $\underline{224}$ , 968, 977, 1012, 1014, 1021, 1100. \splittopskip primitive: 226.  $split\_top\_skip\_code: 224, 225, 226, 969.$  $split\_up: \quad \underline{981}, \, 986, \, 1008, \, 1010, \, 1020, \, 1021.$  $spothes: 76, 77, 245, 1332, 1335.$ spread: 645.  $sprint_c s$ : 223, 263, 338, 395, 396, 398, 472, 479, 484, 561, 1294. square roots: 737.  $ss: 241*$  $ss\_code$ :  $\frac{1058}{1059}$ , 1060.  $ss\_glue$ : 162, 164, 715, 1060. stack conventions: 300.

 $stack\_into\_box: 711, 713.$  $stack\_size: \quad \underline{11*}301, \, 310, \, 321, \, 1334.$  $start: 300, 302, 303, 307, 318, 319, 323,$ 324, 325, 328, 329, 331, 360, 362, 363, 369, 483, 538.  $start\_cs$ : 341, 354, 355.  $start\_eq\_no: 1140, 1142.$  $start\_field:$   $300, 302.$  $start\_font\_error\_message: 561, 567.$ start\_here:  $5, 1332*$  $start\_input: 366, 376, 378, 537*1337.$  $start\_of\_TEX: 6, 1332*$  $start\_par$ :  $208, 1088, 1089, 1090, 1092$ . stat: 7, 117, 120, 121, 122, 123, 125, 130, 252, 260, 283, 284, 639, 829, 845, 855, 863, 987, 1005, 1010, 1333\*. state: 87, 300, 302, 303, 307, 311, 312, 323, 325, 328, 330, 331, 337, 341, 343, 344, 346, 347, 349, 352, 353, 354, 390, 483, 537\*, 1335.  $state\_field: 300, 302, 1131.$ stomach: 402.  $stop: \quad 207, 1045, 1046, 1052, 1053, 1054,$ 1094.  $stop\_flag: \quad 545, 557, 741, 752, 753, 909, 1039.$ store\_background: 864.  $store\_break\_width:$  843. store\_fmt\_file:  $1302, 1335$ .  $store\_four\_quarters: 564, 568, 569, 573, 574.$ store\_new\_token: 371, 372, 393, 397, 399, 407, 464, 466, 473, 474, 476, 477, 482, 483. store\_scaled:  $571, 573, 575*$  $str\_eq\_buf: 45, 259.$  $str\_eq\_str: 46, 1260.$  $str\_number: \quad \underline{38}$ , 39, 43, 45, 46, 47, 62, 63, 79,\* 93, 94, 95, 177, 178, 264, 284, 407, 512, 519\*, 525, 527, 529, 530\*, 532, 549, 560, 926, 929, 934, 1257, 1279, 1299, 1355, 1380\*.  $str\_pool$ : 38, 39, 42, 43, 45, 46, 47, 59, 60, 69, 70, 256, 260, 264, 303, 407, 464, 519\*, 602, 603, 617, 638, 764, 766, 929, 931, 934, 941, 1309, 1310, 1334, 1368, 1380\*.  $str\_ptr$ : 38, 39, 41, 43, 44, 47, 59, 60, 70, 260, 262, 517, 525, 617, 1260, 1309, 1310, 1323, 1325, 1327\*, 1332\*, 1334, 1368.  $str\_room: \quad 42, 180, 260, 464, 516, 525, 939,$ 1257, 1279, 1328, 1333\*, 1368.  $str\_start$ : 38, 39, 40, 41, 43, 44, 45, 46, 47, 59, 60, 69, 70, 256, 260, 264, 407, 517, 519\*, 603, 617, 765, 929, 931, 934, 941, 1309, 1310, 1368, 1380\*.

 $str\_toks: \quad \underline{464}, \; 465, \; 470.$ 

 $stretch: 150, 151, 164, 178, 431, 462, 625,$ 634, 656, 671, 716, 809, 827, 838, 868, 976, 1004, 1009, 1042, 1044, 1148, 1229, 1239, 1240.  $stretch\_order: \quad \underline{150}$ , 164, 178, 462, 625, 634, 656, 671, 716, 809, 827, 838, 868, 976, 1004, 1009, 1148, 1239. stretching : 135, 625, 634, 658, 673, 809, 810, 811, 1148. string pool: 47, 1308. \string primitive: 468.  $string\_code: 468, 469, 471, 472.$ string vacancies :  $11^*$  52.  $style: 726, 760, 761, 762$  $style\_node$ : 160, 688, 690, 698, 730, 731, 761, 1169. style node size : 688, 689, 698, 763.  $sub\_box: 681, 687, 692, 698, 720, 734, 735,$ 737, 738, 749, 754, 1076, 1093, 1168.  $subdrop: 700, 756.$  $sub\_mark$ :  $207, 294, 298, 347, 1046, 1175.$ sub\_mlist: 681, 683, 692, 720, 742, 754, 1181, 1185, 1186, 1191.  $sub\_style: 702, 750, 757, 759.$  $sub\_sup: 1175, 1176.$ subscr: 681, 683, 686, 687, 690, 696, 698. 738, 742, 749, 750, 751, 752, 753, 754, 755, 756, 757, 759, 1151, 1163, 1165, 1175, 1176, 1177, 1186. subscripts: 754, 1175. subtype : 133, 134, 135, 136, 139, 140, 143, 144, 145, 146, 147, 149, 150, 152, 153, 154, 155, 156, 158, 159, 188, 189, 190, 191, 192, 193, 424, 489, 495, 496, 625, 627, 634, 636, 649, 656, 668, 671, 681, 682, 686, 688, 689, 690, 696, 717, 730, 731, 732, 733, 749, 763, 766, 768, 786, 795, 809, 819, 820, 822, 837, 843, 844, 866, 868, 879\*, 881, 896, 897, 898, 899, 903, 910, 981, 986, 988, 1008, 1009, 1018, 1020, 1021, 1035, 1060, 1061, 1078, 1100, 1101, 1113, 1125, 1148, 1159, 1163, 1165, 1171, 1181, 1335, 1341, 1349, 1356, 1357, 1358, 1362, 1373, 1374.  $sub1: 700, 757.$  $sub2: 700, 759.$ succumb: 93, 94, 95, 1304.  $sup\_drop$ : 700, 756.  $sup\_mark$ :  $207, 294, 298, 344, 355, 1046,$ 1175, 1176, 1177.  $sup\_style: 702, 750, 758.$ superscripts: 754, 1175.

supscr: 681, 683, 686, 687, 690, 696, 698. 738, 742, 750, 751, 752, 753, 754, 756, 758, 1151, 1163, 1165, 1175, 1176, 1177, 1186.  $sup1: 700, 758.$  $sup2: 700, 758.$  $sup3: 700, 758.$  $sw: 560, 571, 575*$ switch:  $\frac{341}{343}$ , 343, 344, 346, 350.  $synch_h: \quad \underline{616}, \, 620, \, 624, \, 628, \, 633, \, 637, \, 1368.$  $synch_v$ : 616, 620, 624, 628, 632, 633, 637, 1368. system dependencies:  $2, 3, 4, 9, 10, 11, 12,$ 19, 21, 23, 26, 27, 28, 33, 34, 35, 36, 38, 49, 56, 59, 72, 81, 84\*, 96, 109\*, 110, 112\*, 113, 161, 186, 241\*, 304, 313, 328,  $485, 511, 512, 513, 514, 515, 516, 517,$  $518, 519, 520, 521, 523, 525, 538, 557,$  $564,\, 591,\, 595,\, 597,\, 798,\, 1331,\, 1332,\, 1333,\,$ 1338,\* 1340, 1380,\* 1381,\* 1382.\*  $systils$ : 241\* sysutils: 241\*  $s1: 82, 88.$ s2: 82, 88.  $s3: 82, 88.$  $s_4$ : 82, 88. t: 46, 107, 108, 125, 218, 277, 279, 280, 281, 323, 341, 366, 389, 464, 473, 704, 705, <u>726, 756, 800, 830, 877,\*906, 934, 966, 970</u> 1030, 1123, 1176, 1191, 1198, 1257, 1288. t\_open\_in:  $33^*$ , 37\*  $t\_{open\_out}$ :  $33^{*}$  1332\* tab\_mark: 207, 289, 294, 342, 347, 780, 781, 782, 783, 784, 788, 1126.  $tab\_skip: 224.$ \tabskip primitive: 226.  $tab\_skip\_code: 224, 225, 226, 778, 782,$ 786, 795, 809.  $tab\_token: 289, 1128.$  $tag: 543, 544, 554.$ tail: 212, 213, 214, 215, 216, 424, 679, 718, 776, 786, 795, 796, 799, 812, 816\*, 888, 890, 995, 1017, 1023, 1026, 1034, 1035, 1036, 1037, 1040, 1041, 1043, 1054, 1060, 1061, 1076, 1078, 1080, 1081, 1091, 1096, 1100, 1101, 1105, 1110, 1113, 1117, 1119, 1120, 1123, 1125, 1145, 1150, 1155, 1158, 1159, 1163, 1165, 1168, 1171, 1174, 1176, 1177, 1181, 1184, 1186, 1187, 1191, 1196, 1205, 1206, 1349, 1350, 1351, 1352, 1353, 1354, 1375, 1376, 1377.  $tail\_append: 214, 786, 795, 816, 1035, 1037,$ 

1040, 1054, 1056, 1060, 1061, 1091, 1093,

 $x_1$ 333 Textus Part 55: Index 75: Index 75: Index 75: Index 75: Index 75: Index 75: Index 75: Index 75: Index 75: Index 75: Index 75: Index 75: Index 75: Index 75: Index 75: Index 75: Index 75: Index 75: Index 75: Index 1100, 1103, 1112, 1113, 1117, 1150, 1158, 1163, 1165, 1168, 1171, 1172, 1177, 1191, 1196, 1203, 1205, 1206.  $tail_{\!\!\!\!\!\!\!-}$  field:  $212, 213, 995.$  $tally: \underline{54}$ , 55, 57, 58, 292, 312, 315, 316, 317. tats:  $\overline{7}$ .  $temp\_head: \quad \underline{162}$ , 306, 391, 396, 400, 464, 466, 467, 470, 478, 719, 720, 754, 760, 816\*, 862\*, 863, 864, 877\*, 879\*, 880, 881, 887, 968, 1064, 1065, 1194, 1196, 1199, 1297.  $temp\_ptr$ : 115, 154, 618, 619, 623, 628, 629, 632, 637, 640, 679, 692, 693, 969, 1001, 1021, 1037, 1041, 1335.  $term\_and\_log: 54, 57, 58, 71, 75, 92, 245,$ 534, 1298, 1328, 1335, 1370. term\_in:  $4, 32, 36, 37, 71, 1338, 1339$ \*  $term\_input:$   $71, 78.$  $term\_offset: 54, 55, 57, 58, 61, 62, 71,$ 537\*, 638, 1280.  $term\_only: \quad 54, 55, 57, 58, 71, 75, 92, 535,$ 1298, 1333\*, 1335. term\_out:  $4, 32, 34, 35, 36, 37, 51, 56.$  $terminal\_input: \quad \underline{304}$ , 313, 328, 330, 360.  $test\_char$ : 906, 909.  $TEX: \quad 4^*$ TeX capacity exceeded ...: 94. buffer size: 35, 328, 374. exception dictionary: 940. font memory: 580. grouping levels: 274. hash size: 260. input stack size: 321. main memory size: 120, 125. number of strings: 43, 517. parameter stack size: 390. pattern memory: 954, 964. pool size: 42. save size: 273. semantic nest size: 216. text input levels: 328. TEX. POOL check sum...:  $53*$ TEX. POOL doesn't match:  $53*$ TEX.POOL has no check sum: 52. TEX. POOL line doesn't...:  $52$ .  $TEX\_area: 514$ <sup>\*</sup>, 537<sup>\*</sup> TEX\_font\_area:  $\underline{514}^*$ , 563.  $TEX_{format\_default: 520, 521, 523*}$ The T<sub>E</sub>Xbook: 1, 23, 49, 108, 207, 415, 446, 456, 459, 683, 688, 764, 1215, 1331. TeXfonts:  $514*$ TeXformats:  $11^*$  521\*

TeXinputs:  $514*$ 

texput: 35, 534, 1257. text:  $25$ <sup>\*</sup>,  $256$ ,  $257$ ,  $258$ ,  $259$ ,  $260$ ,  $262$ ,  $263$ , 264, 265, 491, 553, 780, 1188, 1216, 1257, 1318, 1369. Text line contains...: 346.  $text\_char: 19, 20, 47.$ \textfont primitive: 1230. text\_mlist:  $689, 695, 698, 731, 1174.$ text\_size:  $\underline{699}$ , 703, 732, 762, 1195, 1199.  $text\_style: 688, 694, 703, 731, 737, 744, 745,$ 746, 748, 749, 758, 762, 1169, 1194, 1196. \textstyle primitive: 1169. TEX82: 1, 99. TFM files: 539.  $tfm$ -file:  $539, 560, 563, 564$ . TFtoPL : 561. That makes  $100$  errors...:  $82$ . *the*:  $\frac{210}{25}$ , 265, 266, 366, 367, 478. The following...deleted:  $641, 992, 1121$ . \the primitive: 265. the toks:  $\frac{465}{1000}$ , 466, 467, 478, 1297. thick  $mu\_skip$ : 224. \thickmuskip primitive: 226  $thick_{mu\_skip\_code: 224, 225, 226, 766.$ thickness: 683, 697, 725, 743, 744, 746, 747, 1182.  $thin_m u_s kip$ : 224. \thinmuskip primitive: 226.  $thin\_mu\_skip\_code: 224, 225, 226, 229, 766.$ This can't happen:  $95$ . align: 800. copying: 206. curlevel: 281. disc1: 841. disc2: 842. disc3: 870. disc4: 871. display: 1200. endv: 791. ext1: 1348. ext2: 1357. ext3: 1358. ext4: 1373. flushing: 202. if: 497. line breaking: 877\*. mlist1: 728. mlist2: 754. mlist3: 761. mlist4: 766. page: 1000.

paragraph: 866.

prex: 1211. pruning: 968. right: 1185. rightbrace: 1068. vcenter: 736. vertbreak: 973. vlistout: 630. vpack: 669. 256 spans: 798. this  $box: 619, 624, 625, 629, 633, 634.$ *this if* :  $\frac{498}{501}$ , 503, 505, 506.  $three\_codes: 645$ . threshold:  $828, 851, 854, 863$ . Tight \hbox... : 667. Tight \vbox... : 678.  $tightfit: 817, 819, 830, 833, 834, 836, 853.$  $time: \quad 236, \; 241, \; 536, \; 617.$ \time primitive: 238  $time\_code: 236, 237, 238.$ tini: 8. to : 645, 1082, 1225.  $tok\_val$ :  $410, 415, 418, 428, 465$ . token: 289. token\_list: 307, 311, 312, 323, 325, 330, 337, 341, 346, 390, 1131, 1335.  $token\_ref\_count: 200, 203, 291, 473, 482, 979.$  $token\_show: 295, 296, 323, 401, 1279, 1284,$ 1297, 1370.  $token\_type: \quad \underline{307}, 311, 312, 314, 319, 323, 324,$ 325, 327, 379, 390, 1026, 1095.  $toks$  : 230. \toks primitive: 265.  $toks\_base$ :  $230, 231, 232, 233, 415, 1224,$ 1226, 1227. \toksdef primitive: 1222  $toks\_def\_code: 1222, 1224.$ toks register : 209, 265, 266, 413, 415, 1210, 1226, 1227. tolerance: 236, 240, 828, 863. \tolerance primitive: 238. tolerance code : 236, 237, 238. Too many  $}$ 's: 1068.  $too\_small: 1303, 1306.$  $top: 546.$  $top\_bot\_mark: 210, 296, 366, 367, 384,$ 385, 386.  $top\_edge: 629, 636.$  $top\_mark: 382, 383, 1012.$ \topmark primitive: 384.  $top\_mark\_code$ :  $\frac{382}{384}$ , 384, 386, 1335.  $top\_skip$  : 224. \topskip primitive: 226.

 $top\_skip\_code: 224, 225, 226, 1001.$ total demerits : 819, 845, 846, 855, 864, 874, 875. total height: 986.  $total\_math, 201, 1195.$  $total\_mathys\_params: 700, 1195.$  $total_pages: 592, 593, 617, 640, 642.$  $total\_shrink$ :  $\underline{646}$ , 650, 656, 664, 665, 666, 667, 671, 676, 677, 678, 796, 1201.  $total\_stretch: 646, 650, 656, 658, 659, 660,$ 671, 673, 674, 796. Trabb Pardo, Luis Isidoro: 2\*. tracing commands : 236, 367, 498, 509, 1031. \tracingcommands primitive: 238  $tracing\_commands\_code: 236, 237, 238.$ tracing lost chars:  $236, 581$ . \tracinglostchars primitive: 238. tracing  $lost\_chars\_code$ :  $236, 237, 238$ .  $tracing\_macros$ :  $236, 323, 389, 400$ . \tracingmacros primitive: 238.  $tracing\_macros\_code: 236, 237, 238.$ tracing\_online: 236, 245, 1293, 1298. \tracingonline primitive: 238. tracing\_online\_code: 236, 237, 238.  $tracing\_output: \quad 236, 638, 641.$ \tracingoutput primitive: 238.  $tracing\_output\_code: 236, 237, 238.$  $tracing_pages: \quad 236, 987, 1005, 1010.$ \tracingpages primitive: 238.  $tracing_{pg}$ ges $_{code}: 236, 237, 238.$ tracing paragraphs : 236, 845, 855, 863. \tracingparagraphs primitive: 238. tracing paragraphs  $code: 236, 237, 238$ . tracing restores :  $236$ , 283. \tracingrestores primitive: 238. tracing restores  $code: 236, 237, 238$ . tracing stats: 117, 236, 639, 1326, 1333\* \tracingstats primitive: 238.  $tracing\_stats\_code: 236, 237, 238.$ Transcript written...: 1333\*  $trap\_zero\_glue:$  1228, 1229, 1236.  $trick_buf: 54, 58, 315, 317.$  $trick\_count: 54, 58, 315, 316, 317.$ Trickey, Howard Wellington: 2\*. trie: 920, <u>921</u>, 922, 950, 952, 953, 954, 958, 959, 966, 1324, 1325. trie back :  $950, 954, 956$ .  $trie\_c$ :  $947, 948, 951, 953, 955, 956, 959,$ 963, 964.  $trie\_char: 920, 921, 923, 958, 959.$  $trie\_fix$ : 958, 959. trie hash:  $947, 948, 949, 950, 952$ .

 $x_1$ 333 Textus Part 55: Index 77: Index 77: Index 77: Index 77: Index 77: Index 77: Index 77: Index 77: Index 77: Index 77: Index 77: Index 77: Index 77: Index 77: Index 77: Index 77: Index 77: Index 77: Index 77: Index  $trie\_l$ : 947, 948, 949, 957, 959, 960, 963, 964. trie link : 920, 921, 923, 950, 952, 953, 954, 955, 956, 958, 959. trie max:  $950, 952, 954, 958, 1324, 1325$ . trie min:  $950, 952, 953, 956$ . trie node : 948, 949. trie\_not\_ready: 891, 950, 951, 960, 966, 1324, 1325.  $trie_0$ :  $947, 948, 959, 963, 964$ .  $trie\_op: 920, 921, 923, 924, 943, 958, 959.$  $trie\_op\_hash$ :  $943, 944, 945, 946, 948, 952$ .  $trie\_op\_lang: 943, 944, 945, 952.$  $trie\_op\_ptr$ :  $943, 944, 945, 946, 1324, 1325.$  $trie\_op\_size$ :  $11^*$ , 921, 943, 944, 946, 1324, 1325.  $trie\_op\_val$ :  $943, 944, 945, 952$ . trie  $pack: 957, 966.$ trie pointer: 920, 921, 922, 947, 948, 949, 950, 953, 957, 959, 960, 966.  $trie\_ptr$ : 947, 951, 952, 964.  $trie_r$ :  $947, 948, 949, 955, 956, 957, 959,$ 963, 964.  $trie\_ref$ :  $\frac{950}{952}$ ,  $\frac{953}{956}$ ,  $\frac{956}{957}$ ,  $\frac{959}{959}$ .  $trie\_root: 947, 949, 951, 952, 958, 966.$  $trie\_size: 11$ , 920, 948, 950, 952, 954, 964, 1325. trie\_taken:  $950, 952, 953, 954, 956$ .  $trie\_used: \quad 943, 944, 945, 946, 1324, 1325.$ true:  $4, 16, 31, 37, 45, 46, 49, 51, 53, 71, 77,$ 84\*, 88, 97, 98, 104, 105, 106, 107, 168, 169, 256, 257, 259, 311, 327, 328, 336, 346, 361, 362, 365, 374, 378, 407, 413, 430, 440, 444, 447, 453, 461, 462, 486, 501, 508, 512, 516\*, 524, 526, 534, 563, 578, 592, 621, 628, 637, 638, 641, 663, 675, 706, 719, 791, 827, 828, 829, 851, 854, 863, 880, 882, 884, 903, 905, 910, 911, 951, 956, 962, 963, 992, 1020, 1021, 1025, 1030, 1035, 1037, 1040, 1051, 1054, 1083, 1090, 1101, 1121, 1163, 1194, 1195, 1218, 1253, 1258, 1270, 1279, 1283, 1298, 1303, 1336, 1342, 1354, 1371, 1374. true : 453.  $try\_break: 828, 829, 839, 851, 858, 862, 866,$ 868, 869, 873, 879\*.  $two: \quad 101, 102.$ two choices : 113. two\_halves: 113, 118, 124, 172, 221, 256, 684, 921, 966.  $type: \frac{4}{3}, \frac{133}{134}, \frac{135}{136}, \frac{136}{137}, \frac{138}{138}, \frac{139}{139}$ 140, 141, 142, 143, 144, 145, 146, 147, 148, 149, 150, 152, 153, 155, 156, 157,

626, 628, 631, 632, 635, 637, 640, 649, 651, 653, 655, 668, 669, 670, 680, 681, 682, 683, 686, 687, 688, 689, 696, 698, 713, 715, 720, 721, 726, 727, 728, 729, 731, 732, 736, 747, 750, 752, 761, 762, 767, 768, 796, 799, 801, 805, 807, 809, 810, 811, 816\*, 819, 820, 822, 830, 832, 837, 841, 842, 843, 844, 845, 856, 858, 859, 860, 861, 862, 864, 865, 866, 868, 870, 871, 874, 875, 879\*, 881, 896, 897, 899, 903, 914, 968, 970, 972, 973, 976, 978, 979, 981, 986, 988, 993, 996, 997, 1000, 1004, 1008, 1009, 1010, 1011, 1013, 1014, 1021, 1074, 1080, 1081, 1087, 1100, 1101, 1105, 1110, 1113, 1121, 1147, 1155, 1158, 1159, 1163, 1165, 1168, 1181, 1185, 1186, 1191, 1202, 1203, 1341, 1349, 1381\*. Type  $\text{Vertmin}$  to proceed...: 85. u: 69, 107, 389, 560, 706, 791, 800, 929, 934, 944, 1257.  $u$ <sub>-</sub>part: 768, 769, 779, 788, 794, 801.  $u$ \_template:  $\frac{307}{314}$ , 324, 788.  $uc\_code$ :  $230, 232, 407$ . \uccode primitive: 1230.  $uc\_code\_base$ :  $230, 235, 1230, 1231, 1286,$ 1288. uc\_hyph:  $236, 891, 896$ . \uchyph primitive: 238.  $uc\_hyph\_code: 236, 237, 238.$  $un\_hbox: 208, 1090, 1107, 1108, 1109.$ \unhbox primitive: 1107. \unhcopy primitive: 1107 \unkern primitive: 1107. \unpenalty primitive: 1107. \unskip primitive: 1107.  $un_vbox: 208, 1046, 1094, 1107, 1108, 1109.$ \unvbox primitive: 1107. \unvcopy primitive: 1107. unbalance: 389, 391, 396, 399, 473, 477. Unbalanced output routine:  $1027$ . Unbalanced write...: 1372. Undefined control sequence:  $370$ .  $undefined\_control\_sequence: 222, 232, 256,$ 257, 259, 262, 268, 282, 290, 1318, 1319.

158, 159, 160, 175, 183, 184, 202, 206, 424, 489, 495, 496, 497, 505, 622, 623,

 $undefined_c s: 210, 222, 366, 372, 1226,$ 1227, 1295. under\_noad:  $687, 690, 696, 698, 733, 761,$ 1156, 1157.

Underfull  $h$ box...: 816\*

Underfull \hbox...: 660.

Underfull \vbox...: 674. \underline primitive: 1156. undump: 1306, 1310, 1312, 1314, 1319, 1323, 1325, 1327\*. undump end :  $1306$ .  $undump\_end\_end: 1306.$  $undump\_four\_ASCII: \quad \underline{1310}.$  $undump_hh: \quad \underline{1306}, \ 1319, \ 1325.$ undump int:  $\frac{1306}{1308}$ , 1308, 1312, 1317, 1319, 1323, 1327\*.  $undump\_qqqq$ :  $1306, 1310, 1323$ . undump\_size:  $\frac{1306}{1310}$ , 1321, 1325.  $undump\_size\_end:$   $\frac{1306}{.}$  $undump\_size\_end\_end$ :  $1306$ undump\_wd:  $\frac{1306}{1312}$ , 1317, 1321.  $unfloat: 109, 658, 664, 673, 676, 810, 811.$ unhyphenated:  $819, 829, 837, 864, 866, 868$ . unit:  $241^*$ , 1380 $^*$ , 1381 $^*$ unity:  $\frac{101}{103}$ , 103, 114, 164, 186, 453, 568, 1259. unix:  $1380*$ unix: 1380\*. Unix: 1332\*.  $unpackage: 1109, 1110.$ unsave: 281, 283, 791, 800, 1026, 1063, 1068, 1086, 1100, 1119, 1133, 1168, 1174, 1186, 1191, 1194, 1196, 1200. unset\_node:  $136, 159, 175, 183, 184, 202,$ 206, 651, 669, 682, 688, 689, 768, 796, 799, 801, 805. untyped file:  $25^*$  $update\_active: 861$  $update\_heights: 970, 972, 973, 994, 997, 1000.$ update\_terminal:  $34,61,71,86,362,524,$ 537\*, 638, 1280, 1338\*. update\_width:  $832, 860$ . \uppercase primitive: 1286. Use of x doesn't match...: 398. use\_err\_help:  $79, 80, 89, 90, 1283$ . v: 69, 107, 389, 450, 706, 715, 736, 743, 749, 800, 830, 922, 934, 944, 960, 977, 1138.  $v\_offset$ : 247, 640, 641. \voffset primitive: 248.  $v_{\textit{offset}.\textit{code}}$ : 247, 248. v\_part: 768, 769, 779, 789, 794, 801.  $v_{\textit{\_}template}$ : 307, 314, 325, 390, 789, 1131.  $vacuous: \quad \underline{440}, \; 444, \; 445.$  $vadjust: \quad 208, 265, 266, 1097, 1098, 1099,$ 1100. \vadjust primitive: 265. valign: 208, 265, 266, 1046, 1090, 1130. \valign primitive: 265.

 $var\_code$ :  $232, 1151, 1155, 1165.$ var\_delimiter: 706, 737, 748, 762.  $var\_used: \quad 117, 125, 130, 164, 639, 1311, 1312.$  $vbadness: \quad \underline{236},\ 674,\ 677,\ 678,\ 1012,\ 1017.$ \vbadness primitive: 238. vbadness\_code: 236, 237, 238. \vbox primitive: 1071.  $vbox\_group: 269, 1083, 1085.$ vcenter:  $208, 265, 266, 1046, 1167.$ \vcenter primitive: 265. vcenter\_group: 269, 1167, 1168. vcenter\_noad:  $687, 690, 696, 698, 733,$ 761, 1168.  $vert\_break$ :  $\frac{970}{971}$ , 976, 977, 980, 982, 1010.  $very\_loose\_fit: 817, 819, 830, 833, 834,$ 836, 852. *vet\_glue* :  $625, 634$ . \vfil primitive: 1058. \vfilneg primitive: 1058. \vfill primitive: 1058.  $vfuzz: \quad \underline{247}, \ 677, \ 1012, \ 1017.$ \vfuzz primitive: 248.  $vfuzz\_code: 247, 248.$ vi:  $1380*$ VIRTEX : 1331. virtual memory: 126. Vitter, Jeffrey Scott: 261. vlist\_node:  $\frac{137}{130}$ , 148, 159, 175, 183, 184, 202, 206, 505, 618, 622, 623, 628, 629, 631, 632, 637, 640, 644, 651, 668, 669, 681, 713, 715, 720, 736, 747, 750, 807, 809, 811, 841, 842, 866, 870, 871, 968, 973, 978, 1000, 1074, 1080, 1087, 1110, 1147.  $vlist\_out: 592, 615, 616, 618, 619, 623, 628,$ 629, 632, 637, 638, 640, 693, 1373. vmode: 211, 215, 416, 417, 418, 422, 424, 501, 775, 785, 786, 804, 807, 808, 809, 812, 1025, 1029, 1045, 1046, 1048, 1056, 1057, 1071, 1072, 1073, 1076, 1078, 1079, 1080, 1083, 1090, 1091, 1094, 1098, 1099, 1103, 1105, 1109, 1110, 1111, 1130, 1167, 1243, 1244. vmove: 208, 1048, 1071, 1072, 1073. vpack: 236, 644, 645, 646, 668, 705, 735, 738, 759, 799, 804, 977, 1021, 1100, 1168. vpackage: 668, 796, 977, 1017, 1086.  $vrule: 208, 265, 266, 463, 1056, 1084, 1090.$ \vrule primitive: 265. vsize: 247, 980, 987. \vsize primitive: 248.  $visize\_code: 247, 248.$ 

 $x_1$ 333 Textus Part 55: Index 79: Index 79: Index 79: Index 79: Index 79: Index 79: Index 79: Index 79: Index 79: Index 79: Index 79: Index 79: Index 79: Index 79: Index 79: Index 79: Index 79: Index 79: Index 79: Index vskip: 208, 1046, 1057, 1058, 1059, 1078, 1094. \vskip primitive: 1058. vsplit: 967, 977, 978, 980, 1082. \vsplit needs a \vbox : 978. \vsplit primitive: 1071.  $vsplit\_code: 1071, 1072, 1079.$ \vss primitive: 1058. \vtop primitive: 1071.  $vtop\_code$ :  $\frac{1071}{1072}$ , 1083, 1085, 1086.  $vtop\_group: \quad \underline{269}, \ 1083, \ 1085.$ w: 114, 147, 156, 275, 278, 279, 607, 649, 668, 706, 715, 738, 791, 800, 906.994 1123, 1138, 1198, 1302, 1303, 1349, 1350.  $w\_close:$  28, 1329, 1337. w\_make\_name\_string:  $525, 1328$ .  $w\_open\_in: 27^*$  524.  $w\_open\_out: \quad 27^* \; 1328.$  $wait: 1012, 1020, 1021, 1022.$ wake\_up\_terminal:  $34, 51, 71, 73, 363, 484,$ 524, 530\*, 1294, 1297, 1303, 1333\*, 1338\*. want\_edit:  $79,80,84,1332$ \* warning index : 305, 331, 338, 389, 390, 395, 396, 398, 401, 473, 479, 482, 774, 777. *warning issued* :  $\frac{76}{6}$ , 245, 1335.  $was\_free$ : 165, 167, 171.  $was\_hi\_min$ :  $\frac{165}{166}$ , 166, 167, 171.  $was\_{logmax}$ :  $\frac{165}{166}$ , 166, 167, 171.  $was\_mem\_end: 165, 166, 167, 171.$ \wd primitive: 416. WEB: 1, 4, 38, 40, 50, 1308. what\_lang: 1341, 1356, 1362, 1376, 1377. what\_lhm: 1341, 1356, 1362, 1376, 1377. what rhm:  $1341, 1356, 1362, 1376, 1377.$  $whatsit\_node: \quad \underline{146}, \, 148, \, 175, \, 183, \, 202, \, 206,$ 622, 631, 651, 669, 730, 761, 866, 896, 899, 968, 973, 1000, 1147, 1341, 1349.  $widow\_penalty:$  236, 1096. \widowpenalty primitive: 238. widow\_penalty\_code: 236, 237, 238. width:  $463$ .  $width: \quad 135, 136, 138, 139, 147, 150, 151,$ 155, 156, 178, 184, 187, 191, 192, 424, 429, 431, 451, 462, 463, 554, 605, 607, 611, 622, 623, 625, 626, 631, 633, 634, 635, 641, 651, 653, 656, 657, 666, 668, 669, 670, 671, 679, 683, 688, 706, 709, 714, 715, 716, 717, 731, 738, 744, 747, 749, 750, 757, 758, 759, 768, 779, 793, 796, 797, 798, 801, 802, 803, 804, 806, 807, 808, 809, 810, 811, 827, 837, 838, 841, 842, 866, 868, 870, 871, 881, 969,

976, 996, 1001, 1004, 1009, 1042, 1044, 1054, 1091, 1093, 1147, 1148, 1199, 1201, 1205, 1229, 1239, 1240.  $width\_base$ : 550, 552, 554, 566, 569, 571, 576, 1322, 1323. width index :  $543, 550$ .  $width_{\text{off}} set: 135, 416, 417, 1247.$ Wirth, Niklaus: 10\*.  $wlog: 56, 58, 536, 1334.$  $wlog\_cr$ : 56, 57, 58, 1333.  $w \log l n$ :  $\underline{56}$ , 1334.  $word: 241*$  $word\_define: \quad \underline{1214}, \, 1228, \, 1232, \, 1236.$ *word\_file*:  $25^*27^*28$ ,  $113$ , 525, 1305.  $words: \quad 204, 205, 206, 1357.$  $wrap\_lig: 910, 911.$  $wrapup: 1035, 1040.$  $write: 37, 56, 58.$ \write primitive: 1344.  $write\_dvi$ : 597,\* 598, 599.  $write\_file: 57, 58, 1342, 1374, 1378.$ write  $\ln$ : 35, 37, 51, 56, 57, 1380, 1381. write\_loc: 1313, 1314, 1344, <u>1345</u>, 1371. write\_node: 1341, 1344, 1346, 1348, 1356, 1357, 1358, 1373, 1374. write\_node\_size: 1341, 1350, 1352, 1353, 1354, 1357, 1358. write\_open: 1342, 1343, 1370, 1374, 1378.  $write\_out: 1370, 1374.$ write\_stream: 1341, 1350, 1354, 1355, 1370,  $write\_text$ :  $307, 314, 323, 1340, 1371$ . write\_tokens: 1341, 1352, 1353, 1354, 1356, 1357, 1358, 1368, 1371. writing  $578$  $wterm: 56, 58, 61.$  $wterm\_cr: 56, 57, 58.$ wterm  $\ln$ : 56, 61, 524, 1303, 1332\* Wyatt, Douglas Kirk: 2\*.  $w0: 585, 586, 604, 609.$  $w1: 585, 586, 607.$  $w2: 585.$  $w3. 585$  $w4: 585.$  $x: \quad \underline{100}, \ \underline{105}, \ \underline{106}, \ \underline{107}, \ \underline{587}, \ \underline{600}, \ \underline{649},$ 706, 720, 726, 735, 737, 738, 743, 749, 756, 1123, 1302, 1303.  $x \text{.} height: 547, 558, 559, 738, 1123.$  $x \text{.} height \text{.} code: 547, 558.$  $x\_{leads}: 149, 190, 627, 1071, 1072.$ 

\xleaders primitive: 1071.

80 PART 55: INDEX TEXT PRODUCED A RELEASE IN THE SERVICE IN THE SERVICE IN THE SERVICE IN THE SERVICE IN THE S

 $x\_over\_n$ : 106, 703, 716, 717, 986, 1008, 1009, 1010, 1240.  $x\_token: 364, 381, 478, 1038, 1152.$  $xchr: \underline{20}$ , 21, 23, 24, 38, 49, 58, 519, 1380\* xclause: 16. \xdef primitive: 1208. xeq level : 253, 254, 268, 278, 279, 283, 1304.  $xn\_over\_d$ :  $\frac{107}{107}$ , 455, 457, 458, 568, 716, 1044, 1260.  $xord: \quad \underline{20}, 24, 31, 36, 52, 53, 523, 525.$ xpand : 473, 477, 479.  $xray: 208, 1290, 1291, 1292.$  $xspace\_skip: 224, 1043.$ \xspaceskip primitive: 226. xspace skip code : 224, 225, 226, 1043.  $xxx1$ : 585, 586, 1368. xxx2: 585.  $xxx3.585$  $xxx4: 585, 586, 1368.$  $x0: 585, 586, 604, 609.$  $x1: 585, 586, 607.$  $x2 : 585$  $x3: 585$  $x_4: 585.$ y: 105, 706, 726, 735, 737, 738, 743, 749, 756. y\_here:  $608, 609, 611, 612, 613$ .  $y$ <sub>-</sub>OK : 608, 609, 612.  $y\_seen: 611, 612$ year:  $236, 241, 536, 617, 1328$ . \year primitive: 238.  $year\_code: 236, 237, 238.$ You already have nine...: 476. You can't \insert255: 1099. You can't dump...:  $1304$ . You can't use \hrule...: 1095. You can't use \long...: 1213. You can't use a prefix with  $x: 1212$ . You can't use x after  $\dots$ : 428, 1237. You can't use x in y mode:  $1049$ . You have to increase POOLSIZE: 52. You want to edit file  $x: 84*$  $you\_cant: 1049, 1050, 1080, 1106.$  $yy: \quad 241*$  $yz\_OK$ : 608, 609, 610, 612.  $y0: 585, 586, 594, 604, 609.$  $y1: 585, 586, 607, 613.$  $y2: 585, 594.$  $y3: 585.$  $y4 = 585$ . z: 560, 706, 726, 743, 749, 756, 922, 927, 953, 959, 1198.  $z_{\textit{..}}$  here: 608, 609, 611, 612, 614.

 $z\_{OK}$ : 608, 609, 612.  $z\_seen$ : 611, 612. Zabala Salelles, Ignacio Andrés: 2<sup>\*</sup>.  $zero\_glue: \quad \underline{162}, \, 175, \, 224, \, 228, \, 424, \, 462, \, 732,$ 802, 887, 1041, 1042, 1043, 1171, 1229.  $zero\_token: \quad \underline{445}, \; 452, \; 473, \; 476, \; 479.$  $z0$ : 585, 586, 604, 609.

 $z1: 585, 586, 607, 614.$ 

 $z2: 585.$ 

 $z3: 585.$ 

 $z_4$ : 585.

- h Accumulate the constant until cur tok is not a suitable digit 445 <sup>i</sup> Used in section 444.
- h Add the width of node <sup>s</sup> to act width 871 <sup>i</sup> Used in section 869.
- h Add the width of node <sup>s</sup> to break width 842 <sup>i</sup> Used in section 840.
- h Add the width of node <sup>s</sup> to disc width 870 <sup>i</sup> Used in section 869.
- h Adjust for the magnication ratio 457 <sup>i</sup> Used in section 453.
- h Adjust for the setting of \globaldefs 1214 <sup>i</sup> Used in section 1211.
- h Adjust shift up and shift down for the case of <sup>a</sup> fraction line <sup>746</sup> <sup>i</sup> Used in section 743.
- h Adjust shift up and shift down for the case of no fraction line 745 <sup>i</sup> Used in section 743.
- h Advance cur p to the node following the present string of characters 867 <sup>i</sup> Used in section 866.
- h Advance past a whatsit node in the line break loop <sup>1362</sup> <sup>i</sup> Used in section 866.
- h Advance past a whatsit node in the pre-hyphenation loop 1363 <sup>i</sup> Used in section 896.
- h Advance r; goto found if the parameter delimiter has been fully matched, otherwise goto  $continue 394$  Used in section 392.
- h Allocate entire node <sup>p</sup> and goto found 129 <sup>i</sup> Used in section 127.
- h Allocate from the top of node <sup>p</sup> and goto found 128 <sup>i</sup> Used in section 127.
- h Apologize for inability to do the operation now, unless \unskip follows non-glue 1106 <sup>i</sup> Used in section 1105.
- h Apologize for not loading the font, goto done 567 <sup>i</sup> Used in section 566.
- h Append a ligature and/or kern to the translation; goto continue if the stack of inserted ligatures is nonempty  $910$  Used in section 906.
- h Append <sup>a</sup> new leader node that uses cur box 1078 <sup>i</sup> Used in section 1075.
- h Append a new letter or a hyphen level 962 <sup>i</sup> Used in section 961.
- h Append a new letter or hyphen 937 <sup>i</sup> Used in section 935.
- h Append <sup>a</sup> normal inter-word space to the current list, then goto big switch 1041 <sup>i</sup> Used in section 1030.
- h Append a penalty node, if a nonzero penalty is appropriate 890 <sup>i</sup> Used in section 880.
- h Append an insertion to the current page and goto contribute 1008 <sup>i</sup> Used in section 1000.
- h Append any new hlist entries for q, and any appropriate penalties 767 <sup>i</sup> Used in section 760.
- h Append box cur box to the current list, shifted by box context 1076 <sup>i</sup> Used in section 1075.
- h Append character cur chr and the following characters (if any) to the current hlist in the current font; goto *reswitch* when a non-character has been fetched  $1034$ 
	-
- h Append characters of hu [<sup>j</sup> : : ] to major tail , advancing <sup>j</sup> 917 <sup>i</sup> Used in section 916.
- h Append inter-element spacing based on r type and <sup>t</sup> <sup>766</sup> <sup>i</sup> Used in section 760.
- h Append tabskip glue and an empty box to list u, and update <sup>s</sup> and <sup>t</sup> as the prototype nodes are passed  $809$  Used in section 808.
- h Append the accent with appropriate kerns, then set p q 1125 <sup>i</sup> Used in section 1123.
- h Append the current tabskip glue to the preamble list 778 <sup>i</sup> Used in section 777.
- h Append the display and perhaps also the equation number 1204 <sup>i</sup> Used in section 1199.
- h Append the glue or equation number following the display 1205 <sup>i</sup> Used in section 1199.
- h Append the glue or equation number preceding the display 1203 <sup>i</sup> Used in section 1199.
- h Append the new box to the current vertical list, followed by the list of special nodes taken out of the box by the packager  $888$  Used in section 880.
- h Append the value <sup>n</sup> to list <sup>p</sup> 938 <sup>i</sup> Used in section 937.
- h Assign the values depth threshold show box depth and breadth max show box breadth 236 <sup>i</sup> Used in section 198.
- h Assignments 1217, 1218, 1221, 1224, 1225, 1226, 1228, 1232, 1234, 1235, 1241, 1242, 1248, 1252, 1253, 1256,  $1264$  Used in section 1211.
- h Attach list <sup>p</sup> to the current list, and record its length; then nish up and return 1120 <sup>i</sup> Used in section 1119.
- h Attach the limits to <sup>y</sup> and adjust height (v), depth (v) to account for their presence 751 <sup>i</sup> Used in section 750.

h Back up an outer control sequence so that it can be reread 337 <sup>i</sup> Used in section 336.

- h Basic printing procedures 57, 58, 59, 60, 62, 63, 64, 65, 262, 263, 518, 699, 1355 <sup>i</sup> Used in section 4\*.
- h Break the current page at node p, put it in box 255, and put the remaining nodes on the contribution list  $1017$  Used in section 1014.
- h Break the paragraph at the chosen breakpoints, justify the resulting lines to the correct widths, and append them to the current vertical list  $876^*$  Used in section 815.
- h Calculate the length, l, and the shift amount, s, of the display lines 1149 <sup>i</sup> Used in section 1145.
- h Calculate the natural width, w, by which the characters of the nal line extend to the right of the reference point, plus two ems; or set  $w \leftarrow max_d$  if the non-blank information on that line is affected by stretching or shrinking  $1146$  Used in section 1145.
- h Call the packaging subroutine, setting just box to the justied box 889 <sup>i</sup> Used in section 880.
- h Call try break if cur p is a legal breakpoint; on the second pass, also try to hyphenate the next word, if cur p is a glue node; then advance cur p to the next node of the paragraph that could possibly be a legal breakpoint  $866$  Used in section  $863$ .
- h Carry out a ligature replacement, updating the cursor structure and possibly advancing j; goto *continue* if the cursor doesn't advance, otherwise **goto** done  $911$  Used in section 909.
- h Case statement to copy dierent types and set words to the number of initial words not yet copied  $206$  Used in section 205.
- h Cases for noads that can follow <sup>a</sup> bin noad 733 <sup>i</sup> Used in section 728.
- h Cases for nodes that can appear in an mlist, after which we goto done with node <sup>730</sup> <sup>i</sup> Used in section 728.
- h Cases of ush node list that arise in mlists only 698 <sup>i</sup> Used in section 202.
- h Cases of hand le right brace where a right brace triggers a delayed action 1085, 1100, 1118, 1132, 1133, 1168, 1173, 1186  $\angle$  Used in section 1068.
- $\mu$  cases of main control that are for extensions to TEX 1347 in  $\mu$
- h Cases of main control that are not part of the inner loop <sup>1045</sup> <sup>i</sup> Used in section 1030.
- h Cases of main control that build boxes and lists 1056, 1057, 1063, 1067, 1073, 1090, 1092, 1094, 1097, 1102, 1104, 1109, 1112, 1116, 1122, 1126, 1130, 1134, 1137, 1140, 1150, 1154, 1158, 1162, 1164, 1167, 1171, 1175, 1180, 1190, 1193 Used in section 1045.
- (Cases of *main\_control* that don't depend on mode 1210, 1268, 1271, 1274, 1276, 1285, 1290) Used in section 1045.
- h Cases of print cmd chr for symbolic printing of primitives 227, 231, 239, 249, 266, 335, 377, 385, 412, 417, 469, 488, 492, 781, 984, 1053, 1059, 1072, 1089, 1108, 1115, 1143, 1157, 1170, 1179, 1189, 1209, 1220, 1223, 1231, 1251, 1255, 1261, 1263, 1273, 1278, 1287, 1292, 1295, 1346 Used in section 298.
- h Cases of show node list that arise in mlists only 690 <sup>i</sup> Used in section 183.
- h Cases where character is ignored 345 <sup>i</sup> Used in section 344.
- h Change buered instruction to <sup>y</sup> or <sup>w</sup> and goto found 613 <sup>i</sup> Used in section 612.
- h Change buered instruction to <sup>z</sup> or <sup>x</sup> and goto found 614 <sup>i</sup> Used in section 612.
- h Change current mode to vmode for \halign, hmode for \valign 775 <sup>i</sup> Used in section 774.
- h Change discretionary to compulsory and set disc break true 882 <sup>i</sup> Used in section 881.
- h Change font dvi <sup>f</sup> to <sup>f</sup> <sup>621</sup> <sup>i</sup> Used in section 620.
- h Change state if necessary, and goto switch if the current character should be ignored, or goto reswitch if the current character changes to another  $344$  Used in section 343.
- h Change the case of the token in p, if a change is appropriate 1289 <sup>i</sup> Used in section 1288.
- h Change the current style and goto delete q 763 <sup>i</sup> Used in section 761.
- h Change the interaction level and return 86\* <sup>i</sup> Used in section 84\*.
- h Change this node to a style node followed by the correct choice, then goto done with node <sup>731</sup> <sup>i</sup> Used in section 730.
- h Character <sup>k</sup> cannot be printed 49 <sup>i</sup> Used in section 48.
- h Character <sup>s</sup> is the current new-line character 244 <sup>i</sup> Used in sections 58 and 59.
- h Check ags of unavailable nodes 170 <sup>i</sup> Used in section 167.
- h Check for charlist cycle 570 <sup>i</sup> Used in section 569.

h Check for improper alignment in displayed math 776 <sup>i</sup> Used in section 774.

- h Check if node <sup>p</sup> is a new champion breakpoint; then goto done if <sup>p</sup> is a forced break or if the page-so-far is already too full  $974$  Used in section 972.
- h Check if node <sup>p</sup> is a new champion breakpoint; then if it is time for a page break, prepare for output, and either fire up the user's output routine and return or ship out the page and goto  $done$  1005) Used in section 997.
- h Check single-word avail list 168 <sup>i</sup> Used in section 167.
- h Check that another \$ follows 1197 <sup>i</sup> Used in sections 1194, 1194, and 1206.
- h Check that the necessary fonts for math symbols are present; if not, ush the current math lists and set  $danger \leftarrow true$  1195) Used in sections 1194 and 1194.
- he check that the nodes following habitation and the nodes for  $\mathbf{r}$  and that at letters l hyphenation and that at letters l hyphenation and that at letters l hyphenation and that at letters l hyphenation and the nodes have been found, otherwise **goto**  $done1$  899) Used in section 894.
- h Check the \constant" values for consistency 14, 111, 290, 522, 1249 <sup>i</sup> Used in section 1332\*.
- h Check the pool check sum 53\* <sup>i</sup> Used in section 52.
- h Check variable-size avail list 169 <sup>i</sup> Used in section 167.
- h Clean up the memory by removing the break nodes 865 <sup>i</sup> Used in sections 815 and 863.
- h Clear dimensions to zero 650 <sup>i</sup> Used in sections 649 and 668.
- h Clear <sup>o</sup> top level from save stack 282 <sup>i</sup> Used in section 281.
- h Close the format le 1329 <sup>i</sup> Used in section 1302.
- h Coerce glue to a dimension 451 <sup>i</sup> Used in sections 449 and 455.
- h Compiler directives 9\* <sup>i</sup> Used in section 4\*.
- hComplain about an undefined family and set  $cur_i$  null 723) Used in section 722.
- h Complain about an undened macro 370 <sup>i</sup> Used in section 367.
- h Complain about missing \endcsname 373 <sup>i</sup> Used in section 372.
- h Complain about unknown unit and goto done2 459 <sup>i</sup> Used in section 458.
- (Complain that  $\theta$  can't do this; give zero result 428) Used in section 413.
- h Complain that the user should have said \mathaccent 1166 <sup>i</sup> Used in section 1165.
- h Compleat the incompleat noad 1185 <sup>i</sup> Used in section 1184.
- h Complete a potentially long \show command 1298 <sup>i</sup> Used in section 1293.
- h Compute result of multiply or divide , put it in cur val <sup>1240</sup> <sup>i</sup> Used in section 1236.
- h Compute result of register or advance , put it in cur val 1238 <sup>i</sup> Used in section 1236.
- h Compute the amount of skew 741 <sup>i</sup> Used in section 738.
- h Compute the badness, b, of the current page, using awful bad if the box is too full 1007 <sup>i</sup> Used in section 1005.
- h Compute the badness, b, using awful bad if the box is too full 975 <sup>i</sup> Used in section 974.
- h Compute the demerits, d, from <sup>r</sup> to cur <sup>p</sup> <sup>859</sup> <sup>i</sup> Used in section 855.
- h Compute the discretionary break width values 840 <sup>i</sup> Used in section 837.
- h Compute the hash code <sup>h</sup> 261 <sup>i</sup> Used in section 259.
- h Compute the magic oset 765 <sup>i</sup> Used in section 1337.
- h Compute the minimum suitable height, w, and the corresponding number of extension steps, n; also set  $width(b)$  714) Used in section 713.
- h Compute the new line width 850 <sup>i</sup> Used in section 835.
- h Compute the register location <sup>l</sup> and its type p; but return if invalid 1237 <sup>i</sup> Used in section 1236.
- h Compute the sum of two glue specs 1239 <sup>i</sup> Used in section 1238.
- h Compute the trie op code, v, and set l 0 965 <sup>i</sup> Used in section 963.
- h Compute the values of break width 837 <sup>i</sup> Used in section 836.
- (Consider a node with matching width; **goto** found if it's a hit 612) Used in section 611.
- h Consider the demerits for a line from <sup>r</sup> to cur <sup>p</sup> ; deactivate node <sup>r</sup> if it should no longer be active; then **goto** *continue* if a line from  $r$  to  $cur\_p$  is infeasible, otherwise record a new feasible break  $851$  Used in section 829.
- h Constants in the outer block 11\* <sup>i</sup> Used in section 4\*.
- h Construct a box with limits above and below it, skewed by delta 750 <sup>i</sup> Used in section 749.

- h Construct a sub/superscript combination box x, with the superscript oset by delta 759 <sup>i</sup> Used in section 756.
- h Construct a subscript box <sup>x</sup> when there is no superscript 757 <sup>i</sup> Used in section 756.
- h Construct a superscript box <sup>x</sup> 758 <sup>i</sup> Used in section 756.
- h Construct <sup>a</sup> vlist box for the fraction, according to shift up and shift down 747 <sup>i</sup> Used in section 743.
- h Construct an extensible character in a new box b, using recipe rem byte (q) and font <sup>f</sup> <sup>713</sup> <sup>i</sup> Used in section 710.
- h Contribute an entire group to the current parameter 399 <sup>i</sup> Used in section 392.
- h Contribute the recently matched tokens to the current parameter, and goto continue if a partial match is still in effect; but abort if  $s = null$  397) Used in section 392.
- h Convert <sup>a</sup> nal bin noad to an ord noad 729 <sup>i</sup> Used in sections 726 and 728.
- h Convert cur val to a lower level 429 <sup>i</sup> Used in section 413.
- h Convert math glue to ordinary glue 732 <sup>i</sup> Used in section 730.
- h Convert nucleus (q) to an hlist and attach the sub/superscripts 754 <sup>i</sup> Used in section 728.
- h Copy the tabskip glue between columns 795 <sup>i</sup> Used in section 791.
- h Copy the templates from node cur loop into node <sup>p</sup> <sup>794</sup> <sup>i</sup> Used in section 793.
- h Copy the token list 466 <sup>i</sup> Used in section 465.
- h Create a character node <sup>p</sup> for nucleus (q), possibly followed by a kern node for the italic correction, and set *delta* to the italic correction if a subscript is present  $755$ ) Used in section 754.
- h Create a character node <sup>q</sup> for the next character, but set q nul l if problems arise 1124 <sup>i</sup> Used in section 1123.
- h Create <sup>a</sup> new glue specication whose width is cur val ; scan for its stretch and shrink components  $462$  Used in section 461.
- $\mathcal{A}$  creates a page insertion node with subtype (r) = qi (n), and include the grace correction for  $\mathcal{A}$ n in the current page state in section in section in section
- h Create an active breakpoint representing the beginning of the paragraph 864 <sup>i</sup> Used in section 863.
- h Create and append a discretionary node as an alternative to the unhyphenated word, and continue to develop both branches until they become equivalent  $914$  Used in section 913.
- h Create equal-width boxes <sup>x</sup> and <sup>z</sup> for the numerator and denominator, and compute the default amounts shift up and shift down by which they are displaced from the baseline  $744$ Used in section 743.
- h Create new active nodes for the best feasible breaks just found 836 <sup>i</sup> Used in section 835.
- h Creates the format identical space the format information the second the user that dumping has begun  $\alpha$ Used in section 1302.
- h Current mem equivalent of glue parameter number <sup>n</sup> 224 <sup>i</sup> Used in sections 152 and 154.
- h Deaction teachers are 860 in section 851. In section 851. In section 851. In section 851. In section 851. In
- h Declare action procedures for use by main control 1043, 1047, 1049, 1050, 1051, 1054, 1060, 1061, 1064, 1069, 1070, 1075, 1079, 1084, 1086, 1091, 1093, 1095, 1096, 1099, 1101, 1103, 1105, 1110, 1113, 1117, 1119, 1123, 1127, 1129, 1131, 1135, 1136, 1138, 1142, 1151, 1155, 1159, 1160, 1163, 1165, 1172, 1174, 1176, 1181, 1191, 1194, 1200, 1211, 1270, 1275, 1279, 1288, 1293, 1302, 1348, 1376 Used in section 1030.
- h Declare math construction procedures 734, 735, 736, 737, 738, 743, 749, 752, 756, 762 <sup>i</sup> Used in section 726.
- h Declare procedures for preprocessing hyphenation patterns 944, 948, 949, 953, 957, 959, 960, 966 <sup>i</sup> Used in section 942.
- h Declare procedures needed for displaying the elements of mlists 691, 692, 694 <sup>i</sup> Used in section 179.
- h Declare procedures needed in do extension 1349, 1350 <sup>i</sup> Used in section 1348.
- h Declare procedures needed in hlist out , vlist out 1368, 1370, 1373 <sup>i</sup> Used in section 619.
- h Declare procedures that scan font-related stu 577, 578 <sup>i</sup> Used in section 409.

h Declare procedures that scan restricted classes of integers 433, 434, 435, 436, 437 <sup>i</sup> Used in section 409.

- h Declare subprocedures for line break 826, 829, 877\*, 895, 942 <sup>i</sup> Used in section 815.
- h Declare subprocedures for prexed command 1215, 1229, 1236, 1243, 1244, 1245, 1246, 1247, 1257,
- $1265$  Used in section 1211.
- h Declare subprocedures for var delimiter 709, 711, 712 <sup>i</sup> Used in section 706.
- h Declare the function called <sup>n</sup> mlist 1184 <sup>i</sup> Used in section 1174.
- h Declare the function called open fmt le 524 <sup>i</sup> Used in section 1303.
- h Declare the function called reconstitute 906 <sup>i</sup> Used in section 895.
- h Declare the procedure called align peek <sup>785</sup> <sup>i</sup> Used in section 800.
- h Declare the procedure called re up 1012 <sup>i</sup> Used in section 994.
- h Declare the procedure called get preamble token 782 <sup>i</sup> Used in section 774.

h Declare the procedure called hand le right brace 1068 <sup>i</sup> Used in section 1030.

- h Declare the procedure called init span 787 <sup>i</sup> Used in section 786.
- h Declare the procedure called insert relax <sup>379</sup> <sup>i</sup> Used in section 366.
- h declare the procedure called macro called in section 389. In section 366.
- h Declare the procedure called print cmd chr 298 <sup>i</sup> Used in section 252.
- h Declare the procedure called print skip param 225 <sup>i</sup> Used in section 179.
- h Declare the procedure called restore trace 284 <sup>i</sup> Used in section 281.
- h Declare the procedure called runaway 306 <sup>i</sup> Used in section 119.
- h Declare the procedure called show token list <sup>292</sup> <sup>i</sup> Used in section 119.
- h Decry the invalid character and goto restart 346 <sup>i</sup> Used in section 344.
- h Delete <sup>c</sup> "0" tokens and goto continue 88 <sup>i</sup> Used in section 84\*.
- h Delete the page-insertion nodes 1019 <sup>i</sup> Used in section 1014.
- $\lambda = \lambda$  . The the the transformation  $\lambda$  is the following node  $\lambda$  in the following node  $\lambda$ Used in section 882.
- h Determine horizontal glue shrink setting, then return or goto common ending 664 <sup>i</sup> Used in section 657.
- h Determine horizontal glue stretch setting, then return or goto common ending 658 <sup>i</sup> Used in section 657.
- h Determine the displacement, d, of the left edge of the equation, with respect to the line size z, assuming that  $l = false$  1202) Used in section 1199.
- h Determine the shrink order 665 <sup>i</sup> Used in sections 664, 676, and 796.
- h Determine the stretch order 659 <sup>i</sup> Used in sections 658, 673, and 796.
- h Determine the value of height (r) and the appropriate glue setting; then return or goto  $common\_ending$  672) Used in section 668.
- h Determine the value of width (r) and the appropriate glue setting; then return or goto  $common\_ending$  657) Used in section 649.
- h Determine vertical glue shrink setting, then return or goto common ending 676 <sup>i</sup> Used in section 672.
- h Determine vertical glue stretch setting, then return or goto common ending 673 <sup>i</sup> Used in section 672.
- h Discard erroneous prexes and return 1212 <sup>i</sup> Used in section 1211.
- h Discard the prexes \long and \outer if they are irrelevant 1213 <sup>i</sup> Used in section 1211.
- h Dispense with trivial cases of void or bad boxes 978 <sup>i</sup> Used in section 977.
- h Display adjustment <sup>p</sup> 197 <sup>i</sup> Used in section 183.
- h Display box <sup>p</sup> 184 <sup>i</sup> Used in section 183.
- h Display choice node <sup>p</sup> 695 <sup>i</sup> Used in section 690.
- h Display discretionary <sup>p</sup> 195 <sup>i</sup> Used in section 183.
- h Display fraction noad <sup>p</sup> 697 <sup>i</sup> Used in section 690.
- h Display glue <sup>p</sup> 189 <sup>i</sup> Used in section 183.
- h Display insertion <sup>p</sup> 188 <sup>i</sup> Used in section 183.
- h Display kern p 191 i Used in section 193.
- h Display leaders <sup>p</sup> 190 <sup>i</sup> Used in section 189.
- h Display ligature <sup>p</sup> 193 <sup>i</sup> Used in section 183.
- h Display market p 196 i Used in section 1965.
- h Display math node <sup>p</sup> 192 <sup>i</sup> Used in section 183.
- h Display node <sup>p</sup> 183 <sup>i</sup> Used in section 182.
- h Display normal noad <sup>p</sup> 696 <sup>i</sup> Used in section 690.
- h Display penalty <sup>p</sup> 194 <sup>i</sup> Used in section 183.
- h Display rule <sup>p</sup> 187 <sup>i</sup> Used in section 183.
- h Display special elds of the unset node <sup>p</sup> 185 <sup>i</sup> Used in section 184.
- h Display the current context 312 <sup>i</sup> Used in section 311.
- h Display the insertion split cost 1011 <sup>i</sup> Used in section 1010.
- h Display the page break cost 1006 <sup>i</sup> Used in section 1005.
- $\mathcal{L} = \mathcal{L}$  is the total interest (m; c)  $\mathcal{L} = \mathcal{L}$  is a section 293.
- h Display the value of <sup>b</sup> 502 <sup>i</sup> Used in section 498.
- h Display the value of glue set (p) 186 <sup>i</sup> Used in section 184.
- h Display the whatsit node <sup>p</sup> 1356 <sup>i</sup> Used in section 183.
- h Display token p, and return if there are problems 293 <sup>i</sup> Used in section 292.
- $\mathcal{A}$  rest-pass processing based on type (q); goto done with no anomal if a non-fully  $\mathcal{A}$ processed, goto *check\_dimensions* if it has been translated into *new\_hlist(q)*, or goto done with node if a node has been fully processed  $728$  Used in section 727.
- h Do ligature or kern command, returning to main lig loop or main loop wrapup or  $main\_loop\_move$  1040) Used in section 1039.
- h Do magic computation 320 <sup>i</sup> Used in section 292.
- h Do some work that has been queued up for \write 1374 <sup>i</sup> Used in section 1373.
- h Drop current token and complain that it was unmatched 1066 <sup>i</sup> Used in section 1064.
- h Dump a couple more things and the closing check word 1326 <sup>i</sup> Used in section 1302.
- h Dump constants for consistency check 1307 <sup>i</sup> Used in section 1302.
- h Dump regions 1 to 4 of eqtb 1315 <sup>i</sup> Used in section 1313.
- h Dump regions 5 and 6 of eqtb 1316 <sup>i</sup> Used in section 1313.
- h Dump the array info for internal font number <sup>k</sup> 1322 <sup>i</sup> Used in section 1320.
- h Dump the dynamic memory 1311 <sup>i</sup> Used in section 1302.
- h Dump the font information 1320 <sup>i</sup> Used in section 1302.
- h Dump the hash table 1318 <sup>i</sup> Used in section 1313.
- h Dump the hyphenation tables 1324 <sup>i</sup> Used in section 1302.
- $h = \frac{1}{2}$  . The string pool is string in section 1309 in section 1309 in section 1309 in section 1302.
- h Dump the table of equivalents 1313 <sup>i</sup> Used in section 1302.
- h Either append the insertion node <sup>p</sup> after node q, and remove it from the current page, or delete  $node(p)$  1022) Used in section 1020.
- h Either insert the material specied by node <sup>p</sup> into the appropriate box, or hold it for the next page; also delete node p from the current page  $1020$  Used in section 1014.
- $\lambda$  Either process  $\lambda$  the value of a boolean condition  $\lambda$  is a boolean condition  $\lambda$
- h Empty the last bytes out of dvi buf 599 <sup>i</sup> Used in section 642.
- h Ensure that box 255 is empty after output 1028 <sup>i</sup> Used in section 1026.
- h Ensure that box 255 is empty before output 1015 <sup>i</sup> Used in section 1014.
- h Ensure that trie max <sup>h</sup> + 256 954 <sup>i</sup> Used in section 953.
- h Enter a hyphenation exception 939 <sup>i</sup> Used in section 935.
- h Enter all of the patterns into a linked trie, until coming to a right brace 961 <sup>i</sup> Used in section 960.
- h Enter as many hyphenation exceptions as are listed, until coming to a right brace; then  $return 935$  Used in section 934.
- h Enter skip blanks state, emit <sup>a</sup> space <sup>349</sup> <sup>i</sup> Used in section 347.

h Error handling procedures 78, 81, 82, 93, 94, 95, 1382\* <sup>i</sup> Used in section 4\*.

- h Examine node <sup>p</sup> in the hlist, taking account of its eect on the dimensions of the new box, or moving it to the adjustment list; then advance p to the next node 651 i Used in section 649.
- h Examine node p in the vlist, taking account of its electronic on the new box; then  $\mathbf{A}$ advance  $p$  to the next node 669) Used in section 668.
- h Expand a nonmacro 367 <sup>i</sup> Used in section 366.
- h Expand macros in the token list and make link (def ref ) point to the result 1371 <sup>i</sup>
- Used in section 1370.
- h Expand the next part of the input 478 <sup>i</sup> Used in section 477.
- h Expand the token after the next token 368 <sup>i</sup> Used in section 367.
- h Explain that too many dead cycles have occurred in a row 1024 <sup>i</sup> Used in section 1012.
- h Express astonishment that no number was here 446 <sup>i</sup> Used in section 444.
- h Express consternation over the fact that no alignment is in progress 1128 <sup>i</sup> Used in section 1127.
- h Express shock at the missing left brace; goto found 475 <sup>i</sup> Used in section 474.
- h Feed the macro body and its parameters to the scanner 390 <sup>i</sup> Used in section 389.
- h Fetch a box dimension 420 <sup>i</sup> Used in section 413.
- h Fetch a character code from some table 414 <sup>i</sup> Used in section 413.
- h Fetch a font dimension 425 <sup>i</sup> Used in section 413.
- $h = 1$  . The form integer  $\mathcal{A}$  is a form in section 413.
- h Fetch a register 427 <sup>i</sup> Used in section 413.
- h Fetch <sup>a</sup> token list or font identier, provided that level <sup>=</sup> tok val 415 <sup>i</sup> Used in section 413.

 $h = 1$  . The fetch and internal dimensional dimension and  $g = 1$  is fermionic and integrated  $\mathcal{A}^{(n)}$  and  $\mathcal{A}^{(n)}$ 

Used in section 448.

- h Fetch an item in the current node, if appropriate 424 <sup>i</sup> Used in section 413.
- $h = 1$  . The something on the page so far  $\mu$  is the section  $\mu$  in section 413.
- h Fetch the dead cycles or the insert penalties 419 <sup>i</sup> Used in section 413.
- h Fetch the par shape size 423 <sup>i</sup> Used in section 413.
- h Fetch the prev graf 422 <sup>i</sup> Used in section 413.
- h Fetch the space factor or the prev depth 418 <sup>i</sup> Used in section 413.
- h Find an active node with fewest demerits 874 <sup>i</sup> Used in section 873.
- h Find hyphen locations for the word in hc , or return 923 <sup>i</sup> Used in section 895.
- h Find optimal breakpoints 863 <sup>i</sup> Used in section 815.
- h Find the best active node for the desired looseness 875 <sup>i</sup> Used in section 873.
- h Find the best way to split the insertion, and change type (r) to split up 1010 <sup>i</sup> Used in section 1008.
- h Find the glue specication, main p , for text spaces in the current font 1042 <sup>i</sup> Used in sections 1041 and 1043.
- $h = 1$  . The alignment in a display  $1206$  is section 812. In section 812. In section 812. In section 812. In section 812. In section 812. In section 812. In section 812. In section 812. In section 812. In section 812. In
- h Finish displayed math 1199 <sup>i</sup> Used in section 1194.
- h Finish issuing a diagnostic message for an overfull or underfull hbox 663 <sup>i</sup> Used in section 649.
- h Finish issuing a diagnostic message for an overfull or underfull vbox 675 <sup>i</sup> Used in section 668.
- $\lambda$  and 351 is a section  $\alpha$  is a  $\mu$  and  $\alpha$  is a  $\alpha$  in section 347.
- h Finish line, emit a space 348 <sup>i</sup> Used in section 347.
- $\mathcal{L}$  -finished in section 350 is used in section 350 in section 347.
- h Finish math in text 1196 <sup>i</sup> Used in section 1194.
- h Finish the DVI le 642 <sup>i</sup> Used in section 1333\*.
- h Finish the extensions 1378 <sup>i</sup> Used in section 1333\*.
- (Fire up the user's output routine and return 1025) Used in section 1012.
- h Fix the reference count, if any, and negate cur val if negative 430 <sup>i</sup> Used in section 413.
- h Flush the box from memory, showing statistics if requested 639 <sup>i</sup> Used in section 638.
- h Forbidden cases detected in main control 1048, 1098, 1111, <sup>1144</sup> <sup>i</sup> Used in section 1045.

h Generate a down or right command for <sup>w</sup> and return 610 <sup>i</sup> Used in section 607.

- h Generate a y0 or z0 command in order to reuse a previous appearance of <sup>w</sup> 609 <sup>i</sup> Used in section 607.
- h Get ready to compress the trie 952 <sup>i</sup> Used in section 966.
- h Get ready to start line breaking 816\*, 827, 834, 848 <sup>i</sup> Used in section 815.
- h Get the rst line of input and prepare to start 1337 <sup>i</sup> Used in section 1332\*.
- h Get the next non-blank non-call token 406 <sup>i</sup>
	- Used in sections 405, 441, 455, 503, 526, 577, 785, 791, and 1045.
- h Get the next non-blank non-relax non-call token 404 <sup>i</sup>
- Used in sections 403, 1078, 1084, 1151, 1160, 1211, 1226, and 1270.
- h Get the next non-blank non-sign token; set negative appropriately 441 <sup>i</sup> Used in sections 440, 448, and 461.
- h Get the next to suppression and in section 358 in section 358 in section 358 in section 357.
- (Get user's advice and return 83) Used in section 82.
- h Give diagnostic information, if requested 1031 <sup>i</sup> Used in section 1030.
- h Give improper \hyphenation error 936 <sup>i</sup> Used in section 935.
- h Global variables 13, 20, 26, 30, 39, 50, 54, 73, 76, 79\*, 96, 104, 115, 116, 117, 118, 124, 165, 173, 181, 213, 246, 253, 256, 271, 286, 297, 301, 304, 305, 308, 309, 310, 333, 361, 382, 387, 388, 410, 438, 447, 480, 489, 493, 512, 513, 520, 527, 532, 539, 549, 550, 555, 592, 595, 605, 616, 646, 647, 661, 684, 719, 724, 764, 770, 814, 821, 823, 825, 828, 833, 839, 847, 872, 892, 900, 905, 907, 921, 926, 943, 947, 950, 971, 980, 982, 989, 1032, 1074, 1266, 1281, 1299, 1305, 1331, 1342, 1345) Used in section  $4^*$ .
- h Go into display math mode 1145 <sup>i</sup> Used in section 1138.
- h Go into ordinary math mode 1139 <sup>i</sup> Used in sections 1138 and 1142.
- h Go through the preamble list, determining the column widths and changing the alignrecords to dummy unset boxes  $801$  Used in section 800.
- h Grow more variable-size memory and goto restart 126 <sup>i</sup> Used in section 125.
- h Handle situations involving spaces, braces, changes of state 347 <sup>i</sup> Used in section 344.
- h If a line number class has ended, create new active nodes for the best feasible breaks in that class; then return if  $r = last\_active$ , otherwise compute the new line\_width 835) Used in section 829.
- $\lambda$  is the family characters of the family the family to the found  $\lambda$  and  $\lambda$ otherwise **goto** not found 955) Used in section 953.
- h If an alignment entry has just ended, take appropriate action 342 <sup>i</sup> Used in section 341.
- h If an expanded code is present, reduce it and goto start cs <sup>355</sup> <sup>i</sup> Used in sections <sup>354</sup> and 356.
- h If dumping is not allowed, abort 1304 <sup>i</sup> Used in section 1302.
- h If instruction cur i is a kern with cur c , attach the kern after q; or if it is a ligature with cur c , combine noads  $q$  and  $p$  appropriately; then return if the cursor has moved past a noad, or **goto** restart  $753$  Used in section 752.
- h If no hyphens were found, return 902 <sup>i</sup> Used in section 895.
- h If node cur <sup>p</sup> is <sup>a</sup> legal breakpoint, call try break ; then update the active widths by including the glue in  $glue\_ptr(cur\_p)$  868) Used in section 866.
- h If node <sup>p</sup> is a legal breakpoint, check if this break is the best known, and goto done if <sup>p</sup> is null or if the page-so-far is already too full to accept more stuff  $972$  Used in section 970.
- h If node <sup>q</sup> is <sup>a</sup> style node, change the style and goto delete q ; otherwise if it is not a noad, put it into the hlist, advance q, and **goto** done; otherwise set s to the size of noad q, set t to the associated type (ord\_noad .. inner\_noad), and set pen to the associated penalty  $761$ ) Used in section 760.
- h If node <sup>r</sup> is of type delta node , update cur active width , set prev r and prev prev r , then goto  $continue 832$  Used in section 829.
- h If the current list ends with a box node, delete it from the list and make cur box point to it; otherwise set  $cur\_box \leftarrow null$  1080) Used in section 1079.
- h If the current page is empty and node <sup>p</sup> is to be deleted, goto done1 ; otherwise use node <sup>p</sup> to update the state of the current page; if this node is an insertion, **goto** *contribute*; otherwise

if this node is not a legal breakpoint, **goto** *contribute* or  $update\_heights$ ; otherwise set pi to the penalty associated with this breakpoint  $1000$  Used in section 997.

- If the cursor is immediately followed by the right boundary, **goto** reswitch; if it's followed by an invalid character, **goto** big\_switch; otherwise move the cursor one step to the right and goto  $main\_lig\_loop$  1036) Used in section 1034.
- h If the next character is <sup>a</sup> parameter number, make cur tok a match token; but if it is a left brace, store 'left\_brace, end\_match', set hash\_brace, and **goto** done 476) Used in section 474.
- h If the preamble list has been traversed, check that the row has ended 792 <sup>i</sup> Used in section 791.
- h If the right-hand side is a token parameter or token parameter or token register,  $\alpha$  $done \ 1227$  Used in section 1226.
- $\lambda$  is the string hyphostolic [h] is less thank the [1  $:$  : hn ], goto notice, but if the two strings are two equal, set hyf to the hyphen positions and **goto** found 931) Used in section 930.
- h If the string hyphosic fill is less thank or equal to s, interchange (hyphosic fill); hyphosic [h]; with  $(s, p)$  941) Used in section 940.
- If there's a ligature or kern at the cursor position, update the data structures, possibly advancing j; continue until the cursor moves  $909$  Used in section 906.
- If there's a ligature/kern command relevant to cur l and cur r, adjust the text appropriately; exit to  $main\_loop\_wrap$  1039) Used in section 1034.
- h If this font has already been loaded, set <sup>f</sup> to the internal font number and goto  $common\_ending \ 1260$  Used in section 1257.
- $\lambda$  is suppressure starts and expanded character like  $\lambda$  or  $\lambda$  or  $\lambda$  or  $\lambda$  or  $\lambda$  and  $\lambda$  otherwise  $\lambda$ set state  $\leftarrow mid\_line 352$  Used in section 344.
- h Ignore the fraction operation and complain about this ambiguous case 1183 <sup>i</sup> Used in section 1181.
- $\left\{ \begin{array}{ccc} \mathbf{1} & \mathbf{1} & \mathbf{1}$
- $\mathcal{L}$  is the 1375 in section 1375 in section 1375 in section 1348.
- $\lambda$  -implements  $\lambda$  is possible in section 1348.
- $\sum_{i=1}^{n}$  is the integral in section  $\sum_{i=1}^{n}$  is section 1377 in section 1378.
- $\sum_{i=1}^{n}$  is the integration in section  $\sum_{i=1}^{n}$
- h <del>Implement the 1</del>352 is the 1352 in section 1352 in section 1352.
- h Incorporate a whatsit node into a vbox 1359 <sup>i</sup> Used in section 669.
- h Incorporate a whatsit node into an hbox 1360 <sup>i</sup> Used in section 651.
- h Incorporate box dimensions into the dimensions of the hbox that will contain it 653 <sup>i</sup> Used in section 651.
- h Incorporate box dimensions into the dimensions of the vbox that will contain it 670 <sup>i</sup> Used in section 669.
- h Incorporate character dimensions into the dimensions of the hbox that will contain it, then move to the next node  $654$  Used in section 651.
- h Incorporate glue into the horizontal totals 656 <sup>i</sup> Used in section 651.
- h Incorporate glue into the vertical totals 671 <sup>i</sup> Used in section 669.
- h Increase the number of parameters in the last font 580 <sup>i</sup> Used in section 578.
- h Initialize for hyphenating a paragraph 891 <sup>i</sup> Used in section 863.
- h Initialize table entries (done by INITEX only) 164, 222, 228, 232, 240, 250, 258, 552, 946, 951, 1216,  $1301, 1369$  Used in section 8.
- h Initialize the current page, insert the  $\lambda$  copies  $\lambda$  and and  $\lambda$  in  $\mu$ , and  $\lambda$   $\lambda$ Used in section 1000.
- h Initialize the input routines 331 <sup>i</sup> Used in section 1337.
- h Initialize the output routines 55, 61, 528, 533 <sup>i</sup> Used in section 1332\*.
- h Initialize the print selector based on interaction 75 <sup>i</sup> Used in sections 1265 and 1337.
- h Initialize the special list heads and constant nodes 790, 797, 820, 981, 988 <sup>i</sup> Used in section 164.
- $h = 1$  is a section of the ship out begins  $\alpha$  in section 617 is shown for  $\alpha$
- h Initialize when  $\mathcal{L} = \mathbf{L}$  might access 8 i Used in section 4. .

h Initiate or terminate input from a le 378 <sup>i</sup> Used in section 367.

h Initiate the construction of an hbox or vbox, then return 1083 <sup>i</sup> Used in section 1079.

h Input and store tokens from the next line of the le 483 <sup>i</sup> Used in section 482.

- h Input for \read from the terminal 484 <sup>i</sup> Used in section 483.
- h Input from external le, goto restart if no input found 343 <sup>i</sup> Used in section 341.
- h Input from token list, goto restart if end of list or if a parameter needs to be expanded 357 <sup>i</sup> Used in section 341.
- $\mathcal{L}$  and the read in section and  $\mathcal{L}$  are  $\mathcal{L}$  as  $\mathcal{L}$  as  $\mathcal{L}$  . The section  $\mathcal{L}$
- $\mathcal{L}$  is the next distribution of read in section 486 in section 483.
- h Insert a delta node to prepare for breaks at cur <sup>p</sup> <sup>843</sup> <sup>i</sup> Used in section 836.
- h Insert a delta node to prepare for the next active node 844 <sup>i</sup> Used in section 836.
- h Insert a dummy noad to be sub/superscripted 1177 <sup>i</sup> Used in section 1176.
- h Insert <sup>a</sup> new active node from best place [t class ] to cur p 845 <sup>i</sup> Used in section 836.
- h Insert a new control sequence after p, then make <sup>p</sup> point to it 260 <sup>i</sup> Used in section 259.
- h Insert a new pattern into the linked trie 963 <sup>i</sup> Used in section 961.
- h Insert a new trie node between <sup>q</sup> and p, and make <sup>p</sup> point to it 964 <sup>i</sup> Used in section 963.
- h Insert a token containing frozen endv <sup>375</sup> <sup>i</sup> Used in section 366.
- h Insert a token saved by \afterassignment, if any 1269 <sup>i</sup> Used in section 1211.
- h Insert glue for split top skip and set p nul l 969 <sup>i</sup> Used in section 968.
- h Insert hyphens as specied in hyph list [h] <sup>932</sup> <sup>i</sup> Used in section 931.
- h Insert macro parameter and goto restart 359 <sup>i</sup> Used in section 357.
- h Insert the appropriate mark text into the scanner 386 <sup>i</sup> Used in section 367.
- h Insert the current list into its environment 812 <sup>i</sup> Used in section 800.
- h Insert the pair (s; p) into the exception table 940 <sup>i</sup> Used in section 939.
- h Insert the hvj <sup>i</sup> template and goto restart <sup>789</sup> <sup>i</sup> Used in section 342.
- (Insert token p into T<sub>E</sub>X's input 326) Used in section 282.
- h Interpret code <sup>c</sup> and return if done 84\* <sup>i</sup> Used in section 83.
- h Introduce new material from the terminal and return 87 <sup>i</sup> Used in section 84\*.
- h Issue an error message if cur val <sup>=</sup> fmem ptr <sup>579</sup> <sup>i</sup> Used in section 578.
- h Justify the line ending at breakpoint cur p , and append it to the current vertical list, together with associated penalties and other insertions  $880$  Used in section  $877^*$ .
- h Labels in the outer block 6 <sup>i</sup> Used in section 4\*.
- h Last-minute procedures 1333\*, 1335, 1336, 1338\*, 1380\* <sup>i</sup> Used in section 1330.
- h Lengthen the preamble periodically 793 <sup>i</sup> Used in section 792.
- h Let cur <sup>h</sup> be the position of the rst box, and set leader wd <sup>+</sup> lx to the spacing between corresponding parts of boxes  $627$  Used in section 626.
- h Let cur v be the position of the rst box, and set leader ht + lx to the spacing between corresponding parts of boxes  $636$  Used in section 635.
- $\lambda$  , and the natural width of node  $\mu$ ; if the node is  $\lambda$  is given in the node is given that stretches or shrinks, set  $v \leftarrow max\_dimen$  1147) Used in section 1146.
- h Let d be the natural width of this glue; if stretching or shrinking, set  $\alpha$  max dimension, gives found in the case of leaders  $1148$  Used in section 1147.
- h Let <sup>d</sup> be the width of the whatsit <sup>p</sup> 1361 <sup>i</sup> Used in section 1147.
- h Let <sup>n</sup> be the largest legal code value, based on cur chr 1233 <sup>i</sup> Used in section 1232.
- h Link node <sup>p</sup> into the current page and goto done 998 <sup>i</sup> Used in section 997.
- h Local variables for dimension calculations 450 <sup>i</sup> Used in section 448.
- $\mathcal{L}_1$  is a displaced for the displayed formula  $\mathcal{L}_2$  in section 1198 in section 1194.
- h Local variables for formatting calculations 315 <sup>i</sup> Used in section 311.
- h Local variables for hyphenation 901, 912, 922, 929 <sup>i</sup> Used in section 895.
- h Local variables for initialization 19, 163, 927 <sup>i</sup> Used in section 4\*.
- h Local variables for line breaking 862\*, 893 <sup>i</sup> Used in section 815.

- (Look ahead for another character, or leave  $lig\_stack$  empty if there's none there 1038) Used in section 1034.
- h Look at all the marks in nodes before the break, and set the nal link to nul l at the break 979 <sup>i</sup> Used in section 977.
- h Look at the list of characters starting with <sup>x</sup> in font g; set <sup>f</sup> and <sup>c</sup> whenever a better character is found; goto *found* as soon as a large enough variant is encountered  $708$ Used in section 707.
- $h = 0$  at the other state entries until deciding what sort of DVI commutes to generate;  $g = 0$ found if node p is a "hit" 611 i Used in section 607.
- h Look at the variants of (z ; x); set <sup>f</sup> and <sup>c</sup> whenever a better character is found; goto found as soon as a large enough variant is encountered  $707$  Used in section 706.

h Look for parameter number or ## 479 <sup>i</sup> Used in section 477.

- h Look for the word hc [1 : : hn ] in the exception table, and goto found (with hyf containing the hyphens) if an entry is found  $930$  Used in section 923.
- h Look up the characters of list r in the hash table, and set currently set currently set currently set currently section 372.
- h Make a copy of node <sup>p</sup> in node <sup>r</sup> 205 <sup>i</sup> Used in section 204.
- h Make <sup>a</sup> ligature node, if ligature present ; insert a null discretionary, if appropriate 1035 <sup>i</sup> Used in section 1034.
- h Make a partial copy of the whatsit node <sup>p</sup> and make <sup>r</sup> point to it; set words to the number of initial words not yet copied  $1357$  Used in section 206.
- h Make a second pass over the mlist, removing all noads and inserting the proper spacing and penalties  $760$  Used in section 726.
- h Make nal adjustments and goto done 576 <sup>i</sup> Used in section 562.
- h Make node <sup>p</sup> look like a char node and goto reswitch 652 <sup>i</sup> Used in sections 622, 651, and 1147.
- h Make sure that page max depth is not exceeded <sup>1003</sup> <sup>i</sup> Used in section 997.
- h Make sure that pi is in the proper range 831 <sup>i</sup> Used in section 829.
- h Make the contribution list empty by setting its tail to contrib head 995 <sup>i</sup> Used in section 994.
- h Make the rst 256 strings 48 <sup>i</sup> Used in section 47.
- h Make the height of box <sup>y</sup> equal to <sup>h</sup> 739 <sup>i</sup> Used in section 738.
- h Make the running dimensions in rule <sup>q</sup> extend to the boundaries of the alignment 806 <sup>i</sup> Used in section 805.
- h Make the unset node <sup>r</sup> into <sup>a</sup> vlist node of height w, setting the glue as if the height were <sup>t</sup> 811 <sup>i</sup> Used in section 808.
- h Make the unset node <sup>r</sup> into an hlist node of width w, setting the glue as if the width were t 810 <sup>i</sup> Used in section 808.
- h Make variable <sup>b</sup> point to a box for (f ; c) 710 <sup>i</sup> Used in section 706.
- h Manufacture a control sequence name 372 <sup>i</sup> Used in section 367.
- h Math-only cases in non-math modes, or vice versa 1046 <sup>i</sup> Used in section 1045.
- h merge the widths in the span position in q with the span  $\mu$  and  $\mu$  and  $\mu$  and span nodes of  $\eta$  803 i Used in section 801.
- h and the line to the distribution to react the section of the break and to include  $\mathcal{C} = \{ \mathcal{C} \mid \mathcal{C} \}$ set the proper value of  $disc\_break$  881) Used in section 880.

h Modify the glue specication in main <sup>p</sup> according to the space factor <sup>1044</sup> <sup>i</sup> Used in section 1043. h Move down or output leaders 634 <sup>i</sup> Used in section 631.

- h Move node <sup>p</sup> to the current page; if it is time for a page break, put the nodes following the break back onto the contribution list, and return to the user's output routine if there is one  $997$  Used in section 994.
- h Move pointer <sup>s</sup> to the end of the current list, and set replace count (r) appropriately 918 <sup>i</sup> Used in section 914.
- h Move right or output leaders 625 <sup>i</sup> Used in section 622.
- h Move the characters of a ligature node to hu and hc ; but goto done3 if they are not all  $letters 898$  Used in section 897.

h Move the cursor past a pseudo-ligature, then goto main loop lookahead or main lig loop 1037 <sup>i</sup> Used in section 1034.

h Move the data into trie 958 <sup>i</sup> Used in section 966.

h Move to next line of le, or goto restart if there is no next line, or return if a \read line has finished  $360$  Used in section 343.

h Negate all three glue components of cur val 431 <sup>i</sup> Used in section 430.

h and the table (q) and the table  $\alpha$  -  $\alpha$  is column 802 in section 802 in section 802 in section 801.

h Numbered cases for debug help 1339\* <sup>i</sup> Used in section 1338\*.

h Open tjille for in the form in the form in section 563.

h Other local variables for try break 830 <sup>i</sup> Used in section 829.

h Output a box in a vlist 632 <sup>i</sup> Used in section 631.

 $h \circ \alpha$  is a box in an and the section  $\alpha$  is a section for section  $\alpha$ 

h Output <sup>a</sup> leader box at cur h , then advance cur h by leader wd + lx 628 <sup>i</sup> Used in section 626.

h Output a leader box at current and advance current advance current advance current and section 637 in section

h Output a rule in a vlist, goto next <sup>p</sup> <sup>633</sup> <sup>i</sup> Used in section 631.

 $h \sim \alpha$  . The section is an independent of  $\alpha$  is an independent from  $\alpha$ 

- h Output leaders in <sup>a</sup> vlist, goto <sup>n</sup> rule if a rule or to next p if done 635 <sup>i</sup> Used in section 634.
- h Output leaders in an hlist, goto <sup>n</sup> rule if a rule or to next p if done 626 <sup>i</sup> Used in section 625.

h Output node <sup>p</sup> for hlist out and move to the next node, maintaining the condition  $cur_v = base\_line 620$  Used in section 619.

- h Output node <sup>p</sup> for vlist out and move to the next node, maintaining the condition  $cur_h = left\_edge$  630) Used in section 629.
- h Output statistics about this job 1334 <sup>i</sup> Used in section 1333\*.
- h Output the font denitions for all fonts that were used 643 <sup>i</sup> Used in section 642.

h Output the font name whose internal number is <sup>f</sup> 603 <sup>i</sup> Used in section 602.

h Output the non-char node <sup>p</sup> for hlist out and move to the next node 622 <sup>i</sup> Used in section 620.

h Output the non-char node <sup>p</sup> for vlist out <sup>631</sup> <sup>i</sup> Used in section 630.

- h Output the whatsit node <sup>p</sup> in a vlist 1366 <sup>i</sup> Used in section 631.
- h Output the whatsit node <sup>p</sup> in an hlist 1367 <sup>i</sup> Used in section 622.
- h Pack the family into trie relative to <sup>h</sup> 956 <sup>i</sup> Used in section 953.
- h Package an unset box for the current column and record its width 796 <sup>i</sup> Used in section 791.
- h Package the preamble list, to determine the actual tabskip glue amounts, and let <sup>p</sup> point to this prototype box  $804$  Used in section 800.

h Perform the default output routine 1023 <sup>i</sup> Used in section 1012.

h Ponticate about improper alignment in display 1207 <sup>i</sup> Used in section 1206.

h Pop the condition stack 496 <sup>i</sup> Used in sections 498, 500, 509, and 510.

h Prepare all the boxes involved in insertions to act as queues 1018 <sup>i</sup> Used in section 1014.

h Prepare to deactivate node r, and goto deactivate unless there is a reason to consider lines of text from r to  $cur\_p$  854) Used in section 851.

h Prepare to insert a token that matches cur group , and print what it is 1065 <sup>i</sup> Used in section 1064.

h Prepare to move a box or rule node to the current page, then goto contribute 1002 <sup>i</sup> Used in section 1000.

h Prepare to move whatsit <sup>p</sup> to the current page, then goto contribute 1364 <sup>i</sup> Used in section 1000.

h Print a short indication of the contents of node <sup>p</sup> 175 <sup>i</sup> Used in section 174.

h Print a symbolic description of the new break node 846 <sup>i</sup> Used in section 845.

- h Print a symbolic description of this feasible break 856 <sup>i</sup> Used in section 855.
- (Print either 'definition' or 'use' or 'preamble' or 'text', and insert tokens that should lead to recovery  $339$  Used in section 338.
- h Print location of current line 313 <sup>i</sup> Used in section 312.
- h Print newly busy locations 171 <sup>i</sup> Used in section 167.
- h Print string <sup>s</sup> as an error message 1283 <sup>i</sup> Used in section 1279.

- h Print string <sup>s</sup> on the terminal 1280 <sup>i</sup> Used in section 1279.
- h Print the banner line, including the date and time 536 <sup>i</sup> Used in section 534.
- h Print the font identier for font (p) 267 <sup>i</sup> Used in sections 174 and 176.
- h Print the help information and goto continue 89 <sup>i</sup> Used in section 84\*.
- h Print the list between printed node and cur p , then set printed node cur p 857 <sup>i</sup> Used in section 856.
- h Print the menu of available options 85 <sup>i</sup> Used in section 84\*.
- h Print the result of command <sup>c</sup> 472 <sup>i</sup> Used in section 470.
- h Print two lines using the tricky pseudoprinted information 317 <sup>i</sup> Used in section 312.
- h Print type of token list 314 <sup>i</sup> Used in section 312.
- h Process an active-character control sequence and set state mid line 353 <sup>i</sup> Used in section 344.
- h Process node-or-noad <sup>q</sup> as much as possible in preparation for the second pass of mlist to hlist , then move to the next item in the mlist  $727$  Used in section 726.
- h Process whatsit <sup>p</sup> in vert break loop, goto not found 1365 <sup>i</sup> Used in section 973.
- h Prune the current list, if necessary, until it contains only char node , kern node , hlist node , vlist node, rule node, and ligature node items; set n to the length of the list, and set q to the list's tail  $1121$  Used in section 1119.
- h Prune unwanted nodes at the beginning of the next line 879\* <sup>i</sup> Used in section 877\*.
- h Pseudoprint the line 318 <sup>i</sup> Used in section 312.
- h Pseudoprint the token list 319 <sup>i</sup> Used in section 312.
- h Push the condition stack 495 <sup>i</sup> Used in section 498.
- (Put each of T<sub>EX</sub>'s primitives into the hash table 226, 230, 238, 248, 265, 334, 376, 384, 411, 416, 468, 487, 491, 553, 780, 983, 1052, 1058, 1071, 1088, 1107, 1114, 1141, 1156, 1169, 1178, 1188, 1208, 1219, 1222, 1230, 1250, 1254, 1262, 1272, 1277, 1286, 1291, 1344) Used in section 1336.
- $\mathcal{L}$  and the transcript order the transcript distribution  $\mathcal{L}$  is section 82.
- h Put the characters hu [<sup>i</sup> + 1 : : ] into post break (r), appending to this list and to major tail until synchronization has been achieved  $916$  Used in section 914.
- h Put the characters hu [<sup>l</sup> : : i] and a hyphen into pre break (r) 915 <sup>i</sup> Used in section 914.
- h Put the fraction into a box with its delimiters, and make new hlist (q) point to it <sup>748</sup> <sup>i</sup> Used in section 743.
- h Put the \leftskip glue at the left and detach this line 887 <sup>i</sup> Used in section 880.
- h Put the optimal current page into box 255, update rst mark and bot mark , append insertions to their boxes, and put the remaining nodes back on the contribution list  $1014$ Used in section 1012.
- (Put the (positive) 'at' size into s 1259) Used in section 1258.
- he put the  $\sim$  100 in section  $\sim$  100 in section 88.6 in section 881.6 in section 881.6 in section 881.6 in section 881.6 in section 881.6 in section 881.6 in section 881.6 in section 881.6 in section 881.6 in section 8
- (Read and check the font data; *abort* if the TFM file is malformed; if there's no room for this font, say so and goto *done*; otherwise  $incr (font\_ptr)$  and goto *done* 562) Used in section 560.
- h Read box dimensions 571 <sup>i</sup> Used in section 562.
- h Read character data 569 i Used in section 562.
- h Read extensible character recipes 574 <sup>i</sup> Used in section 562.
- h Read font parameters 575\* <sup>i</sup> Used in section 562.
- $h = 0$  and  $h = 1$  is the section of  $h = 0$  in section  $\alpha$  is the section  $\alpha$  in section  $\alpha$
- h Read next line of le into buer , or goto restart if the le has ended 362 <sup>i</sup> Used in section 360.
- h Read one string, but return false if the string memory space is getting too tight for comfort 52 <sup>i</sup> Used in section 51\*.
- h Read the rst line of the new le 538 <sup>i</sup> Used in section 537\*.
- h Read the other strings from the TEX.POOL le and return true , or give an error message and return  $false \ 51^*$  Used in section 47.
- h Read the TFM header 568 <sup>i</sup> Used in section 562.
- $h \to \infty$  . The TFM size is the TFM size in section  $\alpha$  is section  $\alpha$
- h reading the formulation of current of current of current  $\alpha$  is the  $\alpha$  in section  $\alpha$  in section 1087 is

- h Reconstitute nodes for the hyphenated word, inserting discretionary hyphens 913 <sup>i</sup> Used in section 903.
- h Record a new feasible break 855 <sup>i</sup> Used in section 851.
- h Recover from an unbalanced output routine 1027 <sup>i</sup> Used in section 1026.
- h Recover from an unbalanced write command 1372 <sup>i</sup> Used in section 1371.
- h Recycle node <sup>p</sup> 999 <sup>i</sup> Used in section 997.
- (Remove the last box, unless it's part of a discretionary 1081) Used in section 1080.
- h Replace nodes ha : : hb by a sequence of nodes that includes the discretionary hyphens 903 <sup>i</sup> Used in section 895.
- h Replace the tail of the list by <sup>p</sup> 1187 <sup>i</sup> Used in section 1186.
- (Replace  $z$  by  $z$  and compute  $\alpha, \beta$  572) Used in section 571.
- h Report a runaway argument and abort 396 <sup>i</sup> Used in sections 392 and 399.
- h report a tight for the such goto common ending , if the such and  $\alpha$  is such as  $\alpha$ Used in section 664.
- has a tight variable  $\mathbf{a}$  and  $\mathbf{a}$  is the common ending  $\mathbf{a}$  is such a finite  $\mathbf{a}$  is such  $\mathbf{a}$ Used in section 676.
- h Report an extra right brace and goto continue 395 <sup>i</sup> Used in section 392.
- h Report an improper use of the macro and abort 398 <sup>i</sup> Used in section 397.
- h Report an overfull hbox and goto common ending , if this box is suciently bad 666 <sup>i</sup> Used in section 664.
- h report and overfull values and got communications , if the such such and  $\alpha$  is such as  $f$ Used in section 676.
- h report and undertainty and the such  $\mathbf{q}$  , if the common ending  $\mathbf{q}$  is such and  $\mathbf{q}$  is such 660 is  $\mathbf{q}$ Used in section 658.
- h Report an underfull vbox and goto common ending , if this box is suciently bad 674 <sup>i</sup> Used in section 673.
- h Report over
ow of the input buer, and abort 35 <sup>i</sup> Used in sections 31\* and 36\*.
- h Report that an invalid delimiter code is being changed to null; set cur val<sup>0</sup> 1161 <sup>i</sup> Used in section 1160.
- (Report that the font won't be loaded  $561$ ) Used in section 560.
- h Report that this dimension is out of range 460 <sup>i</sup> Used in section 448.
- h Resume the page builder after an output routine has come to an end 1026 <sup>i</sup> Used in section 1100.

h Reverse the links of the relevant passive nodes, setting cur p to the rst breakpoint 878 <sup>i</sup> Used in section 877\*.

- h Scan <sup>a</sup> control sequence and set state skip blanks or mid line 354 <sup>i</sup> Used in section 344.
- $h \sim 0.0$  is a numerical distance in section 444 in section 440.
- h Scan a parameter until its delimiter string has been found; or, if <sup>s</sup> = nul l , simply scan the delimiter string  $392$  Used in section 391.
- h Scan a subformula enclosed in braces and return 1153 <sup>i</sup> Used in section 1151.
- $h$  scandard in the bundle model in the bundle  $\lambda$  are expanded code is encountered, reduced, reduced, reduced, it and goto start  $cs$ ; otherwise if a multiletter control sequence is found, adjust cur  $cs$  and  $loc$ , and goto  $found$  356) Used in section 354.
- h Scan an alphabetic character code into cur val 442 <sup>i</sup> Used in section 440.
- h Scan an optional space 443 <sup>i</sup> Used in sections 442, 448, 455, and 1200.
- h Scan and build the body of the token list; goto found when nished 477 <sup>i</sup> Used in section 473.
- h Scan and build the parameter part of the macro denition 474 <sup>i</sup> Used in section 473.
- $h \sim 0.0$  is decreased in section 452 in section 452.
- $\sim$  scan in the section  $\sim$  1.0 in the bulk in section 531 is seen in section 531 in section 530.
- h Scan for all other units and adjust cur val and <sup>f</sup> accordingly; goto done in the case of scaled points  $458$  Used in section 453.
- h Scan for fil units; goto attach fraction if found <sup>454</sup> <sup>i</sup> Used in section 453.
- h Scan for mu units and goto attach fraction 456 <sup>i</sup> Used in section 453.

- h Scan for units that are internal dimensions; goto attach sign with cur val set if found 455 <sup>i</sup> Used in section 453.
- h Scan preamble text until cur cmd is tab mark or car ret , looking for changes in the tabskip glue; append an alignrecord to the preamble list  $779$  Used in section 777.
- h Scan the argument for command <sup>c</sup> 471 <sup>i</sup> Used in section 470.
- $h \sim 3$  scan the form size specification is section 1258 in section 1258.
- h Scan the parameters and make links  $\{r\}$  point to the make  $\sigma$  and  $\sigma$  and  $\sigma$  are  $\sigma$ is detected  $391$  Used in section 389.
- h Scan the preamble and record it in the preamble list 777 <sup>i</sup> Used in section 774.
- h Scan the template huj i, putting the resulting token list in terms in the results in  $\mu$  is the resulting the
- h Scan the template hold i, putting the resulting token list in terms in the result in the section 779.
- (Scan units and set *curval* to x  $\langle car_{val} + f/2^{2} \rangle$ , where there are x sp per unit; **goto** attach sign if the units are internal  $453$  Used in section 448.
- h Search eqtb for equivalents equal to <sup>p</sup> 255 <sup>i</sup> Used in section 172.
- h Search hyph list for pointers to <sup>p</sup> 933 <sup>i</sup> Used in section 172.
- h Search save stack for equivalents that point to <sup>p</sup> 285 <sup>i</sup> Used in section 172.
- h Select the appropriate case and return or goto common ending <sup>509</sup> <sup>i</sup> Used in section 501.
- المعادل المعادل المعادل المعادل المعادل المعادل المعادل المعادل المعادل المعادل المعادل المعادل المعادل المعادل 490, 521\*, 551, 556, 593, 596, 606, 648, 662, 685, 771, 928, 990, 1033, 1267, 1282, 1300, 1343, 1381\* <sup>i</sup> Used in section 8.
- h Set line length parameters in preparation for hanging indentation 849 <sup>i</sup> Used in section 848.
- h Set the glue in all the unset boxes of the current list 805 <sup>i</sup> Used in section 800.
- h Set the glue in node <sup>r</sup> and change it from an unset node 808 <sup>i</sup> Used in section 807.
- h Set the unset box <sup>q</sup> and the unset boxes in it 807 <sup>i</sup> Used in section 805.
- h Set the value of <sup>b</sup> to the badness for shrinking the line, and compute the corresponding  $\int ft\_{class}$  853) Used in section 851.
- h Set the value of <sup>b</sup> to the badness for stretching the line, and compute the corresponding  $\int \int f \, ds$  in section 851.
- h Set the value of output penalty 1013 <sup>i</sup> Used in section 1012.
- h Set up data structures with the cursor following position <sup>j</sup> 908 <sup>i</sup> Used in section 906.
- h Set up the values of cur size and cur mu , based on cur style <sup>703</sup> <sup>i</sup>
- Used in sections 720, 726, 730, 754, 760, and 763.
- h Set variable <sup>c</sup> to the current escape character 243 <sup>i</sup> Used in section 63.
- h Ship box <sup>p</sup> out 640 <sup>i</sup> Used in section 638.
- h Show equivalent n, in region 2  $\sim$  223  $\pm$  233 in section 252.
- h Show equivalent n, in region 3 229 <sup>i</sup> Used in section 252.
- h Show equivalent n, in region 4 233 <sup>i</sup> Used in section 252.
- h Show equivalent n, in region 5 242 <sup>i</sup> Used in section 252.
- h Show equivalent n, in region 6 251 <sup>i</sup> Used in section 252.
- h Show the auxiliary eld, <sup>a</sup> 219 <sup>i</sup> Used in section 218.
- h Show the current contents of a box 1296 <sup>i</sup> Used in section 1293.
- h Show the current meaning of <sup>a</sup> token, then goto common ending 1294 <sup>i</sup> Used in section 1293.
- h Show the current value of some parameter or register, then goto common ending <sup>1297</sup> <sup>i</sup> Used in section 1293.
- $\mathcal{L}$  is the form interesting in eqts  $\mathcal{L}$  is the form  $\mathcal{L}$  in section 233.
- h Show the halfword code in eqtb [n] 235 <sup>i</sup> Used in section 233.
- h Show the status of the current page 986 <sup>i</sup> Used in section 218.
- h Show the text of the macro being expanded 401 <sup>i</sup> Used in section 389.
- h Simplify a trivial box 721 <sup>i</sup> Used in section 720.
- h Skip to \else or \fi, then goto common ending 500 <sup>i</sup> Used in section 498.
- h Skip to node ha , or goto done1 if no hyphenation should be attempted 896 <sup>i</sup>
	- Used in section 894.
- h Skip to node hb , putting letters into hu and hc 897 <sup>i</sup> Used in section 894.
- h Sort <sup>p</sup> into the list starting at rover and advance <sup>p</sup> to rlink (p) 132 <sup>i</sup> Used in section 131.
- h Sort the hyphenation op tables into proper order 945 <sup>i</sup> Used in section 952.
- h Split <sup>o</sup> part of <sup>a</sup> vertical box, make cur box point to it 1082 <sup>i</sup> Used in section 1079.
- h Squeeze the equation as much as possible; if there is an equation number that should go on a separate line by itself, set  $e \leftarrow 0$  1201) Used in section 1199.
- h Start a new current page 991 <sup>i</sup> Used in sections 215 and 1017.
- h Store cur box in <sup>a</sup> box register <sup>1077</sup> <sup>i</sup> Used in section 1075.
- h Store maximum values in the hyf table 924 <sup>i</sup> Used in section 923.
- h Store save stack [save ptr ] in eqtb [p], unless eqtb [p] holds a global value 283 <sup>i</sup> Used in section 282.
- h Store the current token, but goto continue if it is a blank space that would become an undelimited parameter  $393$  Used in section 392.
- h Subtract gractic from break width 838 i Used in section 837.
- h Subtract the width of node <sup>v</sup> from break width 841 <sup>i</sup> Used in section 840.
- h Suppress expansion of the next token 369 <sup>i</sup> Used in section 367.
- h Swap the subscript and superscript into box <sup>x</sup> 742 <sup>i</sup> Used in section 738.
- h Switch to a larger accent if available and appropriate 740 <sup>i</sup> Used in section 738.
- h Tell the user what has run away and try to recover 338 <sup>i</sup> Used in section 336.
- $\lambda$  Terminate the current conditional and section  $\lambda = 100$  in section 367.000 in section 367.000 in section 367.000 in section 367.000 in section 367.000 in section 367.000 in section 367.000 in section 367.000 in secti
- h Test box register status 505 <sup>i</sup> Used in section 501.
- h Test if an integer is odd 504 <sup>i</sup> Used in section 501.
- h Test if two characters match 506 <sup>i</sup> Used in section 501.
- h Test if two macro texts match 508 <sup>i</sup> Used in section 507.
- h Test if two tokens match 507 <sup>i</sup> Used in section 501.
- h Test relation between integers or dimensions 503 <sup>i</sup> Used in section 501.
- h The em width for cur font 558 <sup>i</sup> Used in section 455.
- h The x-height for cur font <sup>559</sup> <sup>i</sup> Used in section 455.
- h Tidy up the parameter just scanned, and tuck it away 400 <sup>i</sup> Used in section 392.
- h Transfer node <sup>p</sup> to the adjustment list 655 <sup>i</sup> Used in section 651.
- h Transplant the post-break list 884 <sup>i</sup> Used in section 882.
- h Transplant the pre-break list 885 <sup>i</sup> Used in section 882.
- h Treat cur chr as an active character 1152 <sup>i</sup> Used in sections 1151 and 1155.
- h Try the nal line break at the end of the paragraph, and goto done if the desired breakpoints have been found  $873$  Used in section  $863$ .
- h Try to allocate within node <sup>p</sup> and its physical successors, and goto found if allocation was possible  $127$  Used in section 125.
- h Try to break after a discretionary fragment, then goto done5 869 <sup>i</sup> Used in section 866.
- h Try to get a dierent log le name 535 <sup>i</sup> Used in section 534.
- h Try to hyphenate the following word 894 <sup>i</sup> Used in section 866.
- h Try to recover from mismatched \right 1192 <sup>i</sup> Used in section 1191.
- h Types in the outer block 18, 25\*, 38, 101, 109\*, 113, 150, 212, 269, 300, 548, 594, 920, 925 <sup>i</sup> Used in section 4\*.
- h Undump a couple more things and the closing check word 1327\* <sup>i</sup> Used in section 1303.
- h Undump constants for consistency check 1308 <sup>i</sup> Used in section 1303.
- h Undump regions 1 to 6 of eqtb 1317 <sup>i</sup> Used in section 1314.
- h Undump the array info for internal font number <sup>k</sup> 1323 <sup>i</sup> Used in section 1321.
- h Undump the dynamic memory 1312 <sup>i</sup> Used in section 1303.
- h Undump the font information 1321 <sup>i</sup> Used in section 1303.
- h Undump the hash table 1319 <sup>i</sup> Used in section 1314.
- h Undump the hyphenation tables 1325 <sup>i</sup> Used in section 1303.
- h Undump the string pool 1310 <sup>i</sup> Used in section 1303.
- h Undump the table of equivalents 1314 <sup>i</sup> Used in section 1303.

h Update the active widths, since the rst active node has been deleted 861 <sup>i</sup> Used in section 860.

- h Update the current height and depth measurements with respect to a glue or kern node <sup>p</sup> 976 <sup>i</sup> Used in section 972.
- h Update the current page measurements with respect to the glue or kern specied by node <sup>p</sup> 1004 <sup>i</sup> Used in section 997.
- h Update the value of printed node for symbolic displays 858 <sup>i</sup> Used in section 829.
- h Update the values of rst mark and bot mark 1016 <sup>i</sup> Used in section 1014.
- h Update the values of last glue , last penalty , and last kern <sup>996</sup> <sup>i</sup> Used in section 994.
- h Update the values of max h and max v ; but if the page is too large, goto done 641 <sup>i</sup> Used in section 640.
- h Update width entry for spanned columns 798 <sup>i</sup> Used in section 796.
- h Use code <sup>c</sup> to distinguish between generalized fractions 1182 <sup>i</sup> Used in section 1181.
- h Use node <sup>p</sup> to update the current height and depth measurements; if this node is not a legal breakpoint, goto not found or update heights, otherwise set pi to the associated penalty at the break  $973$  Used in section 972.
- h Use size elds to allocate font information 566 <sup>i</sup> Used in section 562.
- (Wipe out the whatsit node p and goto done 1358) Used in section 202.
- (Wrap up the box specified by node r, splitting node p if called for; set wait  $\leftarrow$  true if node p holds a remainder after splitting  $1021$  Used in section 1020.

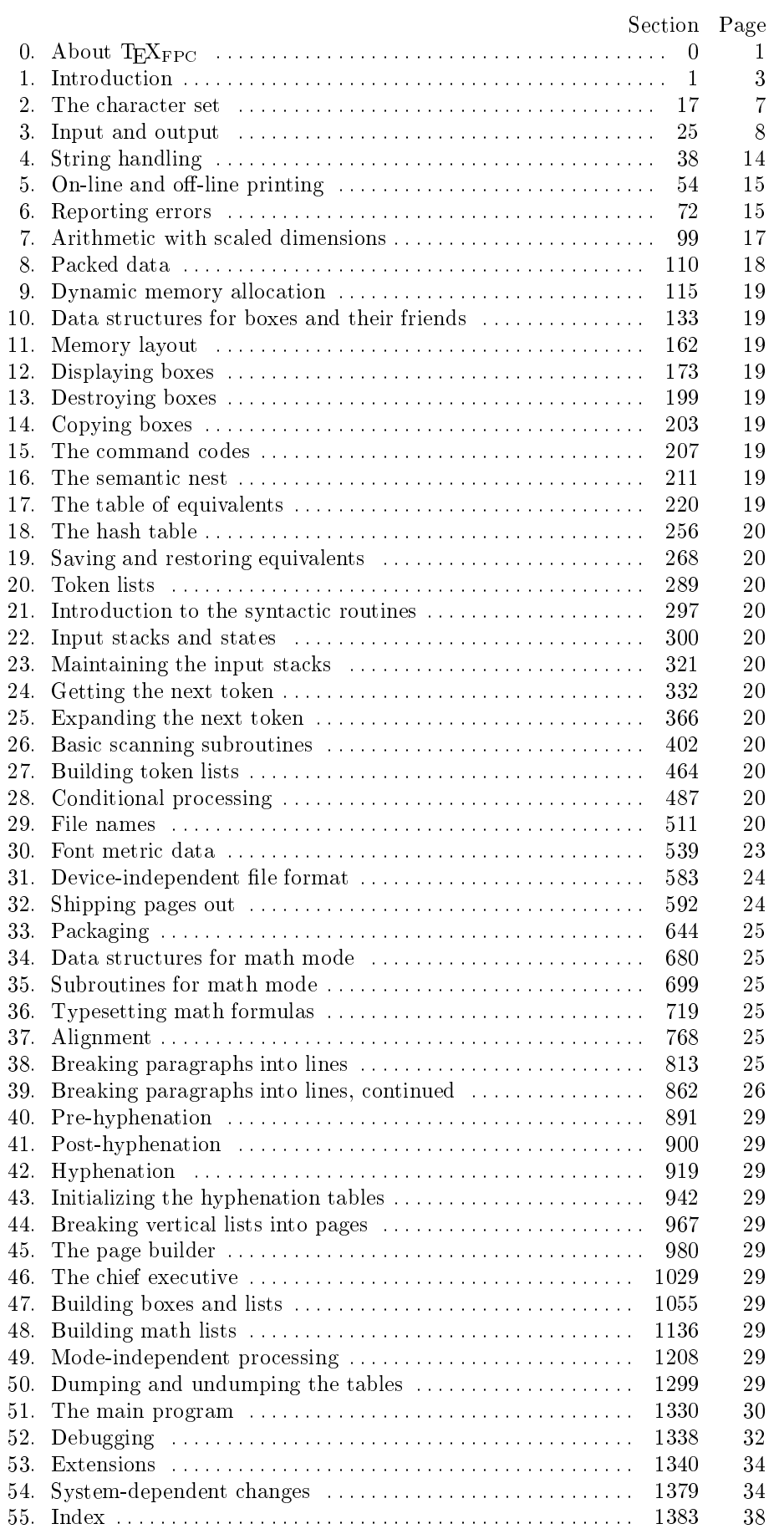